# **Semantic Comparison of Structured Visual)Dataflow)Programs**

**by**

**Dang)Tuan)Anh**

Submitted in partial fulfilment of the requirements for the degree of Master of Computer Science

**at**

**Dalhousie)University Halifax, Nova Scotia** December 2009

**©)Copyright)by)Dang)Tuan)Anh,)2009**

#### DALHOUSIE UNIVERSITY

#### FACULTY OF COMPUTER SCIENCE

The undersigned hereby certify that they have read and recommend to the Faculty of Graduate Studies for acceptance a thesis entitled "Semantic Comparison of Structured Visual Dataflow Programs" by Dang Tuan Anh in partial fulfilment of the requirements for the degree of Master of Computer Science.

Dated: December 04, 2009

\_\_\_\_\_\_\_\_\_\_\_\_\_\_\_\_\_\_\_\_\_\_\_\_\_\_\_\_\_\_\_\_\_

\_\_\_\_\_\_\_\_\_\_\_\_\_\_\_\_\_\_\_\_\_\_\_\_\_\_\_\_\_\_\_\_\_

Supervisor:

Readers:

#### DALHOUSIE UNIVERSITY

DATE: December 04, 2009

AUTHOR: Dang Tuan Anh TITLE: Semantic Comparison of Structured Dataflow Programs DEPARTMENT OR SCHOOL: Computer Science DEGREE: MCS CONVOCATION: May YEAR: 2010

Permission is herewith granted to Dalhousie University to circulate and to have copied for non-commercial purposes, at its discretion, the above title upon the request of individuals or institutions.

Signature of Author

\_\_\_\_\_\_\_\_\_\_\_\_\_\_\_\_\_\_\_\_\_\_\_\_\_\_\_\_\_\_\_

The author reserves other publication rights, and neither the thesis nor extensive extracts from it may be printed or otherwise reproduced without the author's written permission.

The author attests that permission has been obtained for the use of any copyrighted material appearing in the thesis (other than the brief excerpts requiring only proper acknowledgement in scholarly writing), and that all such use is clearly acknowledged.

## **Table of Content**

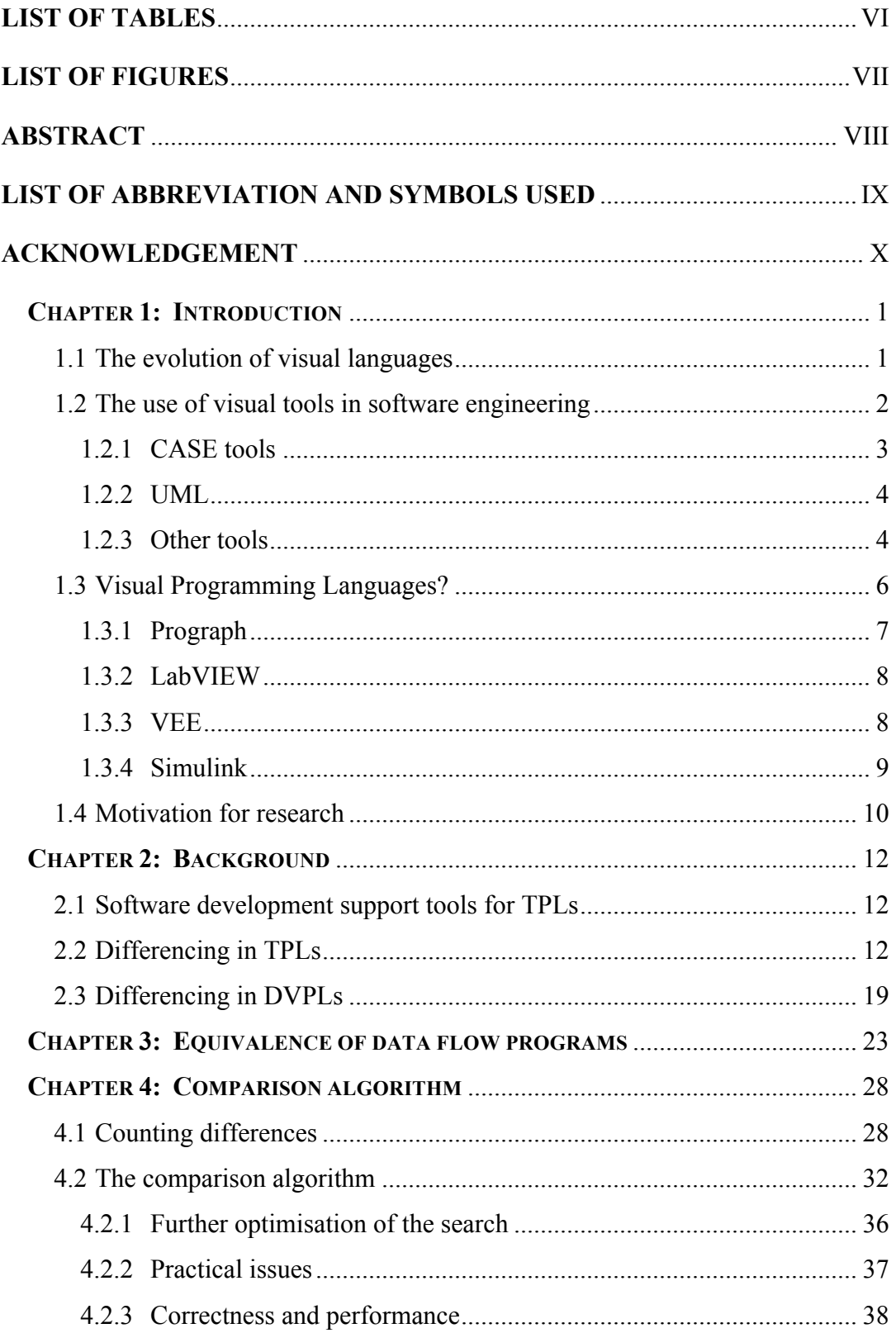

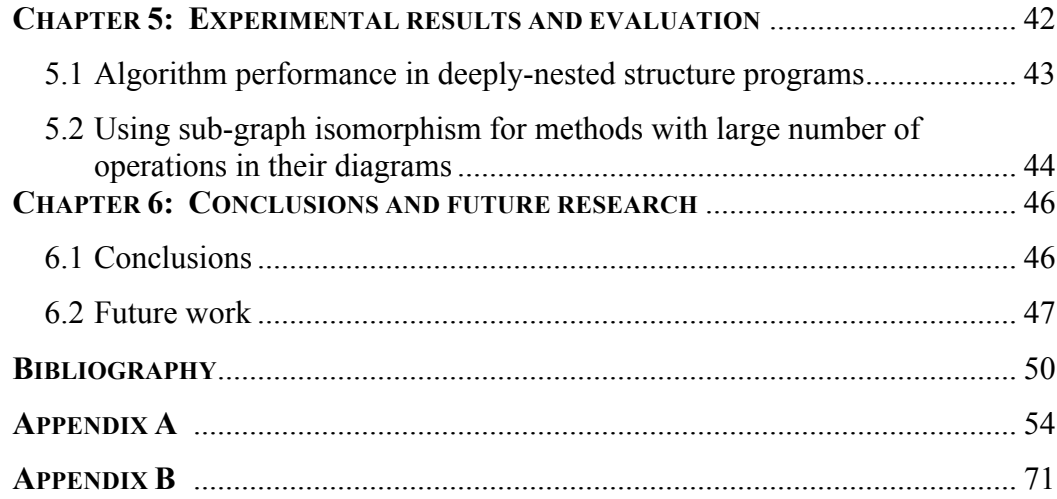

## **List of Tables**

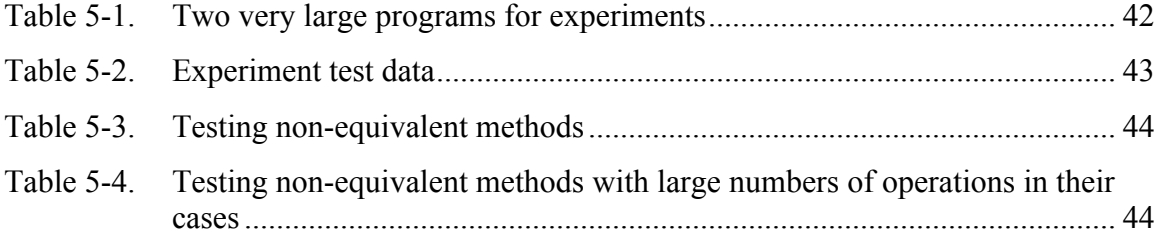

## List of Figures

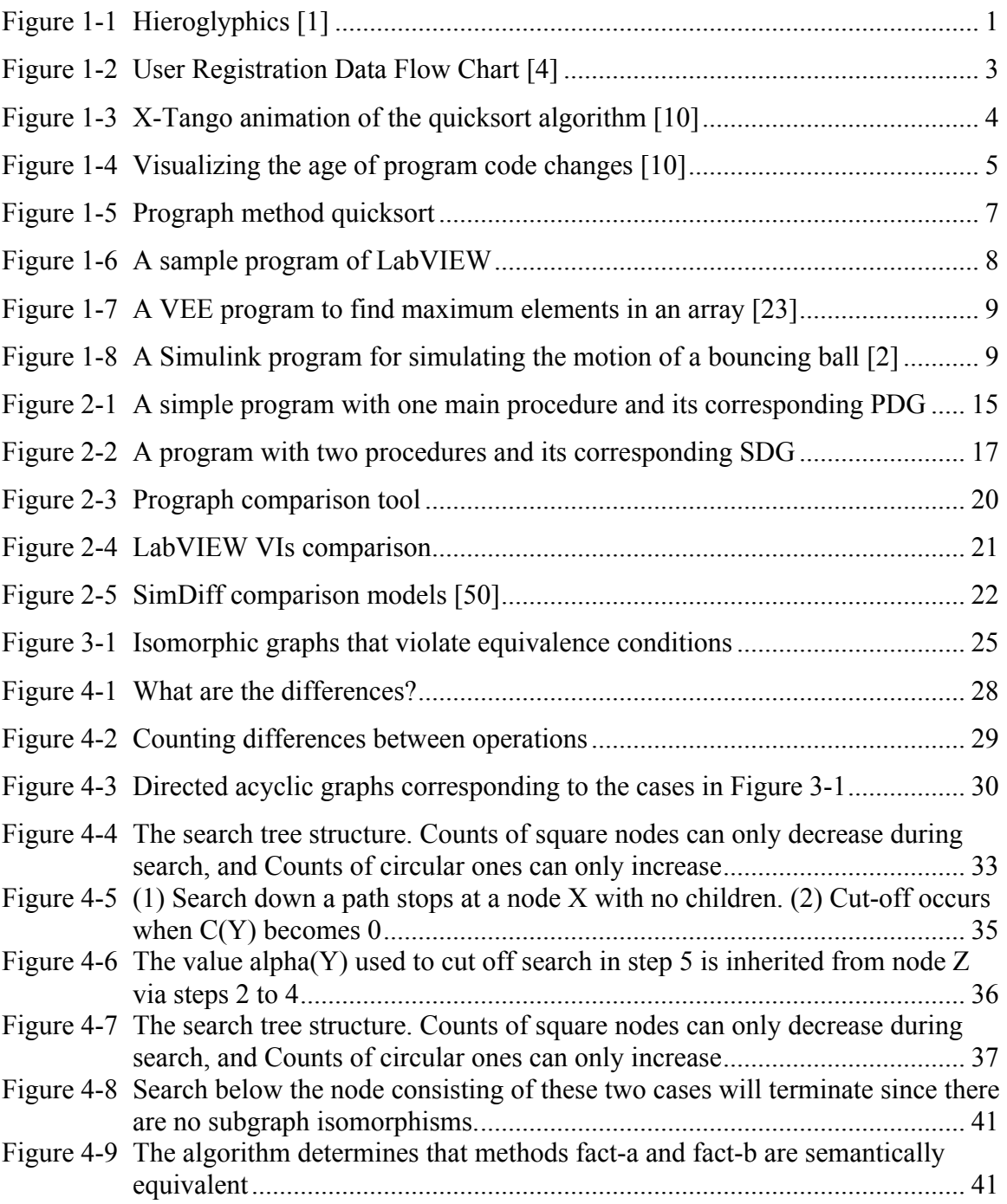

## **Abstract**

The diff utility is an important basic tool, providing a foundation for many of the fundamental practices of software development, such as source code management. While there are many file differencing tools for textual programming languages, including some that look at more than simple textual variations, there are few for visual programming languages. We present an algorithm for comparing programs in structured visual dataflow languages; that is, languages in which dataflow diagrams are embedded in control structures. Using either subgraph or maximum common subgraph isomorphism for matching dataflow diagrams, our algorithm compares programs to determine whether they are semantically equivalent, and if not, to discover the differences between them. We use the visual language Prograph for illustration; however, the mechanism we are proposing could be applied to any controlled dataflow language, such as LabVIEW.

## List of Abbreviation and Symbols used

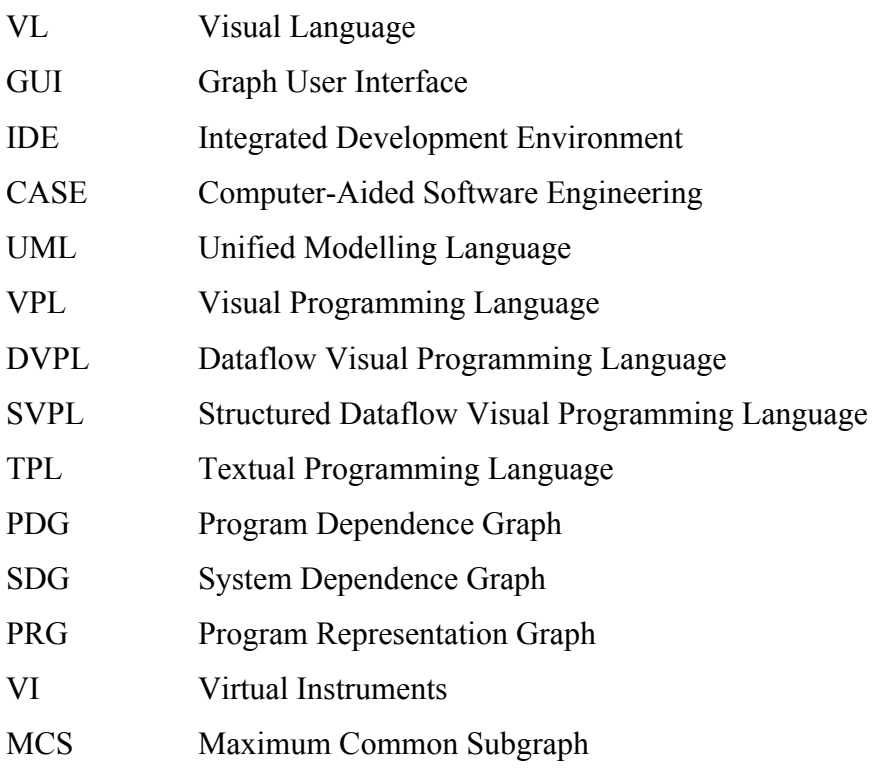

## **Acknowledgement**

I would like to express my deep gratefulness to Dr. Phil Cox for helping me finish this thesis. He has always encouraged and shown much patience for my thesis research and spent a lot of time reviewing and giving valuable suggestions from detecting very slight writing style errors to suggesting innovative ideas. I have studied a lot since working with him in my Master thesis for both academic research and personal development.

Thank you to Dr. Arthur Sedgwick and Dr. Brad Lushman for being members of the examining committee.

I would like to thank Simon Gauvin for his help on the implementation part of this thesis.

Finally, I would like to thank my wife Yen Le for her support and encouragement during my study.

## **Chapter)1: Introduction**

#### **1.1 The)evolution)of visual)languages**

A Visual Language (VL) refers to a way of using images and diagrams for communication purposes. VLs have been used since the dawn of human history. In ancient times, words and images already played an important role in communication between people. They often used cave paintings to express their thoughts in simple sketches and drawings. The ancients also exploited images in the use of languages, such as pictographs, ideograms, phonograms, and hieroglyphics [1]. In these languages, each graphic symbol can be referred directly or indirectly. For example, Figure 1-1 shows an example of ideogram to represent, "to eat" or "to drink".

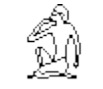

#### Figure 1-1 Hieroglyphics [1]

Although VLs have had a long history, they reached their turning point with the advent of low-cost graphic computers. In 1983, with the introduction of Macintosh computers by Apple Computer Inc., people could communicate with a computer by a mouse, keyboard, and graphical user interface instead of a simple command-line interface. More importantly, Macintosh computers provided an ability to integrate the use of diagrams and images for communication. For computer users, some obvious benefits of this innovation were that users could delete a file or folder by dragging to the trash, rename files, or move files.

Although diagrams, such as Goldstine and von Neumann flow diagrams, PERT and CPM Charts [1], were already being used at this time, they were mainly paper-based. As the popularity of graphic user interfaces (GUI) for personal computers increased, researchers began to investigate the benefits of images and diagrams in computer software development. Unfortunately, software developers had to continue using text languages to write complex software programs and develop GUI programming. In an effort to resolve this shortcoming, there was great interest in exploring the direct use of diagrams in software development. The advent of graphic computers and the lack of adequate development tools led to intensive research on visual tools for software development, such as visual software project management tools, integrated development environments (IDEs), and visual tools for software modelling and engineering [2].

### **1.2** The use of visual tools in software engineering

Today, the demand for software applications is increasing at an astounding rate. They are used in many areas, including aerospace, nuclear power generation, financial markets and so on. A virtual army of programmers, designers, and project managers are employed in the computer industry. However, software development is an intricate process requiring the combination of many disciplines from modelling and design to code generation, project management, testing, deployment, change management, and beyond [3]. In the software design phase, designers need to analyze and understand customer requirements from purely textual descriptions. A good design plan helps developers to understand project requirements in the coding phase. Nevertheless, not all software requirements can be expressed efficiently in textual languages in order, for instance, to display the relationship between database elements or draw electronic circuits. Additionally, a software project can involve many developers for many years. Over the years, such a project can include millions of lines of code. The enormous size of software programs, together with a lack of well designed documentation leads to the problem that understanding, analyzing, changing, and modifying code is extremely time-consuming and costly.

In order to produce a reliable product at minimum cost, one approach to assist software engineers in coping with program complexity and increase programmer productivity is the use of visualization tools. Software visualization tools take advantage of graphical techniques to build a visual representation of the structure and behaviour of a program. Software structure is intricate and challenging to understand, so these visualization tools aid both designers and programmers to understand and clarify software products. The ultimate goal of visual tools is to aid the comprehension of software systems and improve the productivity of the software development process.

In recent years, as the size and complexity of software projects has increased, visualization tools have become very important for the software development process. A wide variety of software visual tools supporting software development in accordance with user needs and targets has been developed.

#### **1.2.1 CASE tools**

Since the beginning of computing, one of the principal efforts to improve the software development process has been to alleviate the intervention of the human effort in the software development cycle. This aim is achieved by applying computer-aided software engineering (CASE) as a visualization tool to ease the specification, design, implementation and management of the software process. One typical example of visualization CASE tools is VisualCase [4]. Figure 1-2 depicts a user registration process by the flow chart diagram. CASE tools can also be used to visualize software maintenance processes, data modelling tools, and database relationships.

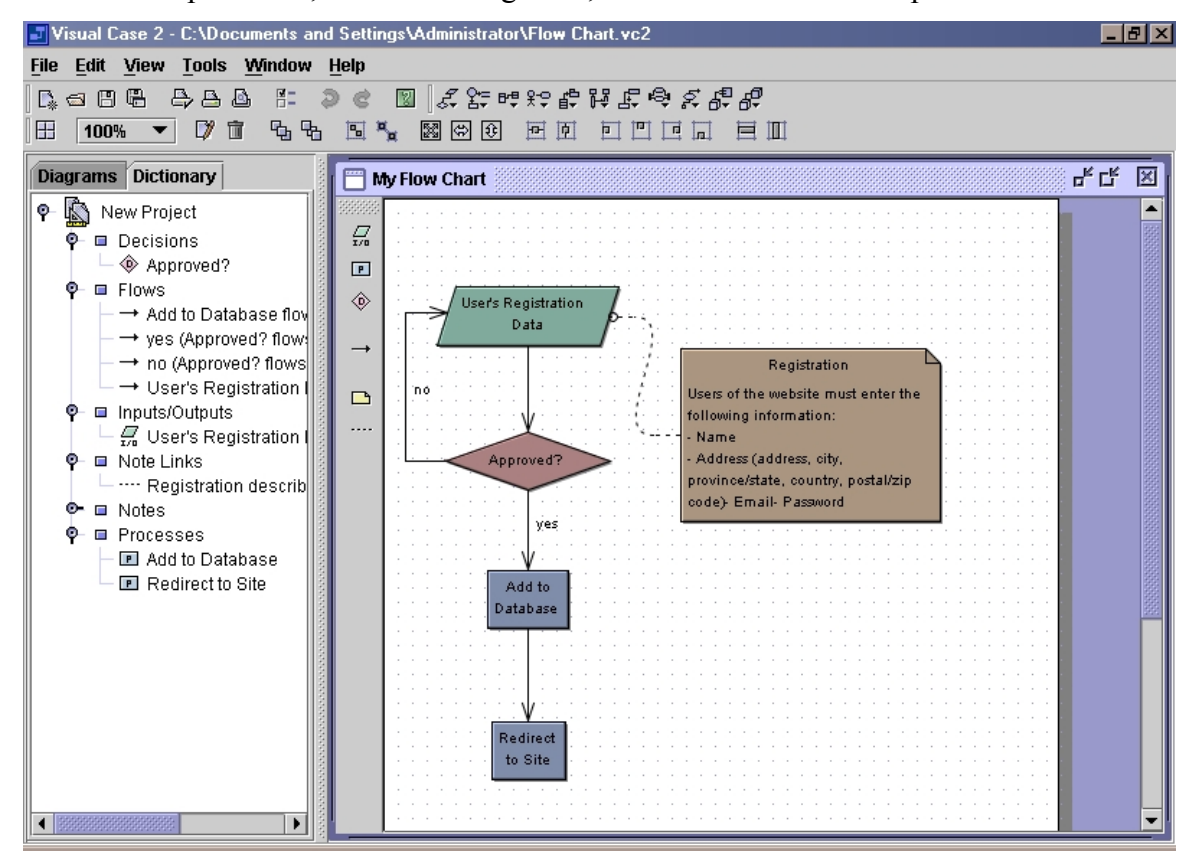

Figure 1-2 User Registration Data Flow Chart [4]

#### **1.2.2 UML**

Unified Modeling Language (UML) is widely accepted as a standard for the general-purpose modeling of software systems in the field of software engineering. UML uses a set of graphical notations to visualize all phases of software development. For example, EJB and Java™ UML visual editing [5] supports the capacity to visualize class diagrams in Java. Visual Paradigm SDE for Visual Studio [6] provides a set of tools to build a visualization of database modelling, requirement modelling, and object-relation mapping.

#### **1.2.3 Other tools**

Mili and Steiner [7] discuss two software visualization tools named "Jinsight" and "GraphViz". Jinsight visualizes "the dynamic behaviour of Java programs" and allows the user to visualize and analyze the performance and understandability of Java programs through an execution view, object histogram view, or table view [8]. Graphviz displays structure information through diagrams and graph networks [9].

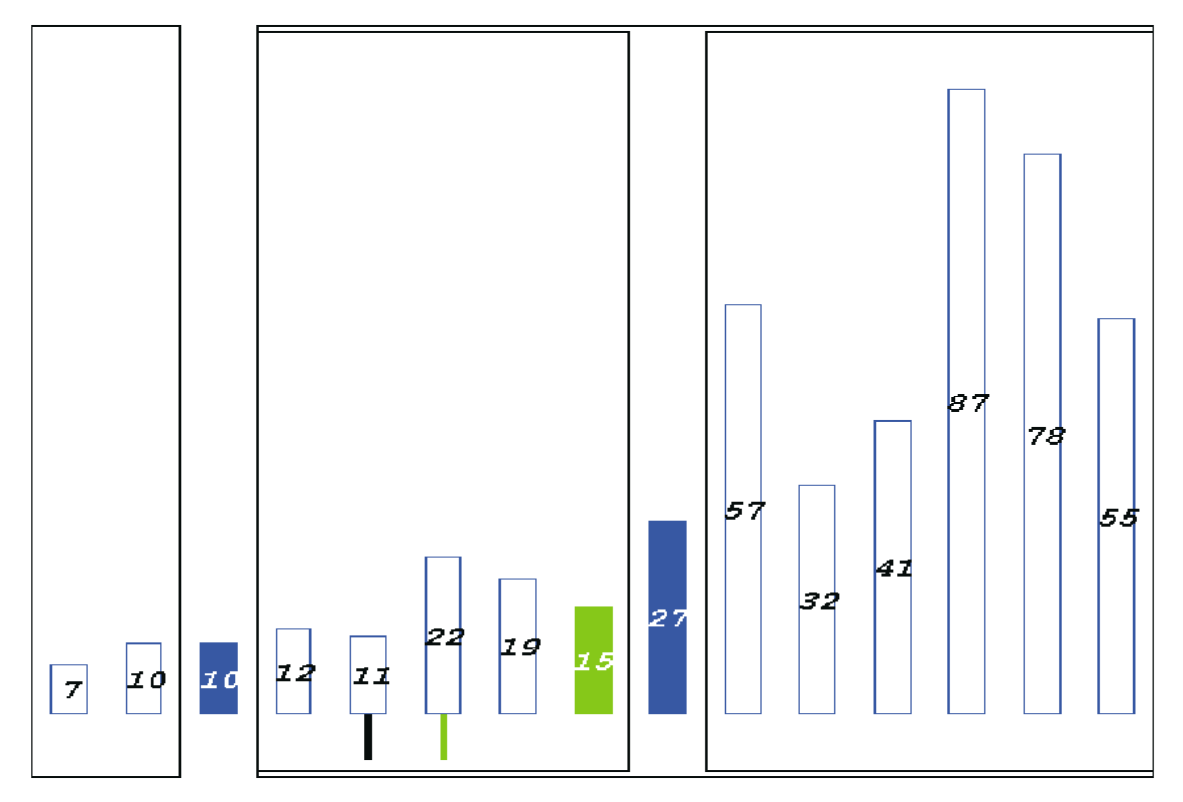

Figure 1-3 X-Tango animation of the quicksort algorithm [10]

Diehl [11] describes StackAnalyzer, X-Tango, and SeeSoft as visualization tools for the software development. StackAnalyzer provides the visualisations of the stack usage of an application using call graph or control flow graph visualization to help programmers to analyze, predict, and optimize the program [12]. X-Tango [13] is a general purpose algorithm animation system to visualize the execution of algorithms. Figure 1-3 depicts a process of sorting an array with the quicksort algorithm. The pivot element is represented by a specific color, while the outline box of the elements symbolizes the current recursive calls.

SeeSoft [14] is a visualization tool that shows the evolution of a software program by the use of colour. Red represents the most recently updated code, while blue is the least recently changed code. Figure 1-4 shows an example of the visual representation of a program history.

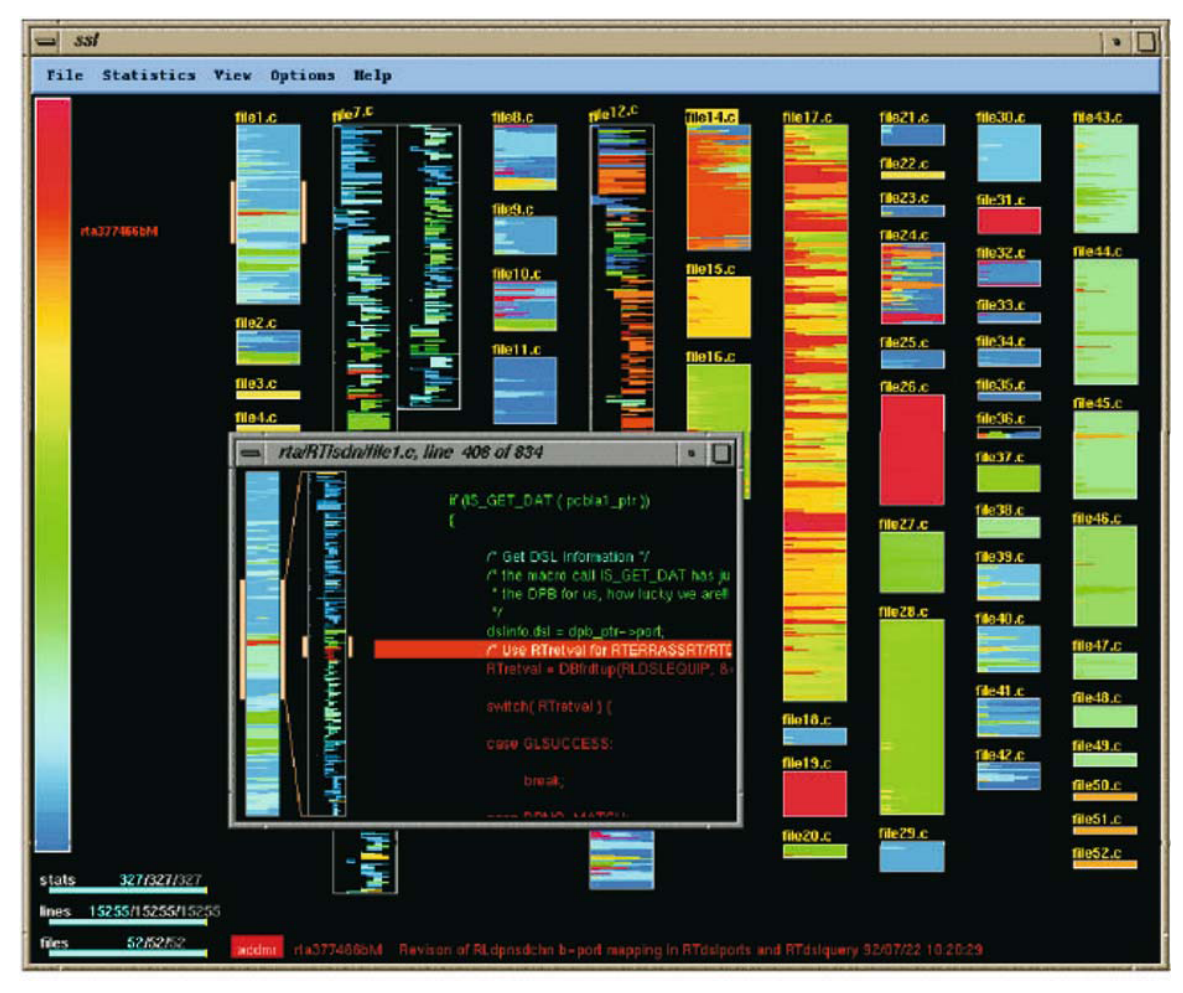

Figure 1-4 Visualizing the age of program code changes [10]

#### **1.3 Visual Programming Languages**

In this section, we give a general overview of what Visual Programming Languages (VPLs), explain briefly how they function and give brief descriptions of some contemporary VPLs, both general-purpose and domain-specific. Although visual tools already play a crucial role in software development, in the coding phase, developers still need to deal with the complexity of programs coded in textual programming languages (TPLs). In an effort to alleviate the complexity of programming tasks, researchers have investigated the direct use of graphics in programming tasks called "Visual Programming" or "Graphical Programming" [15]. There has been a recent explosion of interest in VPLs, and some visual programming systems have been remarkably successful in both the software industry and academic research [16,17]. The main difference between VPLs and software visualization is their intended goal: VPLs aim to make programming tasks easier by using graphical notation to build programs, while software visualization strives to help programmers cope with program complexity.

A VPL is a programming language that uses a wide variety of visual symbols, such as "spatial relationship", icons, or shading to represent the structure of a program, so that the programmer can have a better understanding of the program he or she is building. In VPLs, text does not play an important role except for comments, names of entities, or variable values. A VPL program is not necessarily translated into text at any time, including when compiling or debugging [2], as translating to text is redundant since the VPL by itself provides all the necessary expressive power. Research have shown that for many tasks VPLs outperform TPLs because a visual representation of program structure helps software developers to analyze, code, debug, and manage programs [2,18]. Although some programming languages, like Visual  $C++$  [19] or Visual J $+$  [20], appear to be similar to VPLs, they are, in fact, not VPLs. Those TPLs only take advantage of graphical techniques and visualization to ease programmer programming tasks, not to use visual notations to construct programs directly [10]. Some examples of VPLs are Prograph [21], LabVIEW [16], Simulink [22] and VEE [23].

### **1.3.1 Prograph**

Prograph is an object-oriented, dataflow VPL (DVPL) intended for general-purpose application development [24]. The concept of dataflow programming is commonly used in many VPLs. In dataflow programming, each program is a directed graph where the nodes are operations and edges are datalinks representing the flow of data between operations [25]. Figure 1-5 illustrates a Prograph program to sort an array by the quicksort algorithm. A detailed explanation of Prograph will be provided in Chapter 3.

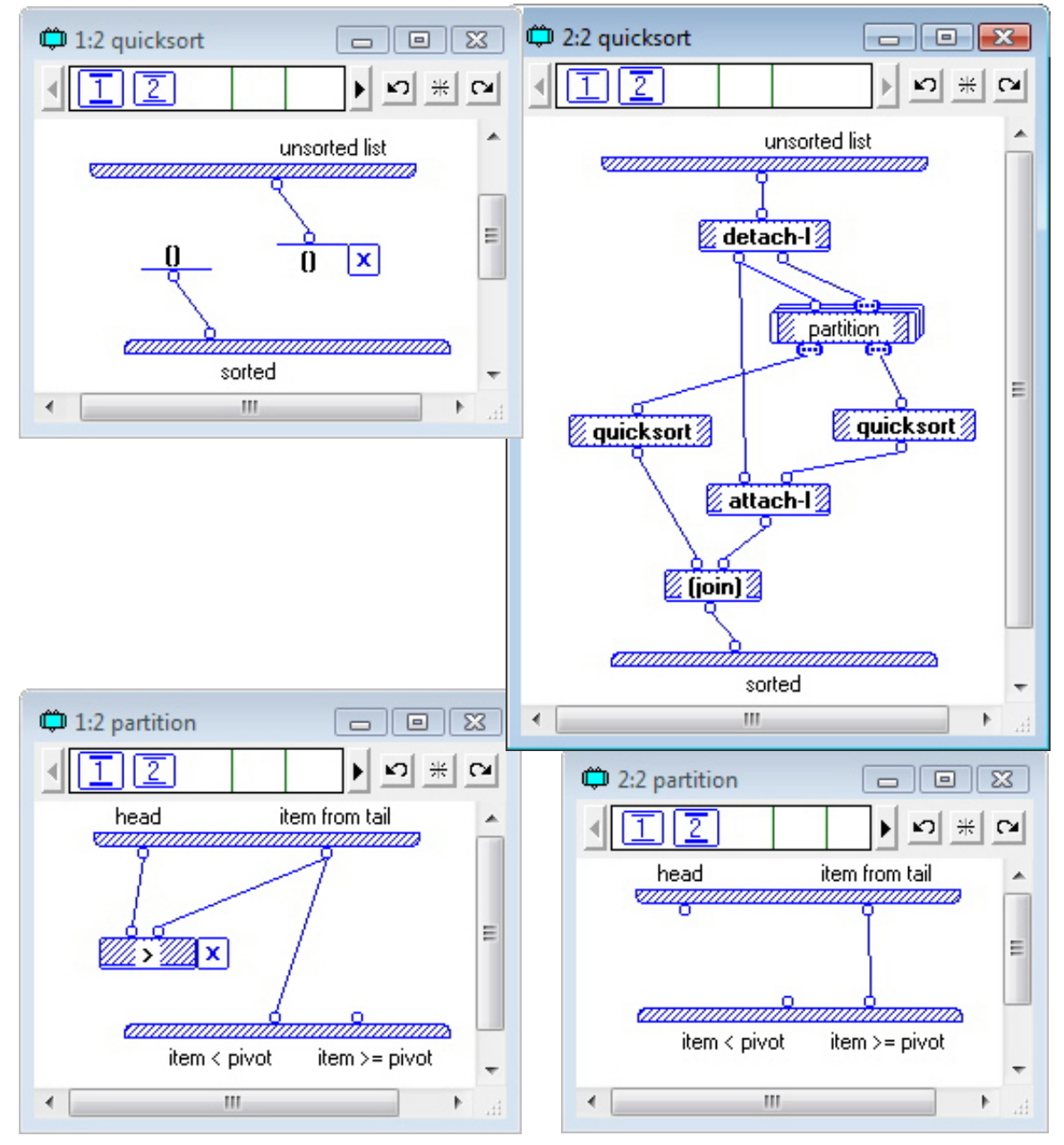

Figure 1-5 Prograph method quicksort

#### **1.3.2 LabVIEW**

LabVIEW, a DVPL that provides libraries and a programming environment for hardware devices, has achieved great industrial success [16]. Like Prograph, LabVIEW can be used to program any algorithm, but the product itself is domain-specific, for example, providing extensive support for accessing instrumentation hardware. Figure 1-6 depicts a LabVIEW program that computes the factorial of an integer. The icon "I32" at the upper left represents the user interface control that provides the input integer, while the constant 1 initialises the result variable. The block diagram in the centre is a "for loop" iteration. The "for loop" variable "i" counts iterations. It begins at 0 so it will go through the range of 0 to N-1 where N is the number of iterations.

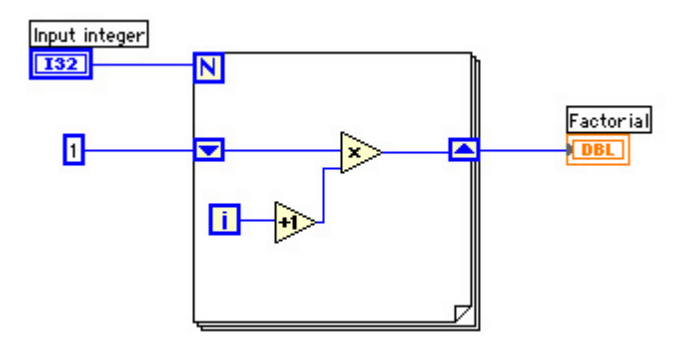

Figure 1-6 A sample program of LabVIEW

#### **1.3.3 VEE**

VEE is another DVPL and development environment used with data acquisition devices, such as digital voltmeters and oscilloscopes, and source devices like arbitrary waveform generators and power suppliers. Figure 1-7 is a VEE program to find the maximum number in an array. The "Random\_Number" function generates ten random numbers and adds them to the "Collector-Create Array". Then the function " $max(x)$ " finds the maximum value in the array and displays the "Max Value" [23].

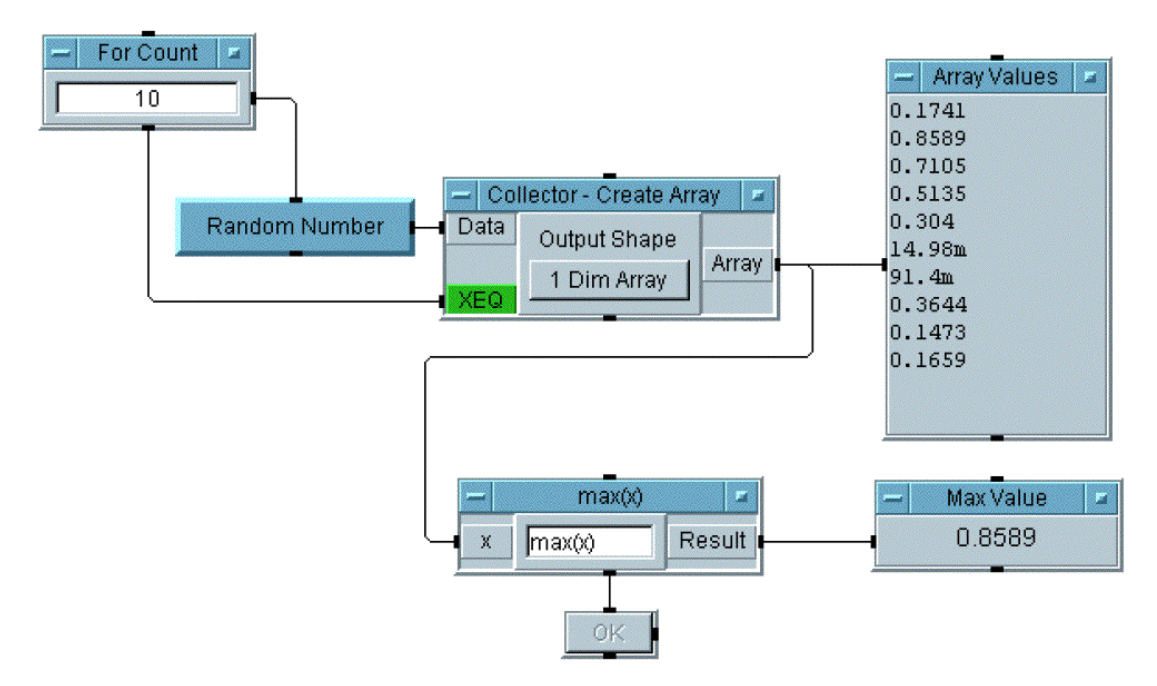

Figure 1-7 A VEE program to find maximum elements in an array [23]

#### **1.3.4 Simulink**

Simulink is a domain-specific dataflow visual programming environment for simulating dynamic and embedded systems [22]. Figure 1-8 depicts a Simulink program that simulates "the motion of a bouncing ball by continuously re-computing its velocity and position" [2].

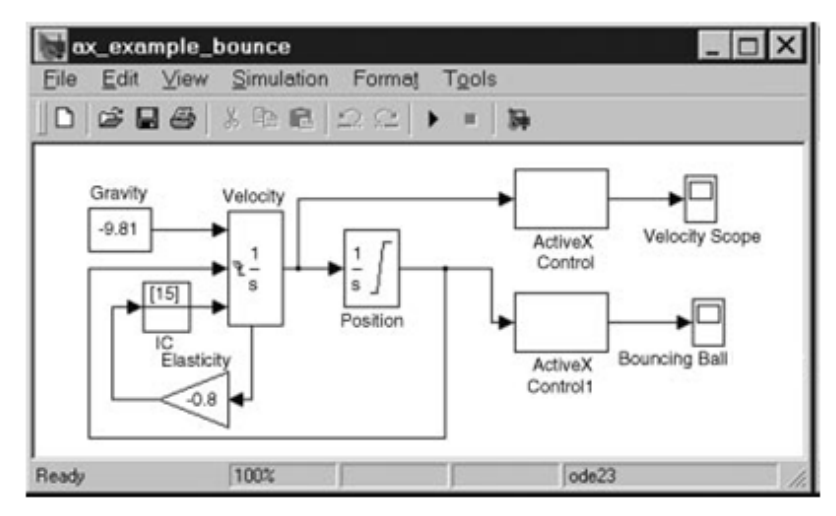

Figure 1-8 A Simulink program for simulating the motion of a bouncing ball [2]

Most VPLs that have achieved some level of industrial success are based on the data flow model, and are either domain-specific or general purpose, and structured or unstructured, where a structured DVPL (SVPL), is one in which the data flow diagrams are acyclic, enclosed in control structures of some kind, and have the single-assignment property. Some examples are as follows.

Although Simulink, a DVPL for simulation of physical systems, provides some control structures, it is primarily unstructured, allowing feedback loops appropriate to its application domain [26]. LabVIEW and VEE are structured and domain-specific, designed for data acquisition and virtual instrument control [16,23]. Prograph is structured and general purpose [24]. During its commercial life, Prograph CPX was used in a range of projects in which  $C^{++}$  would have been the usual choice [17]. At present, to our best knowledge, it is the only visual programming environment that has been used in this way for industrial software development, as a replacement for traditional text-based tools. Hence, in considering software development support tools, we have focussed on SVPLs.

#### **1.4 Motivation for research**

Although VPLs have been the subject of continuing research for at least the last 25 years, they, unlike their textual counterparts, have made few inroads into the world of industrial software development and are not considered a part of mainstream software engineering. While it has become the norm to use visual representations to specify the architecture of software systems, visual representation of algorithms has not caught on as a replacement for or a supplement to standard, imperative, TPLs. This lack of success is at least partly due to the reluctance of professional developers to invest in learning about a new technology [27]. However, unless the new technology satisfies certain criteria, the professional developer should be wary of adopting it, as participants noted in a focus group study conducted by Apple to determine the viability of Prograph CPX as a development environment for Windows applications [28]. In particular, to become a viable alternative to textual programming, a VPL should interoperate with standard textual languages, by, for example, providing a robust, reversible translation between visual and textual programs [29]; include modern language features such as exception handling [30]; and include visual counterparts of the many code management and analysis tools available for textual languages, which is the focus of the work reported here.

One of the mainstays of many of the code management tools used by software developers is *differencing*, exemplified in its simplest form by the UNIX diff command which finds the lexical differences between two text files or source programs. Among other things, it is used, to manage modifications and rollback changes, reveal anomalies during debugging, manage concurrent changes made by several people, and merge changes from different versions of programs. Differencing underpins many source code control systems such as CVS [31] and SVN [32]. Although there has been extensive research on differencing algorithms for TPLs, a lack of good differencing tools is one of the main obstacles preventing the popular use of VPLs for professional developers.

Here, we propose a differencing algorithm in VPLs to eliminate one of the impediments to their industrial adoption. In Chapter 2, we discuss differencing in textual software development and briefly review the existing differencing tools in VPLs. In Chapter 3, we define semantic equivalence, an equivalence relation on program elements in an SVPL, while in Chapter 4 we present an algorithm for finding semantic equivalence, or discovering semantic differences. Experimental results and an evaluation are discussed in Chapter 5. Finally, we make some concluding remarks and discuss future work in Chapter 6.

## **Chapter)2: Background**

#### **2.1 Software development support tools for TPLs**

Software development support tools, such as developing tools, analyzing tools, testing tools, debugging tools, and maintaining tools, are programs or applications devised to ease the tasks of software developers. When the size and complexity of software projects increases, there is a need to develop some source-code control tools to manage the huge amount of code. For example, the purpose of testing tools is to find software bugs when executing programs, while debugging tools assist programmers to locate a bug in a large program. Initially, these tools were very simplistic, but they have since become quite complex and have been incorporated into a powerful IDE. IDEs help to increase programmer productivity and ease programming tasks. They include some valuable features, such as, a source-code editor, a compiler, and a debugger. Some typical commercial IDEs are Visual Studio 2008 for .NET development and Eclipse for Java. One other indispensable integrated feature in IDEs is differencing tools. Differencing tools locate all the differences between two files or programs and provide information which can then be used by other source code management tools to generate a change history. Differencing tools also allow programmers to see the history of changes between different versions of a program made by many developers. In the next section, we present a brief overview of differencing tools for TPLs.

#### **2.2 Differencing in TPLs**

In TPLs, differencing tools play a vital role in finding differences between two programs. When a software project is large and involves many software developers, the complexity of the software program also increases. As time goes by, and new programmers join this project to fix bugs, find discrepancies, or reveal underlying flaws between two versions of a program, they need to analyze and understand a large amount of code made by previous developers. This task can be very frustrating and timeconsuming. There is thus a need not only to know the changes made by other programmers but to ease program understanding and maintenance tasks.

File differencing first appeared in the UNIX operating system in the early 1970s, using an algorithm reported in Hunt and Mcllroy [33]. The seminal algorithms for the diff command were first proposed in Miller and Myer [34,35] and Ekkonen [36]. The traditional UNIX utility diff is designed to discover differences between text files rather than programs. This utility is too simple to present accurate results for the differences between two programs. Moreover, this comparison tool often produces irrelevant results; for example, a minor difference, such as an extra space or line break can contribute significantly to the result of a comparison, since diff looks for physical differences rather than syntactic ones.

In response to these limitations, many syntactic diff algorithms have been developed that build syntax trees representing the structure of programs. Comparing two programs is equivalent to comparing their trees [37]. For instance, Cdiff uses a treematching algorithm to compare syntactic differences between two programs in the C language [38]. Syntactic algorithms can more accurately locate differences, such that extra spaces or line breaks can be eliminated. However, syntactic comparison utilities also have a critical shortcoming: they cannot find the semantic differences between two programs because the comparison is entirely based on the program text and syntactic structure [37]. One syntactic difference between two programs can result in many semantic differences which a syntactic differencing algorithm cannot locate.

To overcome this limitation, various comparison methods have been proposed that build structural representations of programs, allowing semantics to be taken into account. Two such representations are program dependence graphs (PDGs) and system dependence graphs (SDGs) which include both control and data flow information. Binkley [39] presents an empirical study to justify the helpfulness and usefulness of semantic differencing algorithms for the tasks of program comprehension. Semantic differencing tools based on applying graph isomorphism to subgraphs have achieved some level of success [40,41]. In the next paragraph, we will present some definitions of PDGs and SDGs as discussed in Horwitz [42].

The PDG of a program is a directed graph the vertices of which represent the assignment statements and the predicate statements, such as "if-else" or "while". Each PDG starts with an "**ENTRY**" vertex representing entrance into the procedure. The edges

between vertices represent either **control** or **data dependence**. Control dependence edges, which are labelled either **true** or **false,** represent the conditional structures of programs in TPLs, such as if-else or while structures. The source of a control dependence edge can be the ENTRY vertex or a predicate vertex containing a condition to be tested, while the destination of a control dependence edge can be an assignment statement that is dependent on the source. Figure 2-1 depicts a program for computing the factorial of 10, together with the PDG of the program. In the diagram, the bold arrow edge from the vertex "while  $i$ <10" to the vertex "fact=fact<sup>\*</sup>i" is a control dependence edge, indicating that the condition "while  $i<10$ " determines whether or not the assignment statement "fact=fact\*i" is executed.

Data dependence edges include **flow dependence edges** and **def-order dependence edges**. The flow dependence edges represent the flow of values through a program. There is a flow dependence edge from vertex v to vertex w if:

- v defines variable x
- w uses variable x
- There is no execution path from v to w passing through a vertex that defines x.

There are two sub-types of flow dependence edges: **loop independent** and **loop carried edges**. A flow dependence edge from v to w is carried by a loop L if:

- There is an execution path from v to w that includes a flow dependence edge from a statement to the predicate statement of loop L.
- The statements corresponding to v and w are in the body of the loop L.

For example, in the diagram of Figure 2-1," $i= i+1$ " defines the value of i, while "fact= fact\*i" uses the value of i; both statements are enclosed in the loop "while  $i\leq 10$ ", and there is a flow dependence edge from " $i=i+1$ " to the predicate "while  $i<10$ "; thus, there is a loop carried edge from " $i=i+1$ " to "fact=fact\*i".

In contrast, if there is no flow dependence edge to the predicate statement, the data dependence edge is called loop independent*.* In the diagram of Figure 2-1, statement "fact=1" defines the variable fact, while "fact=fact\*i" uses the variable fact and there is no flow dependence edge from w or v to any predicate statement. Hence, there is a loop independence edge from "fact=1" to "fact=fact\*i".

Def-order dependence edges exist to guarantee that the PDG of each program is unique and the PDGs of two different programs are not isomorphic. In a program, there is a def-order dependence edge from v to w if:

- Both v and w define the same variable x and are in the same branch of a conditional statement.
- There are flow dependence edges from both v and w to a vertex s.

For example, in the diagram of Figure 2-1, both " $i=2$ " and " $i=i+1$ " define the value of i and there are flow dependence edges from each of them to "while  $i<10$ ", so there is a def-order dependence edge from "i=2" to "i=i+1".

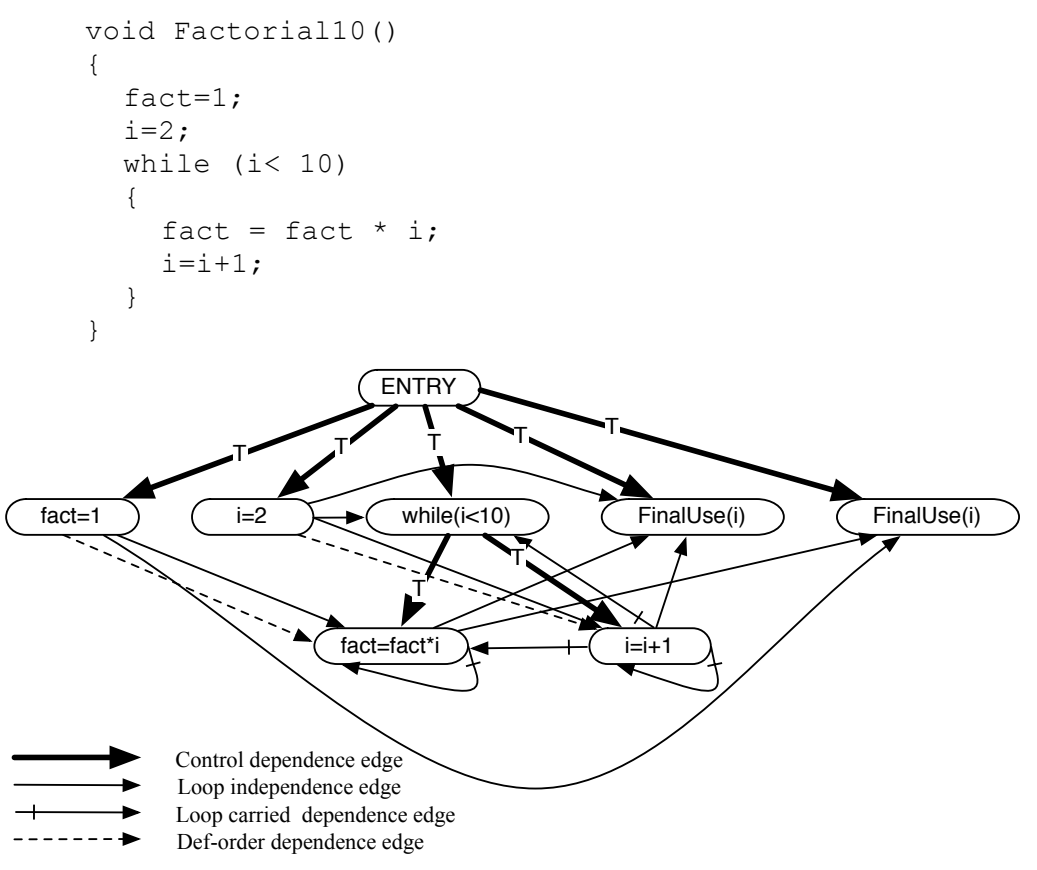

Figure 2-1 A simple program with one main procedure and its corresponding PDG

An SDG is a graph consisting of all the PDGs of a program, including one main procedure and other secondary procedures. Figure 2-2 depicts a program with two procedures, together with the SDG of the program including the two PDGs of the main procedure and the Factorial procedure. The white nodes belong to the PDG of the main procedure, while the black nodes represent the PDG of the Factorial procedure. The grey nodes are introduced to represent the passing of parameters between the PDG containing the call and the PDG of the corresponding procedure. Note that the ENTRY vertex of the PDG of a procedure now becomes the ENTER vertex, plus the procedure name.

The SDG includes two new vertices called *formal-in* (formal parameters inputs) and *formal-out* (formal parameters outputs) vertices, which are control dependent on the **Enter** vertex of the procedure, as well as new vertices called *actual-in* (actual parameter inputs) and *actual-out* (actual parameters outputs) vertices, which are control dependent on a *call vertex* representing a procedure call.

To connect the PDGs of a program to create its SDG, three new kinds of edges are established: **call** edge connects a call vertex to the corresponding procedure definition site; **parameter-in** edges connect between **actual-in** and **formal-in**; and **parameter-out** edges connect between **formal-out** and **actual-out**. In addition, SDGs include a new kind of edge called **summary edges** which connect some actual-in vertices and actual-out vertices when the values of actual-in vertices may potentially affect the values of the actual-out vertices. In the diagram of Figure 2-2, the four vertices: "xln:=x", "rln:=r1", "xln:=y", and "rln:=r2"are actual-in vertices, while "r1:= rOut" and "r2:=rOut" are actual-out vertices. The two new vertices " $x:=x\ln$ " and " $r:=r\ln$ " are formal-in vertices, while "rOut  $:= r$ " is a formal-out vertex. There are also two summary edges from "xln:=x" to "r1:=rOut" and from "xln:=y" to "r2:=rOut" because the values of x and y affect the output of the function. Also, the actual-in vertices and the formal-in vertices are connected by parameter-in edges, and there are two parameter-out edges from the formalout vertex "rOut:=r" to two actual-out vertices "r1:=rOut" and "r2:=rOut".

void main() {  $x = 10;$  $y = 20;$ Factorial $(x, r1)$ ; Factorial(y,r2); Print (r1); Print (r2); } void Factorial(int x, int r) {  $r = 1;$  $i = 2;$ while  $(i \le x)$  {  $r = r * i;$  $i=$  $i+1;$ } }

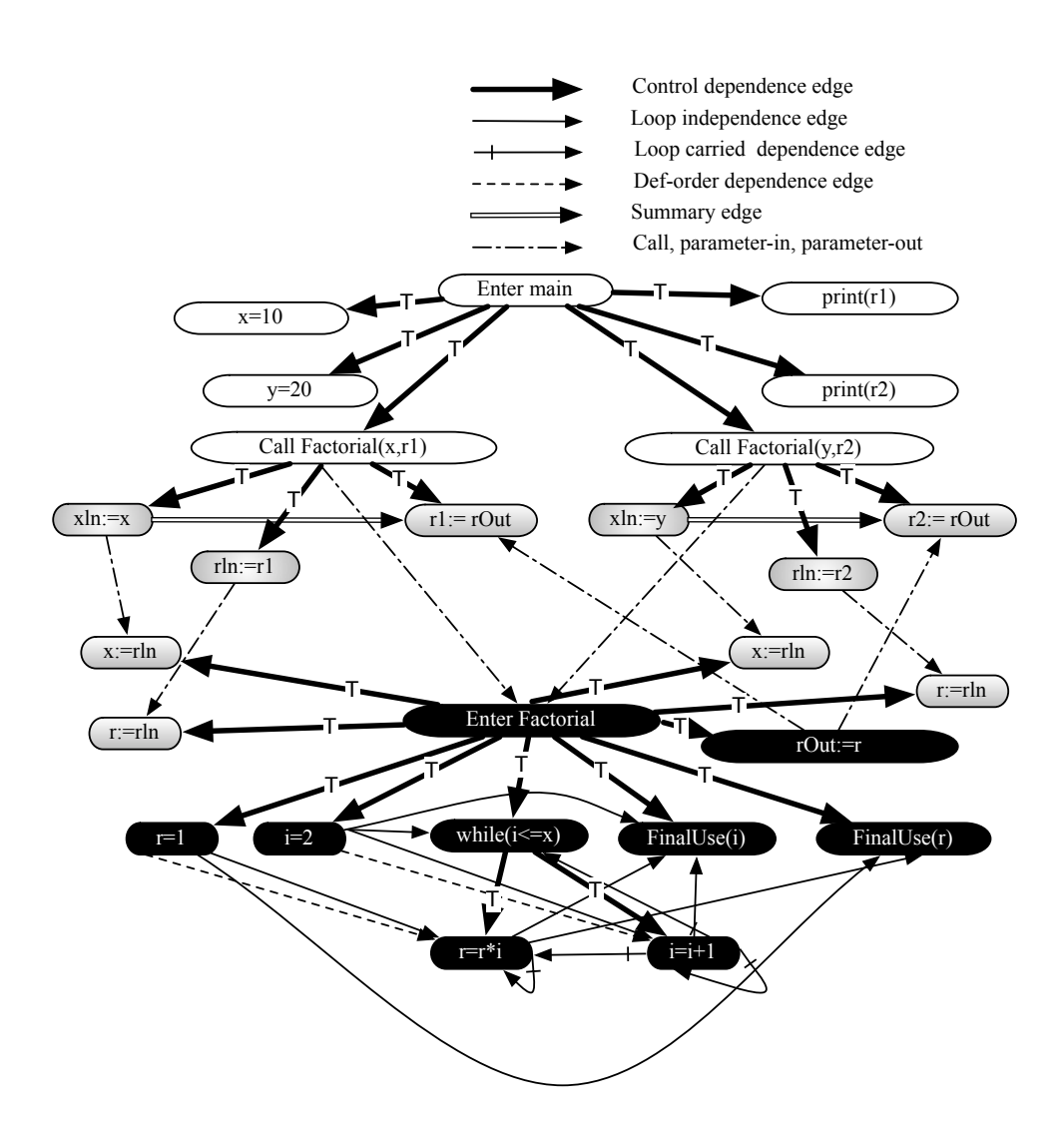

Figure 2-2 A program with two procedures and its corresponding SDG

These graphs capture some of the semantic properties of programs, and, together with a technique called **slicing**, can be used to find semantic differences between programs [43]. A slice of a program with respect to some criterion is the set of all statements that satisfy the criterion. For example, a criterion might be specified as a subset of the program variables, in which case the slice would be the set of all statements that could affect the value of any of these variables. Slices can be categorized as: static or dynamic slice, backward or forward, and interprocedural or intraprocedural. A **static slice** is computed without considering the program inputs, while a **dynamic slice** is calculated with respect to a specific test case. **A backward slice** is a program slice the statements of which are discovered by a backward traversal of PDGs starting at the statements affected by the slicing criterion and **a forward slice** is similar to a backward slice, but the statements are determined in the forward direction starting at the statements affected by the slicing criterion. Finally, an intraprocedural consists of statements from only one procedure and is computed from the corresponding PDG, while an interprocedural slice consists of statements from several procedures and is computed from the SDG derived from the program which includes these procedures. PDGs, SDGs and program slicing are used widely in many applications, such as program debugging, program differencing, program integration, software maintenance, and software testing. Various slicing techniques are discussed in Tip [43] and Xu et al. [44]. Here, we focus on the use of these techniques for finding semantic differences.

The use of PDGs and graph isomorphism to detect semantic differences has been intensively researched. Horwitz et al. [45] state that if two PDGs of two programs are isomorphic, the programs are strongly equivalent. Strong equivalence means that with the same inputs, two programs will produce the same outputs.

Yang et al. [46] propose the *Sequence-Congruence Algorithm* using *program representation graphs* (PRGs), a variant of PDGs in which extra variables are introduced to obtain the single assignment property, for discovering program components that have identical execution behaviours. This algorithm will detect larger equivalence classes than those discovered by comparing slices.

Horwitz [42] proposes three algorithms to calculate both semantic and textual differences. This technique uses PRGs and a partitioning algorithm to separate program components into partitions so that two program components will produce equivalent behaviours, if they are in the same partition. These algorithms have been proved to be

more accurate than the algorithms using program slicing because they deal with smaller components of code than the algorithm using program slicing [43].

Horwitz et al. [45] and Binkley et al. [48] present a technique using PRGs to determine semantic differences for integrating two versions of a program based on comparing their intraprocedural slices for the program integration algorithm. The algorithm integrates two modified versions A, B from a program *Base* by merging their PDGs with respect to their semantic differences.

Binkley [49] proposes two algorithms using PDGs and SDGs to reduce the cost regression testing. The cost of regression testing between two versions of programs can be reduced by detecting the semantic differences and applying incremental regression testing. This paper also provides an empirical study to support that semantic difference can be used as an aid for detecting errors during debugging and regression testing.

Anderson and Teitelbaum [41] present CodeSurfer, one of the most advanced commercial analysis tools for detecting flaws in software programs based on the dependence–graph representation of a program. CodeSurfer uses PDGs, SDGs and program slicing to provide a graph library for accessing to and querying on SDGs for the purpose of software investigation and maintenance, for example, finding the dependency between two selected statements or locating where a variable was assigned its value.

#### **2.3 Differencing in DVPLs**

One important improvement of semantic differencing tools over syntactic differencing tools in TPLs is that the differences are defined based on program inputoutput behaviours rather than syntactic changes [40]. From the perspective of structure reflecting semantics, DVPLs have an inherent advantage over TPLs. To apply semantic differencing techniques to programs written in the standard imperative TPLs on which the software industry relies, the graphs that represent the semantics must first be constructed as described above. SVPLs are functional, however, so their semantics, like those of a functional language, are closely aligned with their syntax, a dataflow graph at the lowest level [25]. Hence no construction phase is necessary: to compare DVPL programs at the lowest level, we need only compare dataflow graphs. Differencing tools are available for Prograph, LabVIEW and Simulink.

The Windows version of Prograph provides a simple file comparison tool. However, the results show only some physical information, such as names, positions, inarities, out-arities, and method types. As an illustration, Figure 2-3 shows a comparison between Prograph methods. The two windows on the top show the methods for evaluation as highlighted, while the two windows on the bottom show the differences between them. It is clear that these two methods have different names, positions, and inarity. This comparison produces only superficial syntactic differences, and does not provide any useful information about the structural (and therefore semantic) differences between dataflow diagrams.

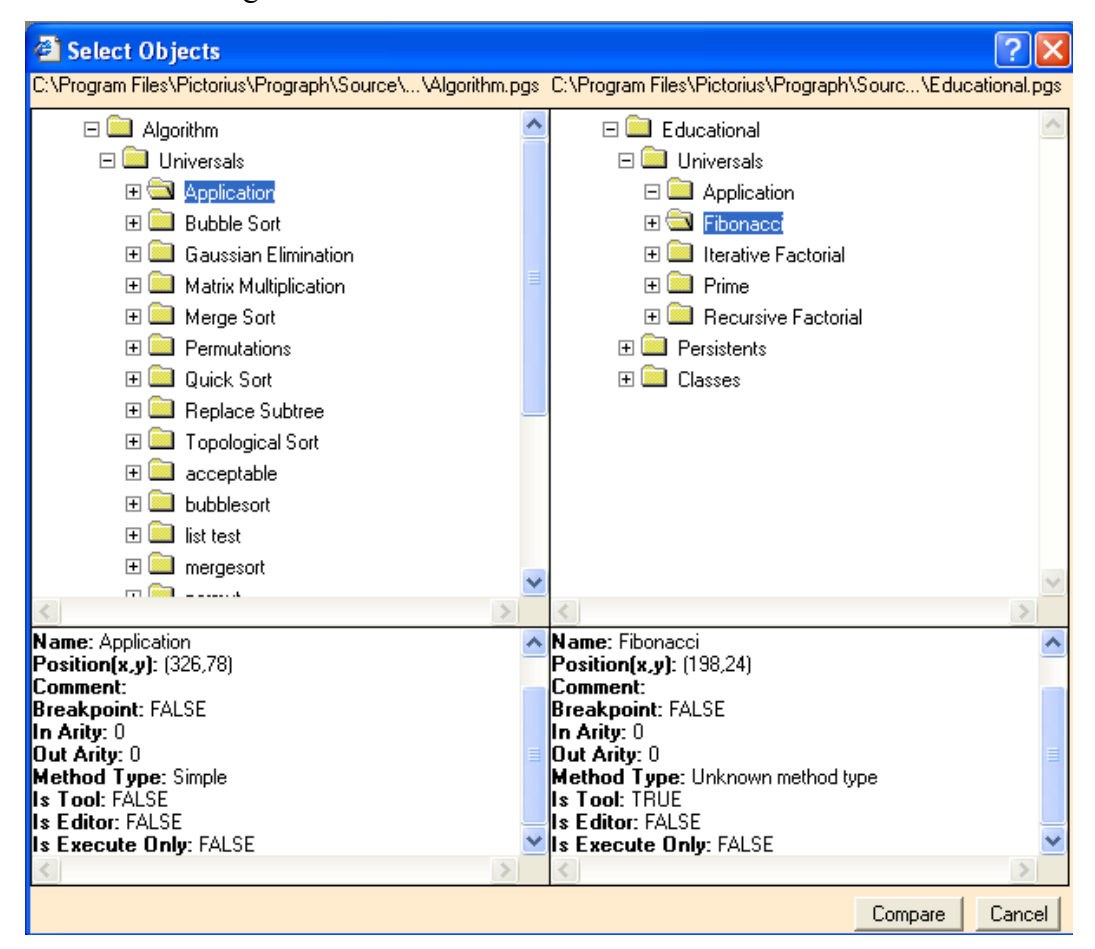

Figure 2-3 Prograph comparison tool

LabVIEW provides a graphical comparison tool to manage different versions of Virtual Instruments (VIs). This tool compares two VIs and shows the differences between them by looking for a maximal pair of isomorphic subgraphs. However, it matches vertices only if they are syntactically identical, ignoring semantic equivalence that might be determined by comparing the diagrams that implement the vertices. Hence, although it is more sophisticated than the mechanism provided by Prograph, it is still essentially a syntactic rather than semantic tool [16]. When the two VIs in Figure 2-4 are selected for comparison, LabVIEW starts finding a list of differences. Figure 2-4 shows a list of differences and their descriptions between two VIs.

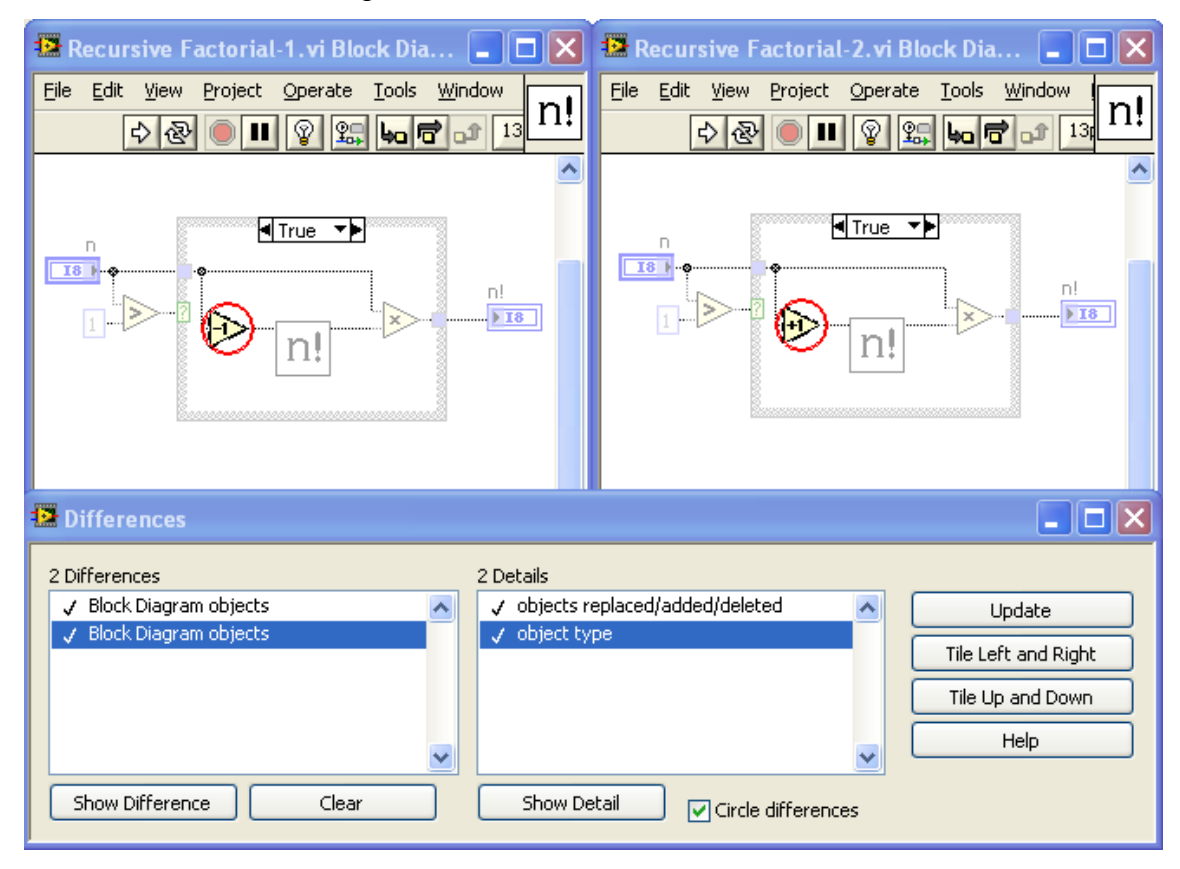

Figure 2-4 LabVIEW VIs comparison

The first box lists the differences, while the second shows the details of each difference. When we click on the "show difference" button, the selected difference detail will be shown graphically. The diagrams of the two VIs are displayed side-by-side and the items in the diagrams corresponding to the difference selected in the "Difference" panel are outlined with circles as illustrated in the figure.

SimDiff [50], a model comparison tool for Simulink has functionality similar to that of the LabVIEW utility, providing a single-level syntactic match between data flow graphs. It provides a graphical display of differences between two Simulink models, which can be additions, updates, deletions, and so on. Each type of change is highlighted in a specific colour. Figure 2-5 depicts an example in which two Simulink models are compared. SimDiff detects both cosmetic changes, for example, a simple layout change of the two icons "Random aircraft motion" in the left of both diagrams, and syntactic changes, for example, the kind of changes, such as inserts, deletes, updates that must be made to transform the icon "Filter1" to the icon "Filter2".

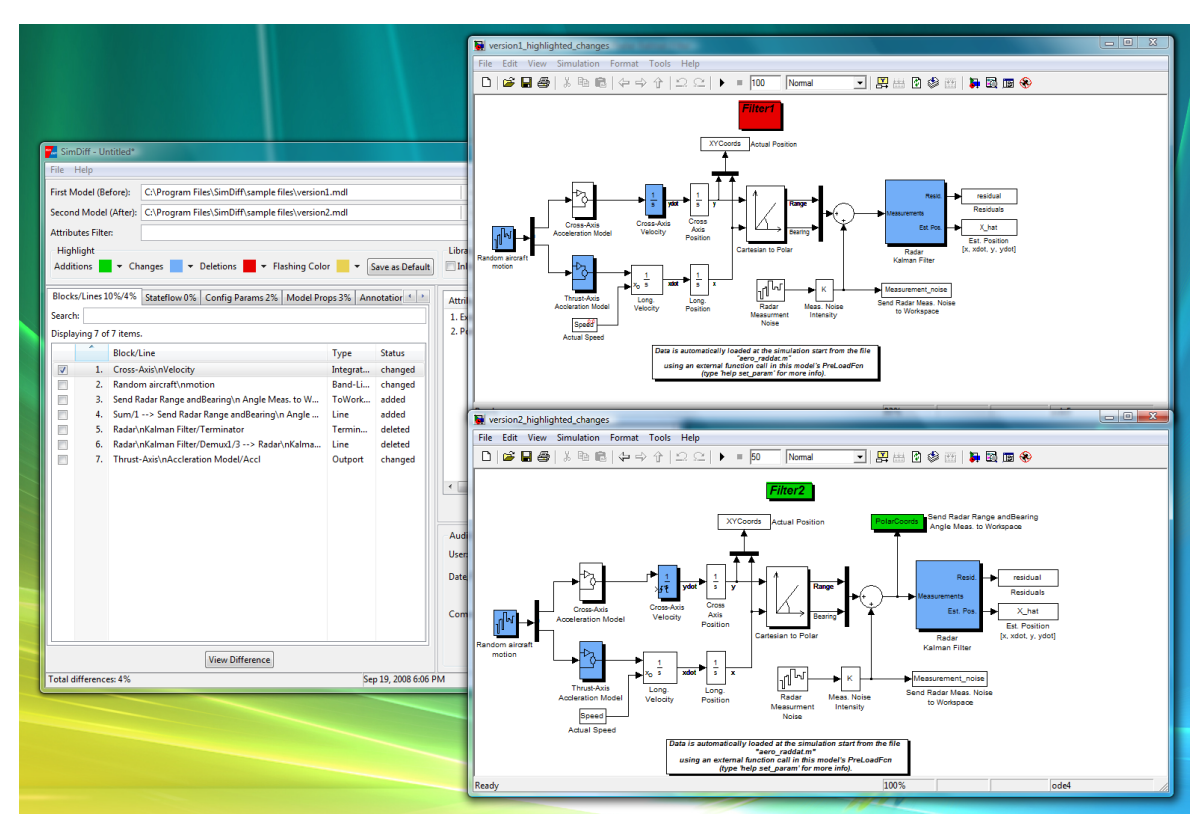

Figure 2-5 SimDiff comparison models [50]

Although differencing tools already play a role to some extent in VPLs, the existing ones, described above, are quite primitive compared with those that are available for TPLs. In the following chapters, we present a definition of equivalence for SVPLs and an algorithm for comparing two visual dataflow programs. The relationships between "strong equivalence", "semantic difference" and Horwitz's [42] algorithm, discussed above, are analogous to the relationships between our definition of equivalence for SVPLs, our notion of semantic difference, and the algorithm for semantic comparison of SVPL programs.

### **Chapter 3: Equivalence of data flow programs**

We use Prograph as the sample language on which to base our discussion of comparison in SVPLs. Although we assume the reader is familiar with Prograph, we will briefly review the example in Figure 1-5 in order to introduce some notation and terminology. A detailed description of Prograph can be found in [24].

In Prograph, a *program* is a set of methods together with a set of *persistents*, which are globally accessible storage locations. A persistent always has an associated value. The initial value of a persistent is called its *static value*. A *method* in Prograph consists of a sequence of *cases*, each of which is a data flow diagram of operations connected by *datalinks*. For example, the two cases of a method **quicksort** are shown on the top of Figure 1-5. Every operation has a type, which is one of *input bar*, *output bar*, *primitive*, *match*, *constant*, *persistent* or *defined*. A defined operation can be a *call* or a *local*. Each case has exactly one *input bar*, usually adorned with little circles denoting *roots* (data sources), and exactly one *output bar*, adorned with *terminals* (data sinks), which respectively pass values into and out of the diagram. In the first case of **quicksort** there is a match operation, named **()**, which tests the value flowing into it from the input bar, and a constant **()** which passes its value to the output bar. In the second case of **quicksort**, **detach-l**, **attach-l**, and **(join)** are primitive operations, which invoke built-in functions; the two **quicksort** operations are calls, which initiate executions of the **quicksort** method; and partition is a *local* operation which represents a sequence of cases, in the two windows at the bottom of the figure.

Each operation has a sequence of terminals along the top, where data flows in, and a sequence of roots along the bottom where results flow out. Each terminal and root has a type, which can be *simple*, *list* or *loop*. All terminals and roots in the example are simple, except for the roots and the rightmost terminal of the partition operation, which are of type list. Each operation also has a control associated with it. In Figure 1-5, the match **()** in the first case of **quicksort**, and the primitive  $\geq$  in the first case of **partition** both have the control next-case-on-failure  $\mathbb{Z}$ , while all other operations have the control continueon-success, which has no visual representation. When **quicksort** is invoked, its first case is attempted. If the incoming value is the empty list, the match succeeds, the empty list is passed to the output bar and execution of **quicksort** concludes. Otherwise, the first case is abandoned, and the second case tried. The head is removed from the list, and the tail partitioned into elements that are less than the head, and those that are not. The two lists are then sorted, and the resulting sorted list assembled and passed to the output bar.

The only operation type not represented in Figure 1-5 is *persistent*. A persistent operation refers to a persistent by name, and may have one at most one terminal, and at most one root for, respectively, setting and getting the value of the associated persistent. The example also does not include a *synchro*, which is a link of the form from one operation to another that enforces order of execution, an example of which can be found in Figure 3-1.

To streamline the definitions below, we introduce some notation as follows. If P is a program, **opers**(P) denotes the set of all operations occurring in P. If C is a case, **opers**(C) denotes the set of operations that are the nodes of the data flow diagram of C. If M is an operation, terminal or root, **type**(M) denotes the type of M.

If M is a call, **ref**(M) denotes the sequence of cases of the corresponding method. If M is a local, **ref**(M) denotes its sequence of cases. If M is a simple or persistent operation, **ref**(M) denotes its name. Note that input and output bars behave like primitives in the sense that they invoke built-in functions that perform common tasks; so, for the purposes of the definition that follows, we can assume that all input bars have the same name, and all output bars have the same name.

If M is an operation, then **roots**(M), **terms**(M) and **arity**(M) denote, respectively, the sequence of roots of M, the sequence of terminals of M, and the pair of integers (|**terms**(M)|,|**roots**(M)|).

If X is a sequence,  $X_i$  denotes its i<sup>th</sup> element.

**Definition 1:** If P is a program and  $\equiv$  is an equivalence relation on **opers**(P), then  $\equiv$  is called a *semantic equivalence* iff  $\forall B, C \in \mathbf{opers}(P)$ , if B = C then

(1)  $\text{arity}(B) = \text{arity}(C)$ , and

for each i  $(1 \le i \le \text{terms}(B))$ , **type**(**terms** $(B)_i$ ) = **type**(**terms** $(C)_i$ ), and for each i (1 ≤ i ≤ |**roots**(B)|), **type**(**roots**(B)i = **type**(**roots**(C)i).

- (2) B and C have the same control.
- (3) 3.1 **type**(B) = **type**(C), and
- 3.2 if B is simple then  $ref(B) = ref(C)$
- 3.3 else  $|\text{ref}(B)| = |\text{ref}(C)|$ , and  $\forall i$  (1 ≤ i ≤  $|\text{ref}(B)|$ ), there is a bijection *f*: **opers**( $ref(B)_i$ )  $\rightarrow$  **opers**( $ref(C)_i$ ) such that
	- 3.3.1.  $\forall A \in \text{opers}(\text{ref}(B_i), A = f(A))$ , and
	- 3.3.2. ∀D,E ∈ **oper**(**ref**(B)i):
		- (a) if there is a datalink from **roots** $(D)$ <sub>i</sub> to **terms** $(E)$ <sub>k</sub> for some j and k then there is a datalink from **roots** $(f(D))_i$  to **terms** $(f(E))_k$
		- (b) if there is a synchro from D to E

then there is a synchro from  $f(D)$  to  $f(E)$ .

Two operations  $M_1$  and  $M_2$  in a program P are said to be *semantically equivalent* iff there exists a semantic equivalence on **opers**(P) such that  $M_1 = M_2$ .

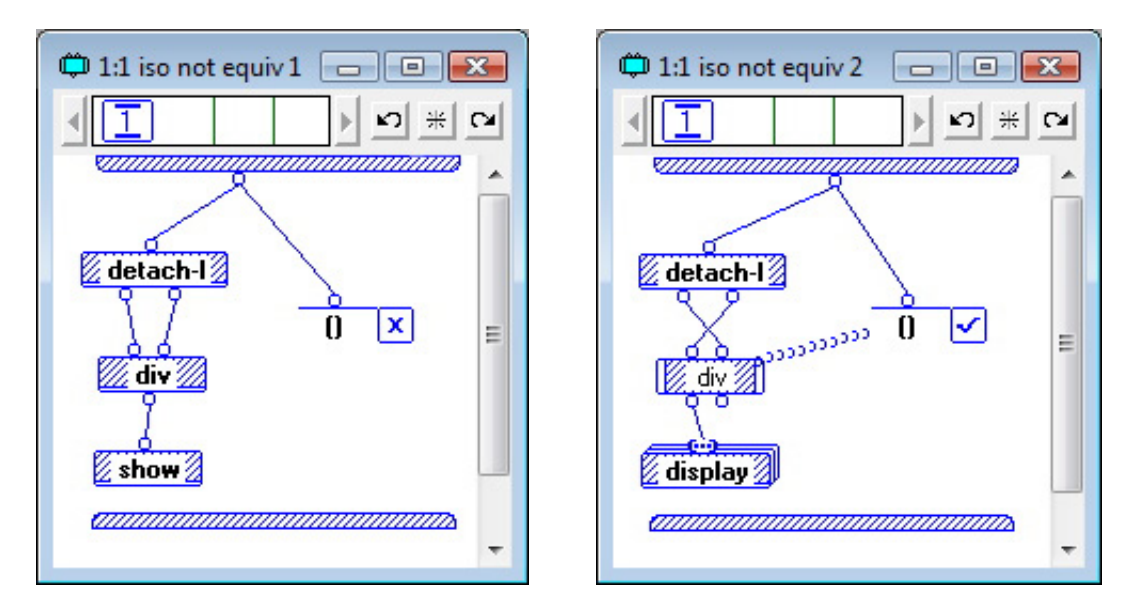

Figure 3-1 Isomorphic graphs that violate equivalence conditions

Semantic equivalence classifies operations according to what they compute. For simple operations, this is easily determined, and depends only on the names of the operations. Functionality of a defined operation is determined by the structure of the sequence of cases to which it corresponds. The bijection between data flow diagrams defined in 3.3 is a more constrained form of graph isomorphism. For example, condition 3.3.2(a) requires that datalinks not only connect corresponding operations in two graphs as required for isomorphism, but also connect corresponding terminals and roots on those operations. So although the two graphs in Figure 3-1 are isomorphic, they violate several

of these extra conditions: specifically, the roots of **detach-l** are connected to the terminals of **div** in a different order, violating 3.3.2(a); the **()** operations have different controls, violating 2; the operations **div** and div have different types, violating 3.1, and different arities, violating 1; the **show** and **display** operations have different references, violating 3.2; and the terminals of **show** and **display** have different types, violating 1.

As noted above, the semantics of structured data flow programs, like the semantics of functional programs and unlike those of imperative languages, is closely aligned with the syntax. Hence, although the above definition of semantic equivalence appears to be purely syntactic, it captures the notion of identical input/output behaviour, as does semantic equivalence of textual programs [40]. Specifically, the relationship between semantic equivalence and the execution functions of Prograph program elements (defined in [17]) is characterised as follows. If P is a program A,  $B \in opers(P)$  and  $arity(A) =$  $\textbf{arity}(B) = (m,k)$ , then A and B are semantically equivalent iff  $f_A(w) = f_B(w)$  for every mtuple w of values, where  $f_A$  and  $f_B$  are the execution functions of A and B, respectively.

While it can be useful to compare two operations in one program, programmers frequently want to compare two different versions of a program. Accordingly, we need to extend the definition of semantic equivalence. First, we note that if the two programs we wish to compare have disjoint name spaces, and we simply combine the two programs into one, the above relationship between semantic equivalence and Prograph execution functions will still hold in the absence of persistents. If persistents are involved, however, we need to ensure that there is a one-to-one correspondence between appropriate subsets of the persistents of the two programs. Accordingly, we extend Definition 1, obtaining the following definition, in which **pers**(P) denotes the set of persistents of a program P, and **value**(p) and **name**(p) denote static value and name of a persistent p.

**Definition 2:** If  $P_1$  and  $P_2$  are two programs, which we can assume without loss of generality to have no names in common,  $A \in \text{opers}(P_1)$  and  $B \in \text{opers}(P_2)$ , then A *in*  $P_1$ is *semantically equivalent* to B *in* P<sub>2</sub>, denoted  $A[P_1] \equiv B[P_2]$  iff for some  $V_1 \in \text{pers}(P_1)$  and  $V_2 \in \text{pers}(P_2)$ , there is a bijection  $g: V_1 \rightarrow V_2$  such that ∀X∈V<sub>1</sub>, **value**(*X*) = **value**(*g*(*X*)) and A≡B, where

- $\bullet$  = is a semantic equivalence relation on **opers** $(P')$ ,
- P' is the program obtained by combining  $P_1$  and  $P_2$ ', and
•  $P_2$ ' is obtained by renaming persistent operations in  $P_2$  as follows: if A is a persistent operation in  $P_2$  and **ref**(A) = G for some G∈pers(P<sub>2</sub>) then rename A to **name**( $g(G)$ ) iff G∈V<sub>2</sub>.

Note that the relationship between semantic equivalence and Prograph execution functions also holds for this extended definition of semantic equivalence.

## **Chapter)4: Comparison)algorithm**

In this section, we present and discuss an algorithm, that determines whether two methods in two programs are semantically equivalent, and if not, finds differences between them. Note that, although Definition 1 defines semantic equivalence for operations, it embodies as a by-product, the definition of semantic equivalence for methods.

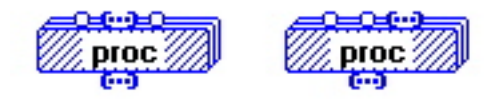

Figure 4-1 What are the differences?

The algorithm uses depth-first search to traverse the two programs, guided by heuristics based on estimates of the numbers of differences between the items being compared. We say "estimates", because there may be more than one way to account for the differences between two programs. For example, we might decide that the difference between the two operations in Figure 4-1 resulted from changing the types of the second and third terminals. Alternatively, we might conclude that the difference arose from dragging the second terminal to the right of the third. Although this ambiguity might be resolved by, for example, looking to see what roots the terminals are connected to, it is generally not possible to provide a precise account of semantic differences [40].

### **4.1 Counting differences**

To count differences, we define two functions, **Count** and **Local**. **Local** applies to pairs of operations, methods or cases, as well as to subgraph isomorphisms between cases, producing an estimate of the number differences which can be observed *locally*, that is, by examining only the structure of its argument. **Count** applies to isomorphisms, and to pairs of operations or methods, producing a count that includes differences contributed by other parts of the program.

*Operations:* **Local**((A,B)), the number of differences between two operations A and B, is computed according to conditions 1, 2, 3.1, and 3.2 of Definition 1. In view of the bijection required by Definition 2, however, condition 3.2 is not applied to persistents,

which are discussed later. To illustrate, consider the two operations in Figure 4-2. The numbers of roots of these operations differ by 1, violating 1; their first terminals have different types, as do their second terminals, violating 1; and the operations have different controls and types, violating 2 and 3.1. Hence, in this example **Local** is 5. Note that we have chosen not to compare types of roots (or terminals) if the numbers of roots (or terminals) differ.

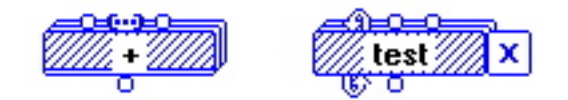

Figure 4-2 Counting differences between operations

*Comparing methods:* If M is a method, we will use |M| as an abbreviation for |ref(M)|. When two methods  $M_1$  and  $M_2$  are compared, the local difference count is computed as:

 $\text{Local}((M_1,M_2)) = ||M_1|-|M_2||$ 

and the total difference count as:

 $Count((M_1, M_2)) = sum\{Count(C_{1i}, C_{2i}) \mid 1 \le i \le n,$ 

 $C_{1i}$  and  $C_{2i}$  are the *i*<sup>th</sup> cases of  $M_1$  and  $M_2$ , and  $n = min(|M_1|, |M_2|)$ 

$$
+ \text{Local}((M_1, M_2))
$$

where **Count** for pairs of cases is computed as discussed below. Note that we have assumed that if one method has more cases than the other, then we should match cases in sequence, starting at the beginning, and treat the extra cases at the end of the longer sequence as "differences", that is, items that have been added, and do not correspond with anything in the smaller sequence. This is an arbitrary choice, but is cheap to compute compared to alternatives involving a search for the best match.

*Cases and isomorphisms:* Comparing two cases  $C_1$  and  $C_2$  is somewhat more complicated. First, each case is considered as a directed acyclic graph where the vertices are the operations, and there is an edge from A to B iff there is a datalink or a synchro from A to B. See, for example, the graphs in Figure 4-3. The set  $S(C_1, C_2)$  of subgraph isomorphisms between the two graphs is computed [8], and for each function *f* in this set, several counts are computed, according to conditions in Definition 1, as follows. Note that because of their special status as transmitters of values into and out of a case, the input and output bars of one case must be mapped to the input and output bars of the other. Hence  $S(C_1, C_2)$  excludes any function which violates this condition.

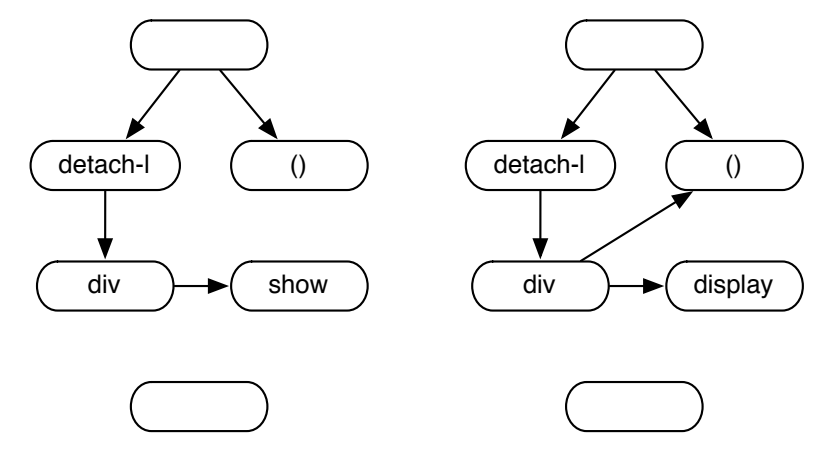

Figure 4-3 Directed acyclic graphs corresponding to the cases in Figure 3-1

Condition 3.3 requires a bijection between the cases, but although  $f \in S(C_1, C_2)$  is injective, it is not necessarily surjective. A measure of the extent to which *f* is not surjective is provided by

 $\textbf{xoCount}(f) = ||\textbf{opers}(C_2)|$ - $|\textbf{opers}(C_1)||$ 

the number of extra operations in the larger case.

Condition 3.3.2(a) requires that the bijection preserves each datalink in  $C_1$ . The number of mismatched datalinks, **dCount**, is computed by counting the terminals in  $C_1$ which have datalinks attached that comply with the condition, and subtracting this number from the total number of terminals in  $C_1$ .

**dCount**(*f*) = |{  $T | T$  is a terminal of some A∈**opers**(C<sub>1</sub>)}|

− |{ T | for some A∈**opers**(C1) and some *i,*

 $T = \textbf{terms}(A)<sub>i</sub>$ ,  $|\textbf{terms}(A)| = |\textbf{terms}(f(A))|$  and

either there is no datalink

attached to T and no datalink

attached to **terms** $(f(A))$ *i* 

or for some B∈**opers**(C1),

**|roots**(B)|=|**roots**(*f*(B))|, and

for some *j* there are datalinks from **roots**(B)*j* to T and from **roots**( $f$ (B))<sub>*j*</sub> to **terms**(A)<sub>*i*</sub> }

The computation of **dCount** considers all the datalinks in  $C_1$  and any datalink in  $C_2$ attached to a terminal of some operation B such that  $B=f(A)$  for some operation A of  $C_1$ . However, we need to account for the remaining datalinks in  $C_2$ , which are counted as follows:

**xdCount**( $f$ ) = |{T | T is a terminal of some

A∈**opers**(C2)−{ *f*(B) | B∈**opers**(C1)}

and there is a datalink attached to A }|

Finally, by condition 3.3.2(b), it is necessary to count mismatched synchros, accomplished as the formula as follows:

**xsCount**( $f$ ) = number of synchros in  $C_1$ 

 $+$  number of synchros in  $C_2$ 

 $-2$ |{ A | A, B∈**opers**(C<sub>1</sub>) and

there is a synchro from A to B

and a synchro from  $f(A)$  to  $f(B)$  }

Using these functions, a count of the local differences between cases that arise from subgraph isomorphism *f* is calculated as follows:

> $Local(f) = sum{Count((A, f(A))) | A \in oper(S(C_1))}$  $+$ **xoCount**(*f*)  $+$ **dCount**(*f*)  $+$ **xdCount**( $f$ ) + **xsCount**( $f$ )

and the total difference count is computed as:

 $Count(f) = Local(f)$ + sum{  $Count(ref(A),ref(f(A))) | A \in opers(C_1)$  and both A and  $f(A)$  are defined  $\}$ + sum{  $pCount(ref(A),ref(f(A))) | A \in oper(S(C_1)$  and both A

and  $f(A)$  are persistent  $\}$ 

The function **pCount** occurring in the last expression, cannot be described in the same neat declarative fashion as the others since it deals with persistents, the nonfunctional feature of Prograph, similar to non-functional features frequently found in other functional languages. According to Definition 2, two persistent operations are the same if the persistents they refer to are related by a bijection. This bijection, however, is

not known in advance, and must be computed by the algorithm on the fly, as discussed below.

Finally, the local and total difference counts for the cases  $C_1$  and  $C_2$  are computed as follows:

$$
Local((C_1, C_2)) = \begin{cases} 1+ \|\text{opers}(C_1)\| - \|\text{opers}(C_2)\| \\ + \|\text{no. of datalinks in } C_1 - \text{no. of datalinks in } C_2| \\ + \|\text{no. of synchronous in } C_1 - \text{no. of synchronous in } C_2| \\ \text{or} \\ \infty \qquad \text{otherwise} \end{cases}
$$

**Count**((C<sub>1</sub>, C<sub>2</sub>)) = min({ **Count**(*f*) | *f* ∈ S(C<sub>1</sub>, C<sub>2</sub>) } ∪ {**Local**((C<sub>1</sub>, C<sub>2</sub>))})

Note that if there are no isomorphisms between the cases, there is no reasonable way to compare them in detail, so we have chosen a formula which gives a rough estimate of the difference in size, and is cheap to compute. The 1 in this formula is necessary to ensure correctness (Section 4.2.3).

## **4.2 The comparison algorithm**

Since the structure of the comparison algorithm is a standard depth-first search, we will describe it informally first, concentrating instead on its unique features and provide a listing later (see Appendix A). For simplicity, we will assume that the programs being examined have no persistents, and will discuss later how they are dealt with. Also, since local operations can be replaced by operations that call methods, we treat them as such.

The algorithm traverses a search tree, each vertex of which is either a pair of methods, a pair of cases, or an isomorphism between cases. We refer to these as *method nodes*, *case nodes* and *isomorphism nodes*, respectively, indicated by M, C and I in Figure 4-4, which illustrates the structure of a search tree. The pair of methods or cases in a node indicates program elements to be compared, while the structure of the sub-tree descending from a node results from propagating this comparison through the calling structure of the program, as required by the definitions of the counting functions above.

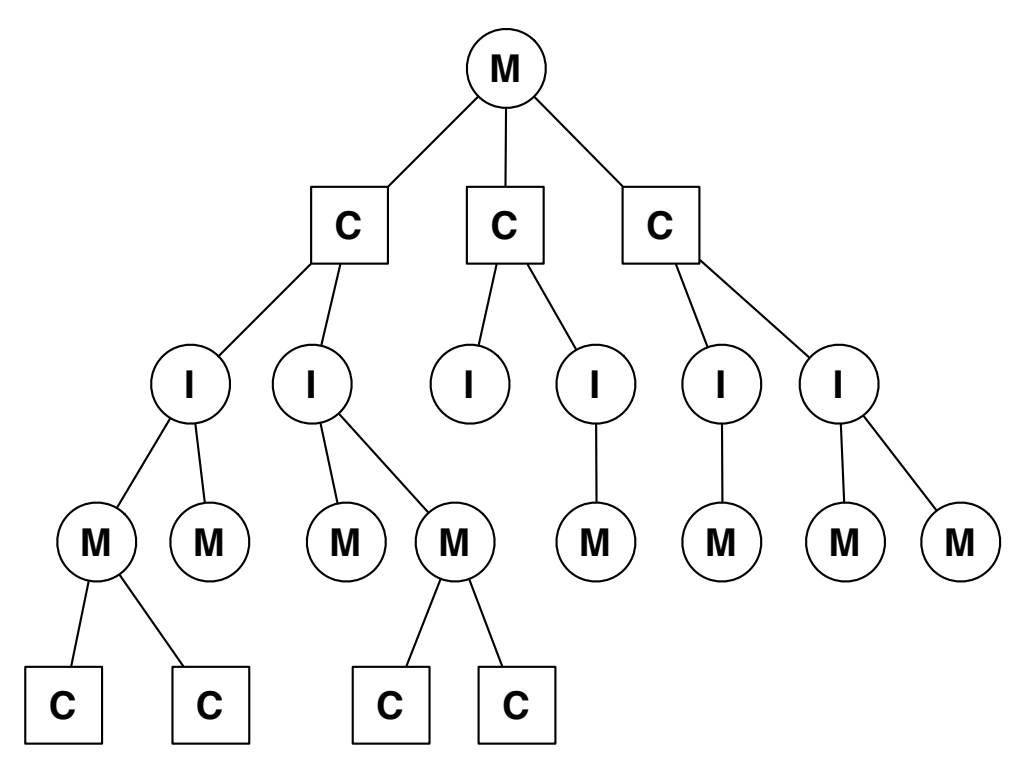

Figure 4-4 The search tree structure. Counts of square nodes can only decrease during search, and Counts of circular ones can only increase

In general, the children of a method node are the case nodes  $(C_{11}, C_{21}), \ldots, (C_{1n}, C_{2n})$ where  $n = min(|M_1|, |M_2|)$  and for each *i*,  $C_{1i}$  and  $C_{2i}$  are the  $i^b$  cases of  $M_1$  and  $M_2$ . However, if the method node is a descendent of another method node consisting of the same pair of methods, then it has no children. The children of a case node  $(C_1, C_2)$  are the nodes consisting of the functions in  $S(C_1, C_2)$ , so if there are no isomorphisms between the two cases, the case node has no children. The children of an isomorphism node *f* are the method nodes of the form  $(\text{ref}(A), \text{ref}(f(A)))$  where A is a defined operation in the domain of *f* and ref( $f(A)$ ) is also defined. The isomorphism node will have no children if there is no defined operation A in the domain of  $f$  such that ref $(f(A))$  is defined. Figure 4-4 shows the structure of a search tree.

The algorithm applies depth-first, left-to-right search to the search tree, guided by heuristics based on estimates of the number of differences between items being compared, to compute the **Count** value for the root node, and find, for each case node it visits, the child (isomorphism) node that minimises the number of differences between the cases.

As search proceeds, the **Count** value for each node is incrementally computed as the search tree below it is explored. The **Count** value of a case node is the minimum of the **Count** values of its child nodes, while the **Count** value of each of the other nodes is its **Local** value, plus the sum of the Counts of its children plus their local differences. Hence the **Counts** of case nodes can only decrease during search while the Counts of other nodes can only increase. We exploit this fact to reduce the number of nodes visited by a technique similar to alpha-beta pruning [52].

When a node X is visited, three associated values are initialised, as follows.

 $C(X) = Local(X)$ **done**(X) =  $\begin{cases} \textbf{true} & \text{if } X \text{ has no children} \\ \textbf{false} & \text{otherwise} \end{cases}$ <br> **alpha**(X) =  $\begin{cases} \infty & \text{if } X \text{ is the root node} \\ \textbf{alpha}(Y) & \text{if } Y \text{ is the parent of } X \end{cases}$ 

As described below, these values change as the search proceeds in such a way that, for each node X that is visited, the value of  $C(X)$  tends towards **Count** $(X)$ . As soon as **done**(X) becomes **true**, further search in the subtree rooted at X is abandoned to avoid exploring parts of the search tree that cannot affect the value of **C** that will be computed for the root.

If node Y is the parent of a node X, and **done**(X) is assigned, or updated to, **true**, then the values associated with Y are updated as follows.

**if** (Y is a method or isomorphism node)

- 1. **then**  $C(Y) = C(Y) + C(X)$
- 2. **else**  $C(Y) = min(C(Y), C(X))$ ; **if**  $(done(Z) = true$  for every child Z of Y)
- 3. **then done** $(Y)$  = **true**;

**if**  $(Y \text{ is a case node and } C(Y)=0)$ 

- 4. **then done** $(Y)$  = **true**; **if** (Y is a case node)
- 5. **then alpha** $(Y) = min(alpha(Y), C(Y));$ **if**  $(Y$  is a method or isomorphism node and  $C(Y) \geq \text{alpha}(Y)$ )
- 6. **then done** $(Y)$  = **true**;

Figure 4-5 illustrates two conditions under which search terminates. In this and following figures, a node is drawn black, grey or white to indicate, respectively, that it has been visited, will not be visited because of cut-off, or may yet be visited as search proceeds. In this figure, the isomorphism node labelled X has no children, so **done** is set to **true** (line 3), terminating search below this node. Its **C** value remains 0. The **C** value of its parent node Y set to 0 (line 2), and its **done** value to **true** (line 4), terminating search below Y, and cutting off the grey-shaded parts of the tree.

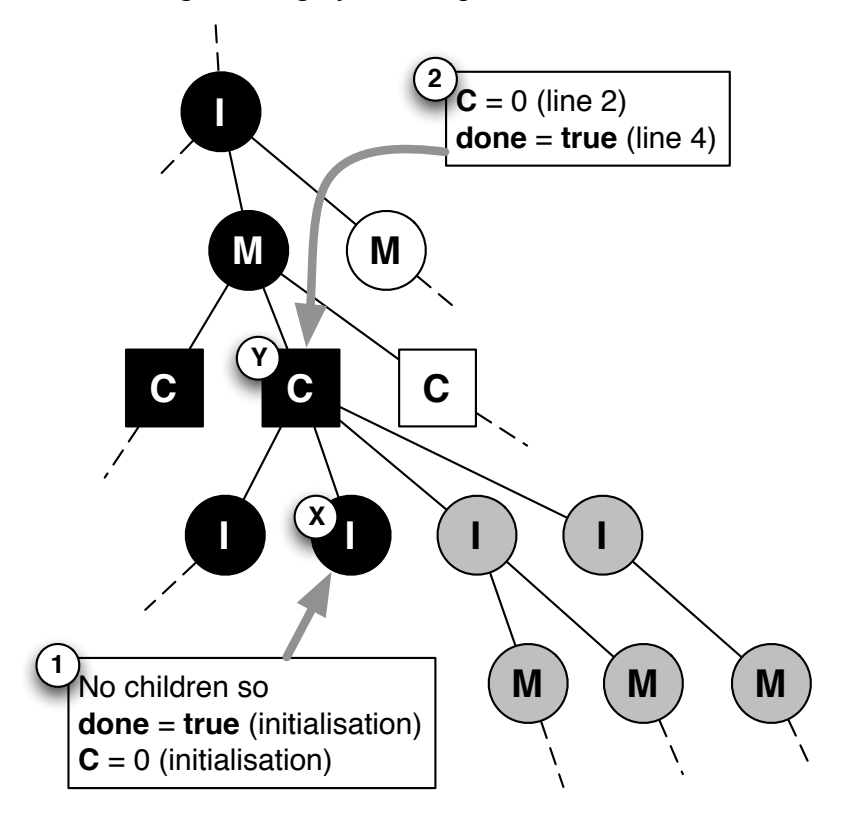

Figure 4-5 (1) Search down a path stops at a node X with no children. (2) Cut-off occurs when  $C(Y)$  becomes 0

The value used for determining when to terminate search beneath a method or isomorphism node Y, is the minimum value of  $C(Z)$  among all case-node ancestors of Y. This is illustrated in Figure 4-6. In this figure, the value of **alpha**(Y) is inherited from node Z in steps 2 to 4. When the search below node X terminates, update of the values associated with node Y is triggered, and because the updated value of **C**(Y) is greater than **alpha**(Y), search below Y is terminated (line 6).

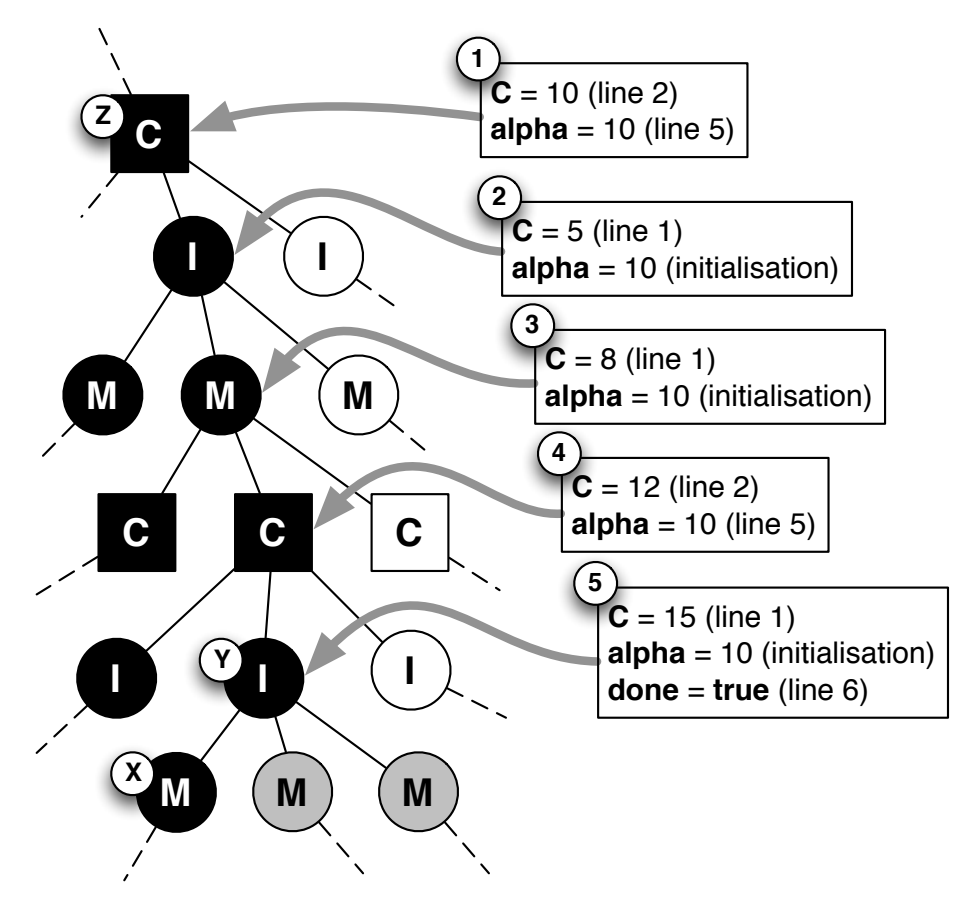

Figure 4-6 The value alpha(Y) used to cut off search in step 5 is inherited from node Z via steps 2 to 4

## **4.2.1** Further optimisation of the search

Clearly, if search below a node will be cut off, the sooner this can be discovered the better. Hence, since search below a case node X will stop as soon as the value of  $C(X)$  is reduced to 0, the children of X should be visited in order of ascending value of **Local**, assuming that nodes with lower **Local** values will have lower **Count** values.

Similarly, the search below an isomorphism or method node X will be cut off as soon as **C**(X) exceeds **alpha**(X). Therefore, the children of X should be visited in order of decreasing **Local** value, so that the value of **C**(X) is increased as quickly as possible.

Note that to achieve the second of these two optimisations, when an isomorphism node X is visited, **Local** must be calculated for each of its children so they can be visited in the required order. This leads to a third optimisation. A variable **K** is initialised to **Local**(X), and incremented by each **Local** value as it is computed. After each addition, if **K** is equal to or greater than  $\text{alpha}(X)$ ,  $C(X)$  is set to **K**, and  $\text{done}(X)$  is set to **true**,

terminating the search below X. For example, regardless of the order in which **Local**  values are computed for the children of the isomorphism node in Figure 4-7, search below the isomorphism node will terminate when values have been determined for at most two of the method nodes, cutting off search below any of the children.

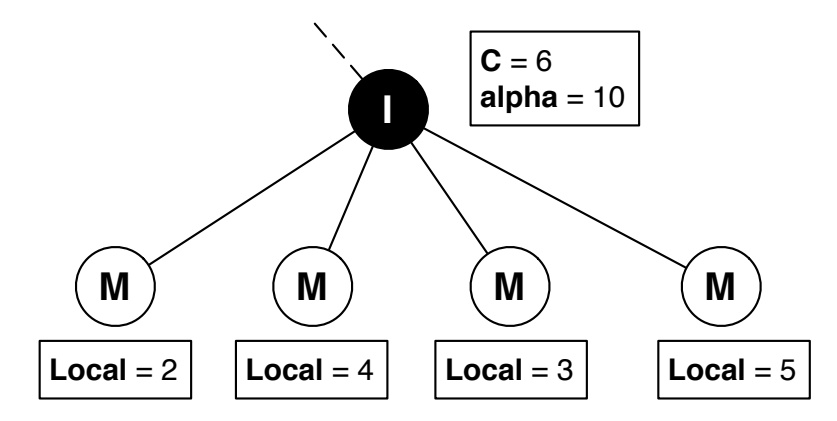

Figure 4-7 The search tree structure. Counts of square nodes can only decrease during search, and Counts of circular ones can only increase

### **4.2.2 Practical)issues**

As we have described it, the algorithm simply computes **Count** for the method node X that it starts with, and identifies the subtree of the search space rooted at X that corresponds to this computation. In addition to this information, the implemented algorithm produces a catalogue of the differences that contribute to the count computed for the root node.

To avoid repeating searches, two global structures are maintained; a list of pairs or methods that have been found to be not equivalent, and a set of equivalence classes of methods that have been found to be equivalent. During search, if the final value of  $C(X)$ for a method node  $X$  is not 0, and no cut-off occurred in the search tree below  $X$ , then the pair of methods is added to the "non-equivalent" list. Similarly, if the final value of  $C(X)$ is 0, the equivalence classes of the two methods are merged. Note that if a **C** value of 0 is computed for a method node X, then the two methods are guaranteed to be equivalent, whether or not cut-off has occurred in the part of the tree rooted at X. As noted earlier, persistents are a non-declarative feature that we need to deal with specially. In particular, the algorithm needs to compute the bijection *g* in Definition 2 on the fly. Accordingly, it builds a global list G of pairs of persistents that represents *g*, attempting to add a pair to

this list when it encounters two operations, A and B, that are matched by an isomorphism, but refer to two different persistents. There are three possibilities.

- If ( $ref(A),ref(B)$ ) is in G, then A and B are considered to be equivalent.
- If (ref(A),P) is in G and P  $\neq$  ref(B) (or vice versa), then A and B are considered not to be equivalent.
- If neither ref(A) nor ref(B) occurs in any pair in G, (ref(A),ref(B)) is added to G.

There is a complication, however. If the isomorphism *f* that matches A and B turns out *not* to be the one which minimises the value of  $C(Y)$ , where Y is the parent node of the isomorphism node X corresponding to f, then the addition of  $(\text{ref}(A), \text{ref}(B))$  to G must be undone. Hence, when a pair is added to G, it is added *provisionally*, creating a local list  $G(X)$ , the scope of which is the search of the sub-tree rooted at X. When the final value of  $C(Y)$  is determined, G is updated to  $G(Z)$ , where Z is the selected child of Y.

### **4.2.3 Correctness)and)performance**

If two programs are not equivalent, there is no precise answer to the question of how they differ semantically [40], so there is little that can be proved about the correctness of an algorithm such as ours with respect to semantic difference. However, it does have an important property, as follows. If A and B are operations and  $P_1$  and  $P_2$ , are programs, the algorithm described above, including the optimisations in Section 4.2.1, will compute a value of 0 for (ref(A),ref(B)) iff A in  $P_1$  is equivalent to B in  $P_2$  (Def. 2).

Although the subgraph isomorphism problem, central to our algorithm, is known to be NP-complete, there are various subgraph isomorphism algorithms available which, in practice, perform well on large graphs, for example Ullmann's algorithm [53], VF [54], and VF2 [55]. Also, Prograph programs tend to have a deep call structure, so even in a large Prograph program, the number of operations in each case is usually quite small [56]. For example, in the application framework of Prograph CPX, consisting of 2000+ methods distributed over 300+ classes, diagrams rarely have more than 6 operations. Hence, subgraph isomorphism is unlikely to be a bottleneck.

As discussed in the last section, a set of equivalence classes of methods is maintained to avoid repeating parts of a search. This set can be maintained by the UNION-FIND algorithm in near-linear time [51].

Using subgraph isomorphism to match dataflow diagrams can in some circumstances produce unsatisfactory results. For example, consider the pair  $(C_1, C_2)$  of cases in Figure 4-8. These cases have the same numbers of operations, datalinks and synchros, and there are no subgraph isomorphisms between them, so  $C((C_1,C_2))$  will be set to 1 and search below the case node  $(C_1, C_2)$  will terminate. Clearly, however, there are two local differences (mismatched datalinks), and search should continue with the method node (ref(A),ref(B)).

To solve this limitation, maximum common subgraph (MCS) isomorphism can be used to find bijections between two graphs when subgraph isomorphism fails. There are various definitions and algorithms for MCS in the research literature, such as McGregor [47], Balas and Yu [57], and Durand et al. [58]. In this research, we choose the definition of MCS implemented by McGregor's algorithm, because the algorithm is easy to implement and performs well. Suppose without loss of generality that graph  $G_1$  has fewer vertices than graph  $G_2$ .

if

- $S_1$  is a subgraph of  $G_1$  including all vertices of  $G_1$
- $S_1$  is isomorphic to a subgraph  $S_2$  of  $G_2$

There is no subgraph of  $G_1$  with more edges than  $S_1$  satisfying these conditions then

•  $S_1$  and  $S_2$  are corresponding maximum common subgraphs of  $G_1$  and  $G_2$ .

Although the counting functions (described in section 4.1) are designed for use with sub-graph isomorphism, they also apply to McGregor's algorithm since all vertices in the smaller graph will be included in the mapping. However, the time complexity of McGregor's algorithm in the worst case is factorial [56]. So we decided to implement both sub-graph isomorphism and MCS isomorphism in the experiments to test their effects on accuracy and performance.

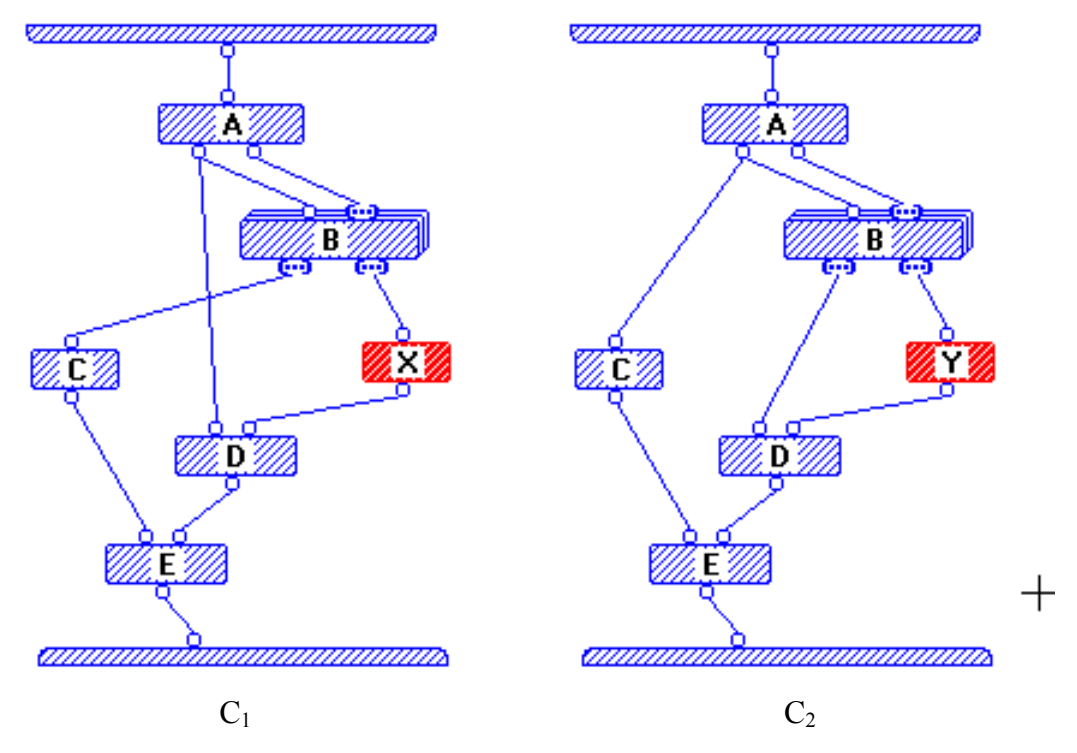

Figure 4-8 Search below the node consisting of these two cases will terminate since there are no subgraph isomorphisms.

As we noted in Section 2, the differencing tools currently available in VPLs perform syntactic comparison, and compare diagrams only at one level. The algorithm we have proposed searches all levels, and is able to determine equivalences that purely syntactic tools cannot. For example, it will determine that the methods **fact-a** and **fact-b** in Figure 4-9 are equivalent.

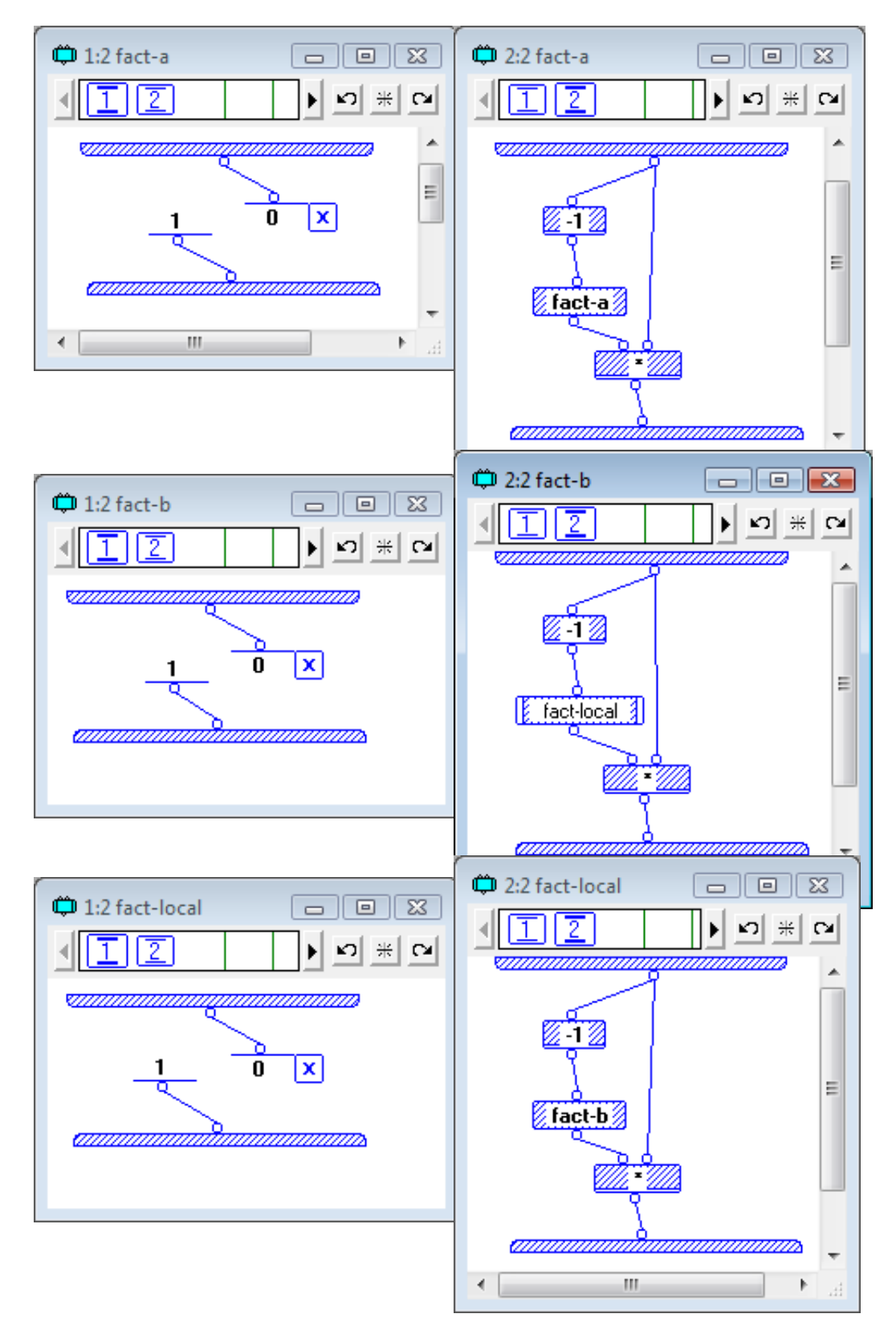

Figure 4-9 The algorithm determines that methods fact-a and fact-b are semantically equivalent

## **Chapter 5: Experimental results and evaluation**

In this chapter, we report on experiments with a prototype implementation to test the accuracy and usefulness of the comparison algorithm. The current prototype of the algorithm described here is a simple proof-of-concept that reads and processes XML files containing representations of Prograph code. To compare Prograph dataflow diagrams, we tested both the VF [8] and the McGregor [58] algorithms to find a bijection between two dataflow diagrams efficiently. VF is an algorithm for finding subgraph isomorphisms between two graphs, while the McGregor algorithm finds MCS isomorphisms between two graphs based on the definition of maximal common subgraph provided in section 4.3.3. In the following experiments, we concentrate on the accuracy and performance of the algorithm when applied to realistically large bodies of code, using as our example, the application framework (ABC classes) and associated editors (ABE classes) of Prograph CPX which were built and maintained by a team of professional programmers. The purpose of our experiments is to show that the algorithm provides useful information and that the search is fast. There are two important parameters for the experiments, the number of levels of programs and the number of operations in each diagram. Table 5-1 provides information about the two projects used in the experiments. It is clear that although the two sets of classes have a large number of methods, the average number of operations per case is quite small.

|             | <b>Number of</b><br>methods | Number of<br>cases | Average<br>number of<br>operations per<br>case |
|-------------|-----------------------------|--------------------|------------------------------------------------|
| <b>ABCs</b> | 2286                        | 6510               |                                                |
| <b>ABEs</b> | 550                         | 2394               | n                                              |

Table 5-1. Two very large programs for experiments

The experiments demonstrate that:

1. Both subgraph and MCS isomorphism produce results with no noticeable delay when the number of operations per diagram is less than 10.

- 2. When the number of operations in a case is larger than 10, using a sub-graph isomorphism algorithm is still acceptably fast, but using an MCS isomorphism algorithm takes significantly long time.
- 3. Using the VF subgraph isomorphism algorithm increases performance, but in some cases produces unsatisfactory results. Using McGregor's MCS algorithm produces more accurate results, but takes significantly longer.

### **5.1 Algorithm performance in deeply-nested programs**

As the performance of the algorithm depends on the structure of the data-flow diagrams, two methods from the test code were randomly selected to test accuracy and performance. In addition, the algorithm was tested on examples with increasing numbers of method levels. To guarantee returned results in a reasonable time for deeply nested programs in these experiments, the maximum number of operations in each diagram is restricted to 10. The results show that when the algorithm is applied to equivalent methods, then for all examples with up to 20 levels, and 61 methods and locals with 72 total cases, the response time for both subgraph isomorphism and MCS was less than one second.

Next, we tested the performance when detecting differences in deeply nested programs where differences were arbitrarily generated to break the conditions of Definition 1 in some levels. Table 5-2 shows the experiment data in the four experiments. The first seven columns contain counts of the violations of the conditions of Definition 1, and the last column contains the total number of violations. Note that the algorithm using MCS isomorphism produces the correct number of differences in all four experiments. See Appendix B for a detail of differences in these four experiments.

|        |  | Con. 1 $Con. 2 Con. 3.2 Extra$ | nodes | Extra<br>datalinks | <b>Mismatched</b><br>datalinks | Extra<br>cases | Total |
|--------|--|--------------------------------|-------|--------------------|--------------------------------|----------------|-------|
| Test 1 |  |                                |       |                    |                                |                |       |
| Test 2 |  |                                |       |                    |                                |                |       |
| Test 3 |  |                                |       |                    |                                |                |       |
| Test 4 |  |                                |       |                    |                                |                |       |

Table 5-2. Experiment test data

Table 5-3 shows the results returned in detecting semantic differences between two programs using subgraph and MCS isomorphism. All the experiments were completed without noticeable delay. In the first two experiments, the algorithm using both subgraph isomorphism and MCS isomorphism produces accurate results because if there are subgraph isomorphisms between cases, they will be found by both subgraph isomorphism and MCS isomorphism. However, in the last two experiments, the algorithm using MCS isomorphism produces differences much more accurately than the algorithm using subgraph isomorphism, because there is no sub-graph isomorphism between two cases in the first level, preventing the algorithm using subgraph isomorphism from detecting differences in the underlying levels.

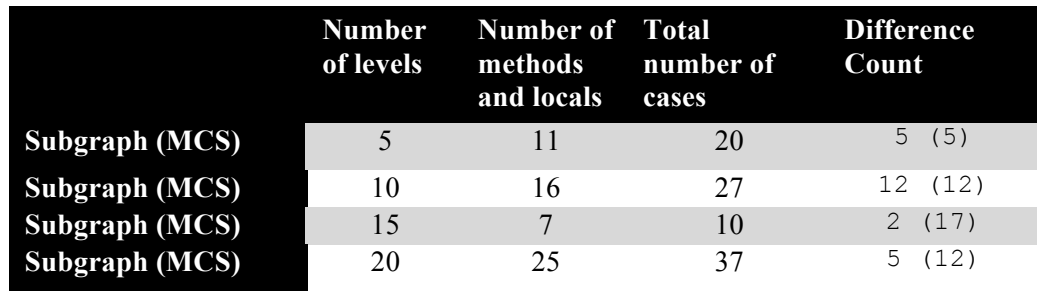

Table 5-3. Testing non-equivalent methods

# **5.2 Using sub-graph isomorphism for methods with large numbers)of)operations)in)their)diagrams**

During the experiments, we found that using the MCS algorithm to find a match between two cases with more than 10 operations takes significantly longer. However, using subgraph isomorphism on a large number of operations and deep structure call still performs well. In Table 5-4, the algorithm using subgraph isomorphism executes in less than one second for programs having both large number of operations and deep call structure.

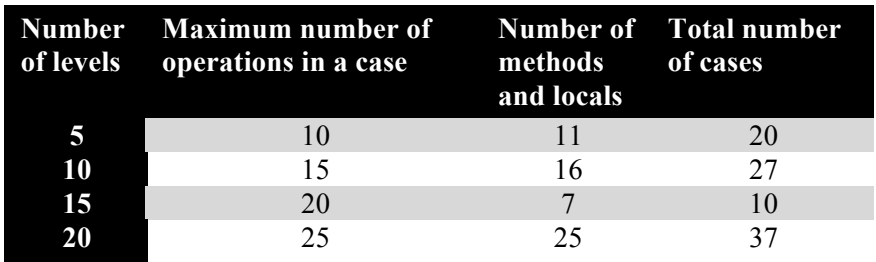

Table 5-4. Testing non-equivalent methods with large numbers of operations in their cases

The experimental results show that the algorithm using either subgraph isomorphism or an MCS isomorphism algorithm produces reasonable results and

performance in programs with small numbers of operations. However, the algorithm using sub-graph isomorphism algorithm scales up with the number of operations in each diagram considerably better than the algorithm using the MCS algorithm.

## **Chapter)6: Conclusions)and)future)research**

### **6.1 Conclusions**

In this work, we have summarized and analyzed existing differencing tools for both TPLs and DVPLs. In TPLs, syntactic and semantic differencing tools have been intensively researched for use in software development tools since the introduction of PDGs, SDGs, and program slicing. On the other hand, we found that differencing tools in DVPLs are quite primitive compared with those available for TPLs. This in itself is sufficient to hinder the successful entrance of DVPLs into the world of industrial software development and mainstream software engineering.

Based on an investigation of the three differencing tools in DVPLs, as discussed above, we concluded that they are all syntactic and therefore cannot find important differences in many cases. Consequently, we have proposed a definition of semantic equivalence of program elements in SVPLs and presented an algorithm to detect semantic differences between SVPL program elements. To compare two dataflow diagrams, each is considered as a directed acyclic graph and sub-graph isomorphism or MCS isomorphism algorithms are applied to detect the differences between them. The problem of comparing two program elements was modelled as a search tree, each vertex of which is a pair of compared items or an isomorphism. Our differencing algorithm uses depthfirst search, guided by heuristics based on estimates of the numbers of differences between the items being compared, to traverse the search tree and enumerate semantic differences. Some of important features of the algorithm deal with recursions and sideeffects of persistents (global variables) and apply semantic equivalence and pruning conditions to reduce the search space. The experimental results show that our algorithm can produce the differences accurately in a reasonable time in most cases. When the number of operations per case of programs is less than 10, the algorithm using both subgraph isomorphism and MCS isomorphism produces reasonably accurate results and a reasonable time. When the number of operations per case of programs is larger, however, the algorithm using subgraph isomorphism still performs reasonably, while the performance using MCS rapidly degrades. Also, the algorithm using MCS isomorphism

can produce results more accurately in many cases. So MCS isomorphism can be used to find a match between two graphs when sub-graph isomorphism fails. In conclusion, our algorithm is superior to existing differencing tools for DVPLs.

### **6.2 Future)work**

There are many directions for furthering this work, including the following.

*Object-oriented support:* Our current algorithm does not account for the objectoriented features of Prograph. Some features of object-oriented programming, such as data abstraction, encapsulation, polymorphism, and inheritance, need to be dealt differently with the current algorithm, for example, considering object-oriented operations in Prograph as a global variable and treating them similar to the way of treating persistents in the current algorithm. In the future, we can extend our algorithm to define semantic equivalence on object-oriented classes in SVPLs.

*Diagram matching*: As we have pointed out, subgraph isomorphism can, in many circumstances, produce results that are not helpful. Although MCS produces satisfactory results, it does not scale up well as the number of operations per case increases. We intend to investigate more discriminating ways of matching dataflow diagrams, such as a variation that is sensitive to some dataflow-specific characteristics. For example, in Prograph, we could build from a diagram a directed graph such that every operation, terminal and root is represented as a vertex, the root and terminal vertices are numbered to indicate the position at which the corresponding terminal or root is attached to its operation, and an edge either represents a datalink or associates a terminal or root with its operation. This graph would capture the structure of a Prograph case more accurately than the graph used in the current version of the algorithm. Other graph matching techniques, such as using genetic programming or approximation algorithms can also be used.

*Graphical interface*: In Prograph, and other SVPLs, programming, testing and debugging is done in highly interactive, visual environments that include visualisations of execution state and progress. Clearly, an SVPL differencing tool should integrate into such an environment, providing a visual representation, at various levels of detail, of the trouble spots where differences are found, and helping the user to navigate through the program structure in a methodical way. For example, two programs might be displayed as two trees (similar to the LabVIEW comparison tool), with differences highlighted. First, users could see the overall picture for the differences between two programs and know the total number of differences. After that, they could select which differences they want to fix. Since fixing errors in one level can reduce errors in many other levels, the tool could guide programmers to a level where fixing differences would be likely to reduce the number of steps for program testing and debugging. An incremental version of the algorithm with a graphical interface would be developed in the future.

*Pilot evaluation study for professional developers:* After developing a graphical interface for the algorithm, more user testing should be conducted with professional software developers to find out whether a differencing tool based on our algorithm might actually be of use to programmers in practice.

*Counting function*: Although the counting functions we have used to guide the heuristic search seem to do a reasonable job on the examples we have tried, they can produce misleading results. We intend to conduct a series of experiments on large programs to pinpoint their weaknesses in order to fine-tune them.

*Extending to other DVPLs:* In this thesis, we have used Prograph as the language on which to base our algorithm. However, with minor changes the algorithm could be applied to other SVPLs, such as LabVIEW, where control structures enclose acyclic data flow diagrams, consisting of operations with input terminals and output roots connected by data flow links, and annotations can be applied to program elements to modify their behaviours. More major changes are likely to be necessary in order to apply the algorithm to unstructured DVPLs such as Simulink, where data flow diagram may be cyclic.

*Other applications:* Semantic difference is very important for software development tools, such as program integration, program debugging, software maintenance, and software testing. We can use this semantic differencing algorithm for the purpose of program integration. For example, a merge tool integrates two versions of an SVPL program by identifying the semantic differences and the un-affected code. Detecting semantic changed behaviour will help to integrate two versions of a program more accurately. Semantic difference is also useful to reduce the cost of regression testing by discovering the semantic changes to decrease the number of test cases. These tools would be very useful for accelerating the industrial adoption of SVPLs.

## **Bibliography**

- [1] R. E. Horn, *Visual Language: Global Communication for the 21st Century*. MacroVU, Inc. Bain bridge Island, WA, 1998.
- [2] P. T. Cox, "Visual Programming Languages," *Encyclopedia of Computer Science and Engineering,* B.W. Wah (Ed.) John Wiley & Sons Inc., Hoboken, Jun. 2008.
- [3] M. Burnett, "Software Engineering For Visual Programming Languages," *Handbook of Software Engineering and Knowledge*, vol. 2, World Scientific Publishing Company, Jun. 2001.
- [4] Visual Case UML & E/R Database Design Tool. Internet: http://www.visualcase.com/ [Jul. 23, 2009].
- [5] EJB and Java™ UML visual editing. Internet: http://publib.boulder.ibm.com/infocenter/wsadhelp/v5r1m2/index.jsp?topic=/com .rational.xtools.umlvisualizer.doc/topics/rlimitations.html [Jul. 23, 2009].
- [6] Visual Paradigm SDE for Visual Studio. Internet: http://www.visual-paradigm.com/product/sde/vs/demos/ [Jul. 23, 2009].
- [7] R. Mili and R. Steiner, "Software Engineering," in *Software Visualization*. Springer Berlin / Heidelberg, 2002, ch. 2, pp. 622-624.
- [8] IBM. Jinsight 2.1. Internet: http://www.research.ibm.com/jinsight/docs/ [Jul. 23, 2009].
- [9] GraphViz. Internet: http://www.graphviz.org/ [Jul. 23, 2009].
- [10] J. T. Stasko, J. T. Stasko, J. T. Stasko, and B. A. Price, *Software visualization*. The MIT Press, Jan. 1998.
- [11] S. Diehl, *Software visualization: Visualizing the Structure, Behaviour, and Evolution of Software*. New York: Springer Berlin Heidelberg, 1998.
- [12] StackAnalyzer. Internet: http://www.absint.com/stackanalyzer/ [Jul. 23, 2009].
- [13] X-Tango: Algorithm Animation. Internet: http://www.cc.gatech.edu/gvu/softviz/algoanim/xtango.html [Jul. 23, 2009].

Line Oriented Software Statistics," *IEEE Transactions on Software Engineering*, vol. 18, no. 11, pp. 957-968, Nov. 1992.

- [15] B. A. Myers, "Visual programming, programming by example, and program visualization: a taxonomy," in *Proceedings of the SIGCHI conference on Human factors in computing systems*, Boston, Massachusetts, United States , 1986, pp. 59-66.
- [16] R. Bitter, T. Mohiuddin, and M. Nawrocki, *LabVIEW: Advanced Programming Techniques,* 2e. CRC Press, 2001.
- [17] *Prograph CPX User guide*, Halifax, Canada: Pictorius Inc., 1996.
- [18] M. M. Burnett, "Visual Programming,"*, Wiley Encyclopedia of Electrical and Electronics Engineering*, J. Webster (ed.), John Wiley&Sons Inc., pp. 275-283, 1999.
- [19] Microsoft Visual C++. Internet: http://msdn.microsoft.com/enca/visualc/default.aspx [Jul. 23, 2009].
- [20] Microsoft Visual J++. Internet: http://msdn.microsoft.com/enus/vjsharp/default.aspx [Jul. 23, 2009].
- [21] *Prograph CPX Reference Manual*. Halifax: Pictorius Inc., 1996.
- [22] Simulink. Internet: http://www.mathworks.com/products/simulink/ [Jul. 23, 2009].
- [23] R. B. Angus and T. E. Hulbert, "VEE Pro: Practical Graphical Programming," Springer-Verlag, London, 2005.
- [24] P. T. Cox, F.R. Giles, and Pietrzykowski T., "Prograph: a step towards liberating programming from textual conditioning," in *1989 IEEE Workshop on Visual Programming*, Rome, Oct. 1989, pp. 150-156.
- [25] W. M. Johnston, J. R. P. Hanna, and R. J. Millar, "Advances in dataflow programming languages," *ACM Computing Surveys (CSUR)*, vol. 36, no. 1, pp. 1-34, Mar. 2004.
- [26] S. T. Karris, *Introduction to Simulink with Engineering Applications,* 2e*,*. Orchard

Publications, 2008.

- [27] A. F. Blackwell, "First steps in programming: A rationale for Attention Investment models," in *Proceedings of the IEEE Symposia on Human-Centric Computing Languages and Environments*, Washington DC, Sep. 2002, pp. 2-10.
- [28] R. Rowe and J. Burns, *Prograph CPX Qualitative Research*. Riley Rowe and Associates, 1995.
- [29] P. T. Cox and L. Dong, "Obstacles to the industrial use of visual programming," in *2004 International Conference on Visual Languages and Computing*, San Francisco CA, Sep. 2004, pp. 304-311.
- [30] P. T. Cox and S. Gauvin, "Exceptions in Visual Data Flow Programming Languages," in *2003 International Conference on Visual Languages and Computing*, Miami FL, Sep. 2003, pp. 360-367.
- [31] J. Vesperman, *Essential CVS,* 2e. Sebastopol CA: O'Reilly Media Inc., 2007.
- [32] B. Collins-Sussman, B. W. Fitzpatrick, and C. M. Pilato, *Version Control with Subversion*. Sebastopol CA: O'Reilly Media Inc., 2004.
- [33] J. W. Hunt and M. D. McIlroy, "An algorithm for differential file comparison," Technical Memo 75-1271-11, Bell Laboratories, Oct. 1975.
- [34] W. Miller and E. W. Myers, "A file comparison program,", *Software Practice & Experience,* vol. 15, no. 11, pp. 1025-1040, Nov. 1985.
- [35] E. W. Myers, "An O(ND) difference algorithm and its variations,", *Algorithmica*, vol. 1, no. 2, p. 251–266, 1986.
- [36] E. Ukkonen, "Algorithms for Approximate String Matching," *Information and Control*, vol. 64, no. 1-3, pp. 100-118, 1985.
- [37] W. Yang, "Identifying Syntactic Differences Between Two Programs," *Software Practice And Experience*, vol. 21, no. 7, pp. 739-755, Jul. 1991.
- [38] J. E. Grass, "Cdiff: A Syntax Directed Diff for C++ Programs," in *USENlX C++ Conference*, Portland, 1992, pp. 181-193.
- [39] D. Binkley, "An empirical study of the effect of semantic differences on

programmer comprehension," in *10th International Workshop on Program Comprehension (IWPC'02)*, Paris, France, Jun. 2002, pp. 97-106.

- [40] D. Jackson and D. A. Ladd, "Semantic Diff: A tool for summarizing the effects of modifications," in *Proceedings of the International Conference on Software Maintenance*, Victoria, BC, Canada, 1994, pp. 243-252.
- [41] P. Anderson and T. Teitelbaum, "Software inspection using codesurfer," in *Workshop on Inspection in Software Engineering*, 2001.
- [42] S. Horwitz, "Identifying the semantic and textual differences between two versions of a program,", *ACM SIGPLAN Notices*, vol. 25, no. 6, pp. 234-245, Jun. 1990.
- [43] F. Tip, "A Survey of Program Slicing Techniques," CWI (Centre for Mathematics and Computer Science) , Amsterdam, The Netherlands, The Netherlands, Technical Report CS-R9438 , 1994.
- [44] B. Xu, J. Qian, X. Zhang, Z. Wu, and L. Chen, "A Brief Survey Of Program Slicing," *A Brief Survey Of Program Slicing*, vol. 30, no. 2, p. 1, Mar. 2005.
- [45] S. Horwitz, J. Prins, and T. Reps, "Integrating non-interfering versions of programs,", *ACM Transactions on Programming Languages and Systems*, vol. 13, no. 3, pp. 345-387, Jul. 1989.
- [46] W. Yang, S. Horwitz, and T. Reps, "Detecting program components with equivalent behaviors," Department of Computer Sciences, University of Wisconsin, Madison, WI, Technical Report 840, Apr. 1989.
- [47] J. McGregor, "Backtrack search algorithms and the maximal common subgraph problem," *Software Practice and Experience*, vol. 12, pp. 23-34, 1982.
- [48] D. Binkley, S. Horwitz, and T. Reps, "Program Integration for Languages with Procedure Calls," *ACM Transactions on Software Engineering and Methodology (TOSEM)*, vol. 4, no. 1, pp. 3-35, Jan. 1995.
- [49] D. Binkley, "Semantics guided regression test cost reduction," *IEEE Transactions on Software Engineering*, vol. 23, no. 8, pp. 498-516, Aug. 1997.
- [51] R. E. Tarjan, "Efficiency of a Good But Not Linear Set Union Algorithm,", *Journal of the ACM*, vol. 22, no. 2, pp. 215-225, Apr. 1975.
- [52] G.M. Baudet, "An analysis of the full alpha-beta pruning algorithm," in *Proceedings of the tenth annual ACM Smposium on Theory of Computing*, 1978, pp. 296-313.
- [53] J. R. Ullmann, "An Algorithm for Subgraph Isomorphism," *Journal of the ACM*, vol. 23, no. 1, pp. 31-42, Jan. 1976.
- [54] L. P. Cordella, P. Foggia, C. Sansone, and M. Vento, "Performance evaluation of the VF graph matching algorithm," in *Proceedings of the 10th International Conference on Image Analysis*, Venice, Italy, 1999, pp. 1172-1177.
- [55] L. P. Cordella, P. Foggia, C. Sansone, and M. Vento, "An Improved Algorithm for Matching Large Graphs," in *3rd IAPRTC15 Workshop on Graph-based Representations in Pattern Recognition*, Cuen, Italy, 2001, pp. 149-159.
- [56] T. R. G. Green and M. Petre, "Usability analysis of visual programming environments: a 'cognitive dimensions' framework," *Journal of Visual Languages and Computing*, vol. 7, no. 2, pp. 131-174, Jun. 1996.
- [57] E. Balas and C. S. Yu, "Finding a maximum clique in an arbitrary graph," *SIAM J. Computing*, vol. 15, no.4, 1986.
- [58] P. J. Durand, R. Pasari, J. W. Baker, and C. Tsai, "An efficient algorithm for similarity analysis of molecules," *Internet Journal of Chemistry*, vol. 2, 1999.

# **Appendix A: Difference Algorithm Prototype Code**

### Diff\_Algerithm.java

```
ipublic Diff_Re.urn Classify(ModelComposite root, ModelComposite
  arc, ModelCompeatie dest, Slack S, int alpha)
 20
 3
      int -8, j-8;4
      //Return vslue
      Diff_Return final_ret - new Diff_Return();
S.
      // Process case level
 禹
 Z
      if (Snc, go, TypeC) -- 4 && dost.gallype() -- 4)
 â
      €
9
          final_rel.n - GetBifferences(arc, dest);
10
      3
11
      if (arc.go.Type() -- 3 && dest.gatType() -- 3)
12
      €
13
          int [] mapping_diff - null;
14
          HashMap T_dtff - new HashMap();
15
          HashMap T_dtff_min - new HashMap();
16
          DirecledGraph<Inleger, RelationshipEdge> graph1 -
17
              new DirectedMultigraph<Integer, RelationshipEdge>(
                       new ClassBasedEdgePactory<Integer.
18
  RelationshipEdge>(RelationshipEdge.class));
19
          DirecledGraph<InLeger, RelationshipEdge> graph2 -
20
              new DirectedMultigraph<Integer, RelationshipEdge>(
                       new ClassBasedEdgePactory<Integer,
21
  RelationshipEdge>(RelationshipEdge.class));
22
          createGraph(src.dest.graph1.graph2).
23
24
          //Check if the two graphs are isomorphic
25
          MaximumCommonSubgraph max - new MaximumCommonSubgraph
  (graph1, graph2);26
          MCSSLa.e s - new MCSSLaLe();
27
          max.MCS(s, _arrimProcessediistGraphl,
  _arrUnProcessedListGraph2, graph1.edgeSeL() size(), max _MARCS);
          ArrayList result - nax.SelecUMaxinumCommonSubgraph
28
  (max.solutions);
          //Sort local differences
29
          int n = 0;
30
31
          int n_mn = -1;
32
          if (result.size() > 0)
```
Page 1

```
33 \{34 			Diff_Return min = new Diff_Return();
35   n_{min} = -1;
36 										// mapping[i] is the node in graph2 which corresponds to
37 		// node i in graph1...
38 															 for (i=0; i < result. size(); i++)39 {
40 int number_of_persistent = 0;
41 			MCSState temp = (MCSState) result.get(i);
42 //Check input & output nodes
43 									 PairNodes input = (PairNodes)temp.mapping.get(0);
44 				PairNodes output = (PairNodes)temp.mapping.get
 (temp.mapping.size()-1);
45 			int [] mapping = new int[100];
46 			for (int k=0;k<graph1.vertexSet().size();k++)
47 {
48 					PairNodes current_pair = (PairNodes)
 temp.mapping.get(k);
49 			mapping[k] = current_pair.To;
50 				}
51 			 persistent_list_temp.clear();
52 									T_diff.clear();
53 int linksinC2 = 0;
54 			for (int e=0;e<graph2.vertexSet().size();e++)
55 {
56 		Boolean exists = false;
57 for (int l=0;l<graph1.vertexSet().size();l++)
58 {
59 \qquad \qquad \text{if } (e == \text{mapping}[1])6061 exists = true;
62 \hspace{3.2cm}63 }
64 				if (exists == false)
65 {
66 			ModelComposite graph2_notmatched_node =
 (ModelComposite) dest.children.get(e);
67 						//calculate connected root
```
Page 2

```
68 			 for (int
 h=0;h<graph2_notmatched_node.children.size();h++)
69 						{
70 			ModelComponent component =
 (ModelComponent) graph2_notmatched_node.children.get(h);
71 					if (component.getType() == 6)
72 {
73 								//oper_roots.add(oper.children.get
 (i));
74 			String rr = component.getAttribute
 ("connectedroot").getStringValue().toString();
75 								if (! rr.equals(""))
7677 linksinC2++;
78 }
79 }80
81 \}82 \}83 }
84
85 min.n = countLocalDifference(mapping,src,dest,hashMap,hashMap2, Math.abs(graph1.vertexSet().size() -
 graph2.vertexSet().size()),linksinC2,graph1);
86 				for (j=0;j<graph1.vertexSet().size();j++)
87 				{
88 try
89 \qquad \qquad \{90 			ModelComposite oper = (ModelComposite)
 src.children.get(j); 
91 				if (mapping[j] != -1)
92 						{
93 			ModelComposite oper_compare =
 (ModelComposite) dest.children.get(mapping[j]);
94 							T_diff.put(oper,oper_compare);
95 1998 //Calculate persistent differences
96 if (oper.getAttribute
 ("type").getStringValue().equals("Persistent") &&
```
Page 3

### Diff\_Algorithm.java

```
oper_compare.getAttribute("type").getStringValue().equals
 ("Persistent"))
97 							{
98 			Boolean p_ret = isConsistent
 (oper,oper_compare); 
99 if (p_ret == true)100 {
101 									number_of_persistent++;
102 Equivalent_List per = new
 Equivalent_List();
103 									per.src = oper;
104 Der.dest = oper_compare;
105 persistent_list.add(per);
106 \}107 else
108 {
109 min.n ++;110 \}111 \}112 if (min.n >= alpha)113 {
114 final_ret.n = alpha;115 F_{I}list list = new F_{I}list list = new F_{I}(graph1.vertexSet().size());
116 list.f = mapping;
117 \qquad \qquad list. I = I_diff;
118 								final_ret.f_T.add(list);
119 return final_ret;
120 }
121
122 if (oper.getAttribute
 ("type").getStringValue().equals("method") &&
 oper_compare.getAttribute("type").getStringValue().equals("method"))
123 {
124
125 			ModelComposite method_1 = null;
126 			ModelComposite method_2 = null;
127 								method_1 = (ModelComposite)
```
Page 4

```
hashMap.get(oper.getName());
128
129 								method_2 = (ModelComposite)
 hashMap2.get(oper_compare.getName());
130 			Boolean ret = isProcessing
 (method_1, method_2);
131 			if (ret == false)
132 \{133 									Diff_Return ret1 = Classify
 (root, method_1, method_2, S,alpha);
134 min.n += ret1.n;135 									min.f_T.add(ret1.f_T);
136 if (min.n >= alpha)137 \{138 final_ret.n = alpha;139 										F_T_list list = new F_T_list
 (graph1.vertexSet().size());
140 list.f = mapping;141 list.T = T_diff;142 										final_ret.f_T.add(list);
143 return final_ret;
144 \}145 }
146 \}147 						}
148 			 }
149 Catch (Exception ex)
150 					{
151
152 }
153
154 }
155
156 			if (n_{min} == -1 \mid \mid min.n < n_{min})157 {
158 		 n_{min} = min.n;159 		mapping_diff = mapping;
160 T_diff\_min = T_diff;
```
Page 5

```
161 				}
162
163 			if (min.n == 0)
164 {
165 		 n_min = min.n;
166 		mapping_diff = mapping;
167 					T_diff_min = T_diff;
168 break;
169 }
170 				
171 }
172 //Return case value
173 final_ret.n = n_min;
174 F_T_list list = new F_T_list(graph1.vertexSet().size());
175 list.f = mapping\_diff;176 list.T = T_diff=min;177 				final_ret.f_T.add(list);
178 return final_ret;
179 }
180 	 	else
181 \t\t \t\t \t\t \t\t \t\t \t\t\t182 Diff_Return ret = new Diff_Return();
183 ret.n = 1 + Math.abs(graph1.vertexSet().size() -graph2.vertexSet().size()) + Math.abs(graph1.edgeSet().size()-
  graph2.edgeSet().size());
184 return ret;
185 }
186 }
187 else
188 {
189 }
190 //Process method level. Use HashMap for methods' call
191 if ((src.getType() == 2 && dest.getType() == 2) || (src.getType
  () == 20 && dest.getType() == 20))
192 {
193 //Check if method already exists in the list S
194 Boolean ret = isProcessing(src, dest);
195 \qquad \qquad \text{if (ret == true)}
```
Page 6

```
196 {
197 return final_ret;
198 }
199 else
200 {
201 			Equivalent_List method = new Equivalent_List();
202 method.src = src;
203 method.dest = dest;
204 processing_oper.push(method);
205 }
206 //Check if method already exists in the list E
207 ret = isEquivalent(src, dest);208 if (ret == true)
209 {
210 return final_ret;
211 }
212 //Check if method already exists in the list N
213 Equivalent_List e_list = new Equivalent_List();
214 e_list = isNotEquivalent(src, dest);
215 if (e_{\text{list.n}} != 0)216 {
217 final_ret.n = e_list.n;218 final_ret.f_T = e_list.f_T;219 return final_ret;
220 }
221 //Loop each case
222 //Extra cases
223 final_ret.n += Math.abs(src.children.size() -
  dest.children.size());
224 if (final_ret.n >= alpha)225 {
226 //Cut-off 3
227 }
228 else
229 {
230 for (i = 0; i < src.children.size(); i++)231 {
232 				ModelComposite m_case = (ModelComposite)
```
Diff\_Algorithm.java

Page 7

```
Diff_Algorithm.java
  src.children.get(i);
233 ModelComposite m_case_comp = (ModelComposite)
  dest.children.get(i);
234 				//Add up all the differences
235 				Diff_Return c_ret = new Diff_Return();
236 C_{ret} = Classify(root, m\_case, m\_case\_comp, S, alpha);237 final_ret.n += c_ret.n;238 final_ret.f_T.add(c_ret.f_T);239 //cut-off
240 if (final_ret.n >= alpha)
241 {
242 break;
243 				}
244 }
245
246 }
247 //Remove from Stack
248 processing_oper.pop();
249 //Put in the equivalent list
250 if (final_ret.n == 0)
251 {
252 Equivalent_List list = new Equivalent_List();
253 list.dest = dest;
254 list.src = src;
255 equivalent_call_list.add(list);
256 return final_ret;
257 }
258 else //put in the not-equivalent list (n, a, b, F)259 {
260 				Equivalent_List list = new Equivalent_List();
261 list.dest = dest;
262 list.src = src;
263 list.n = final_ret.n;
264 list.f_T.add(final_ret.f_T);
265 			inonequivalent_call_list.add(list);
266
267 return final_ret;
268 	 	}
```
Page 8
```
Diff_Algorithm.java
```

```
269 }
270 return null;
271 }
272 private int countLocalDifferences(int[] mapping, ModelComposite src,
273
274 ModelComposite dest, HashMap hashMap, HashMap hashMap2, int
  node_difference, int linkinC2, DirectedGraph g1) {
275
276 // TODO Auto-generated method stub
277 int n = 0, i, j;278 int n_{min} = -1;
279 //Count local differences
280 for (j=0;j<g1.vertexSet().size();j++)
281 {
282 try
283 {
284 			ModelComposite oper = (ModelComposite) src.children.get
   (j);
285 if (mapping[j] != -1)286 {
287 				ModelComposite oper_compare = (ModelComposite)
   dest.children.get(mapping[j]);
288 			 n += GetDifferences(oper, oper_compare); //
   Calculate operation differences
289 			}
290 }
291 Catch (Exception ex)
292 \{293 }
294 }
295 ////CALCULATION LINKS IN C2 NOT IN C1
296 n += linkinC2;
297 int correct_datalinks=0;
298 //Calculate mismatch data-links
299 Set set = h_relation.entrySet();
300 Iterator itr = set.iterator();
301 while (itr.hasNext())
302 {
```

```
Page 9
```
Diff\_Algorithm.java

```
303 Map.Entry me = (Map.Entry)itr.next();
304 ModelRelation current = (ModelRelation)me.getValue();
305 ModelComponent from = current.from;
306 ModelComponent to = current.to;
307 ModelComposite m_from = (ModelComposite) from.getParent();
308 ModelComposite m_to = (ModelComposite) to.getParent();
309 	 String k = item_id.get(m_from.getID()).toString();
310 String l = item_id.get(m_to.getID()) . toString();311 if (mapping[Integer.parseInt(k)] != -1 && mapping
   [Integer.parseInt(1)] != -1)
312 {
313 			ModelComposite m_from_comp = (ModelComposite)
   dest.children.get(mapping[Integer.parseInt(k)]);
314 			ModelComposite m_to_comp = (ModelComposite)
   dest.children.get(mapping[Integer.parseInt(l)]);
315 		 correct_datalinks += GetMismatchDatalinks(m_from, m_to,
  m_from_comp, m_to_comp);
316 }
317 }
318 //fINAL CALCULATION
319 int num_of_terminals = 0;
320 for (j=0; j< src.children.size(j; j++)321 {
322 try
323 {
324 			ModelComposite current = (ModelComposite)
  src.children.get(j);
325 for (int m=0;m<current.size();m++)
326 {
327 ModelComponent model = (ModelComponent)
  current.children.get(m);
328 			if (model.getType() == 7)
329330 					num_of_terminals++;
331 }
332 			}
333 }
334 catch(Exception ex)
```
Page 10

```
335 \{336 }
337 }
338 n += num_of_terminals - correct_datalinks;
339 //Calculate the number of nodes
340 n += node_difference;
341 //Calculate persistent differences
342 }
343 private static int GetMismatchDatalinks(ModelComposite m_from,
344 	 	ModelComposite m_to, ModelComposite m_from_comp,
345 ModelComposite m_to_comp) {
346 // TODO Auto-generated method stub
347 int n = 0, i, j;348 ArrayList oper_roots = new ArrayList();
349 ArrayList oper_terms = new ArrayList();
350 ArrayList oper_compare_roots = new ArrayList();
351 ArrayList oper_compare_terms = new ArrayList();
352 for (i=0;i<m_from.children.size();i++)
353 {
354 	 	ModelComponent component = (ModelComponent)
  m_from.children.get(i);
355 if (component.getType() == 6)
356 {
357 			oper_roots.add(m_from.children.get(i));
358 	 	}
359 }
360 for (i=0;i<m_to.children.size();i++)
361 {
362 	 	ModelComponent component = (ModelComponent)
  m_to.children.get(i);
363 if (component.getType() == 7)
364 {
365 			oper_terms.add(m_to.children.get(i));
366 }
367 }
368 for (i=0;i<m_from_comp.children.size();i++)
369 {
370 	 	ModelComponent component = (ModelComponent)
```
Page 11

```
m_from_comp.children.get(i);
371
372 if (component.getType() == 6)
373 {
374 			oper_compare_roots.add(m_from_comp.children.get(i));
375 }
376 }
377
378 for (i=0;i<m_to_comp.children.size();i++)
379 {
380 	 	ModelComponent component = (ModelComponent)
   m_to_comp.children.get(i);
381 if (component.getType() == 7)
382 {
383 			oper_compare_terms.add(m_to_comp.children.get(i));
384 }
385 }
386
387 if (oper_terms.size() == oper_compare_terms.size() &&
   oper_roots.size() == oper_compare_roots.size())
388 {
389 \frac{1}{1} //If( roots(a)j has datalink to terms(b)k for some j and k
   and roots(f(a))j don\hat{\mathbf{\Phi}}t have datalink terms(f(b))k)
390 for (i=0; i<sub>0</sub>, i<sub>0</sub>) for (i=0; i<sub>0</sub>) and (i=0; i<sub>0</sub>)391 {
392 			ModelComponent c_terms = (ModelComponent) oper_terms.get
   (i);
393 			ModelComponent c_terms_comp = (ModelComponent)
   oper_compare_terms.get(i);
394 			String root = c_terms.getAttribute
   ("connectedroot").getStringValue().toString();
395 			String root_compare = c_terms_comp.getAttribute
   ("connectedroot").getStringValue().toString();
396
397 //First condition: Compare their roots equivalent
398 															 for (j=0;j<sub>open</sub> roots.size();j++)399 {
400 				ModelComponent c_root = (ModelComponent)
```
Page 12

```
oper_roots.get(j);
401 			if (c_root.getID().equals(root))
402 				{
403 ModelComponent c_root_compare =
  (ModelComponent) oper_compare_roots.get(j);
404 			if (c_root_compare.getID().equals(root_compare))
405 \{406 						n++;
407 }
408 }
409 }
410 			if (root.equals("") && root_compare.equals(""))
411 {
412 			 n++;
413 			}
414 }
415 }
416 return n;
417 }
418
419 private static int GetDifferences(ModelComposite oper,
  ModelComposite oper_compare) {
420 // TODO Auto-generated method stub
421 int n = 0, i, j;422 ArrayList oper_roots = new ArrayList();
423 ArrayList oper_terms = new ArrayList();
424 ArrayList oper_compare_roots = new ArrayList();
425 ArrayList oper_compare_terms = new ArrayList();
426 for (i=0; i<sub>opt</sub>.children.size(); i++)427 {
428 	 	ModelComponent component = (ModelComponent)
  oper.children.get(i);
429 \mathbf{if} (component.getType() == 6)
430 {
431 			oper_roots.add(oper.children.get(i));
432 	 	}
433 else if (component.getType() == 7)
434 \{
```
Diff\_Algorithm.java

Page 13

```
435 			oper_terms.add(oper.children.get(i));
436 }
437 }
438
439 for (i=0; i<sub>coper_{compare.} children.size(); i++)440 {
441 	 	ModelComponent component = (ModelComponent)
  oper_compare.children.get(i);
442 \mathbf{if} (component.getType() == 6)
443 {
444 			oper_compare_roots.add(oper_compare.children.get(i));
445 }
446 else if (component.getType() == 7)
447 {
448 			oper_compare_terms.add(oper_compare.children.get(i));
449 }
450 }
451
452 if (oper_terms.size() == oper_compare_terms.size())
453 {
454 for (i=0; i<sub>open_tterms.size(); i++)455 	 	{
456 			ModelComponent oper_comp = (ModelComponent)
  oper_terms.get(i);
457 ModelComponent oper_compare_comp = (ModelComponent)
  oper_compare_terms.get(i);
458 if (! oper_comp.getAttribute("behavior").getStringValue
   ().equals(oper_compare_comp.getAttribute("behavior").getStringValue
   ().toString()))
459 			{
460 				 n++;
461 }
462 }
463 }
464 else
465 {
466 	 n = n + Math.abs(oper_terms.size() - oper_compare_terms.size
   ());
```
Page 14

```
467 }
468
469 if (oper_roots.size() == oper_compare_roots.size())
470 {
471 	 for (i=0; i<sub>open-roots.size(); i++)472 {
473 			ModelComponent oper_comp = (ModelComponent)
  oper_roots.get(i);
474 			ModelComponent oper_compare_comp = (ModelComponent)
  oper_compare_roots.get(i);
475 if (! oper_comp.getAttribute("behavior").getStringValue
   ().toString().equals(oper_compare_comp.getAttribute
   ("behavior").getStringValue().toString()))
476 {
477 n_{++};
478 }
479 }
480 }
481 else
482 {
483 	 n = n + Math.abs(oper_roots.size() - oper_compare_roots.size
   ());
484 }
485 //Compare opers name
486 if (! oper.getName().equals(oper_compare.getName()) && !
  oper.getAttribute("type").getStringValue().equals("method") )
487 {
488 n++;489 }
490
491 //Compare control
492 if (oper.children.size() ==0 || oper_compare.children.size() ==
  0)
493 {
494 }
495 else
496 {
497 	 	ModelComponent control = (ModelComponent) oper.children.get
```
Page 15

```
Diff_Algorithm.java
```

```
(0);
498 ModelComponent control_comp = (ModelComponent)
   oper_compare.children.get(0);
499 if (! control.getName().equals(control_comp.getName()))
500
\{
501n_{++};502
503 }
504 //Compare type
505 if (oper.getType() == 0)
506 {
507 if (oper.getName().equals(oper_compare.getName()))
508 {
             n_{++};
510 }
511 }
512 return n;
513 }
514
515
```
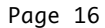

## Appendix B: Detailed differences in Table 5-2

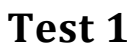

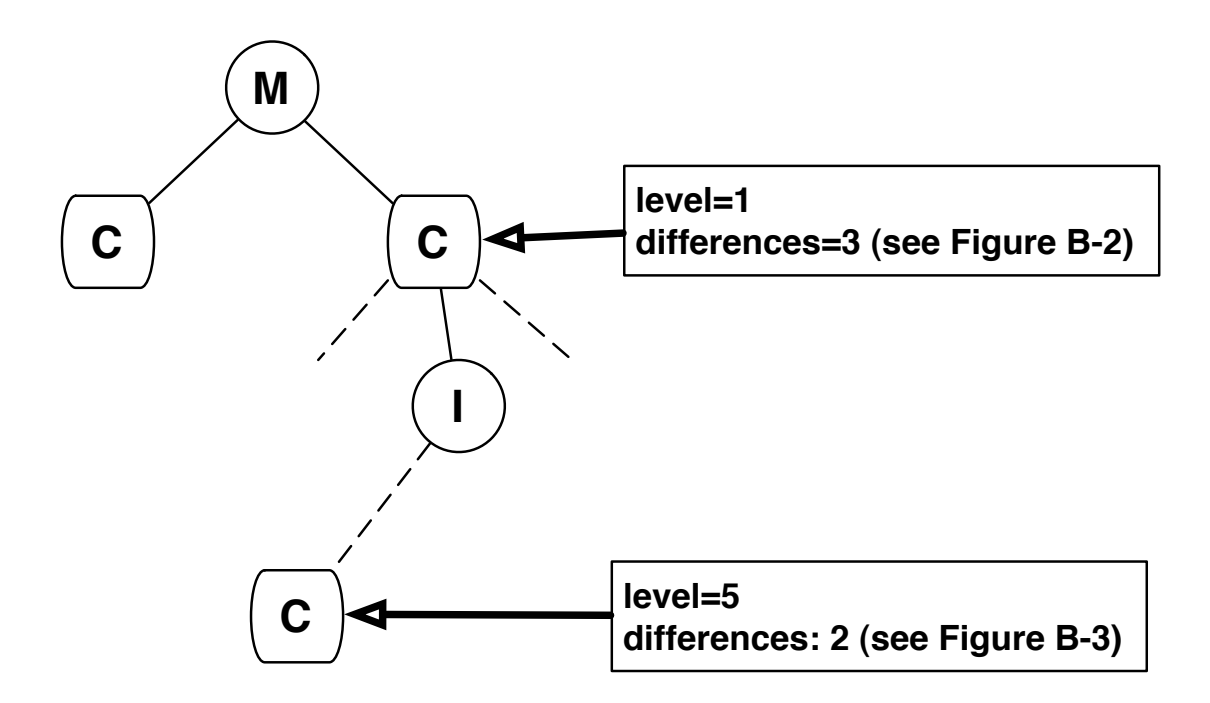

Figure B-1 The tree structure of Test 1. Each C node on a path is considered as one level.

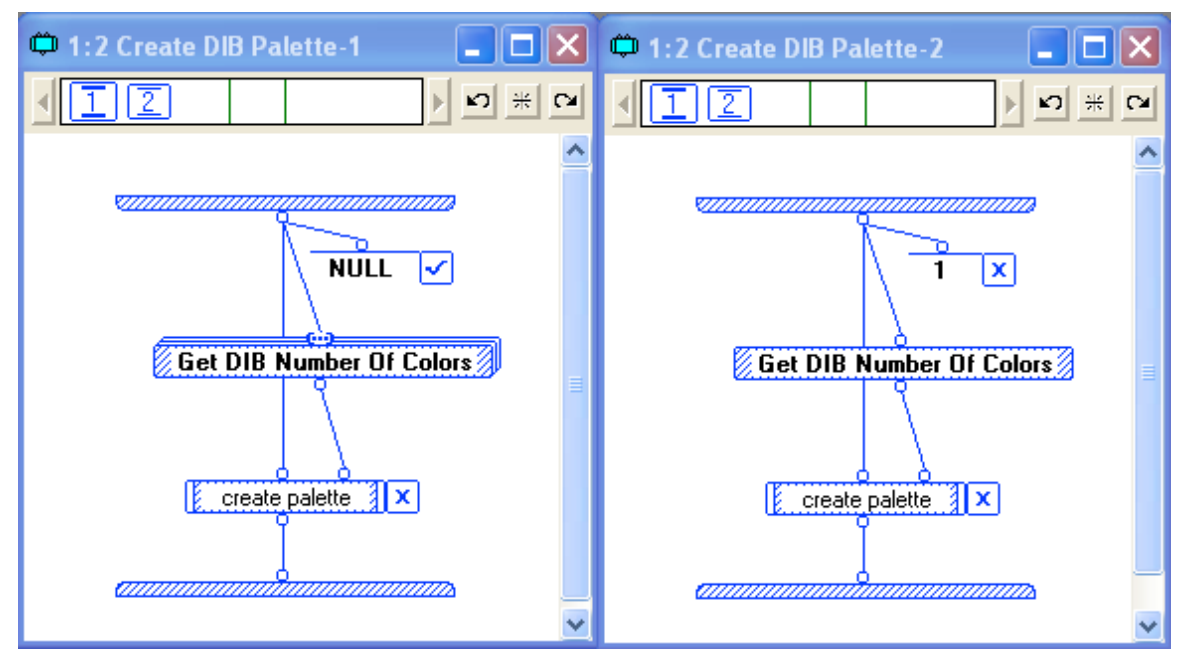

Figure B-2 Differences in level 1 of test 1

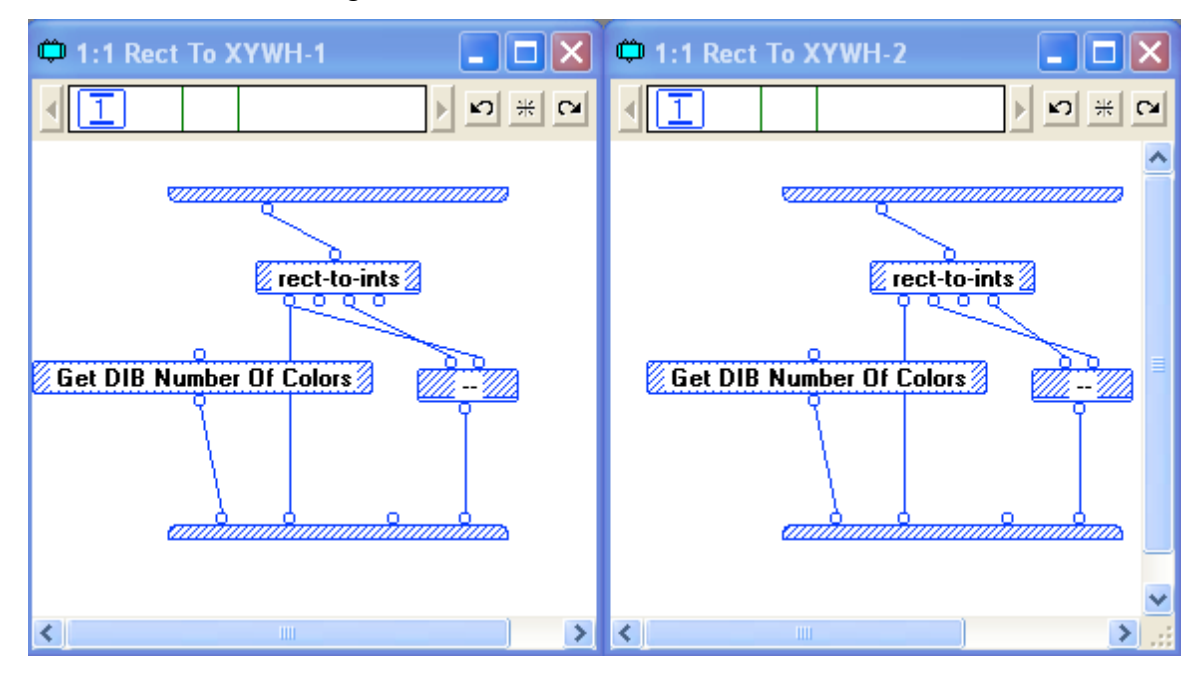

Figure B-3 Differences in level 5 of test 1

**Test)2**

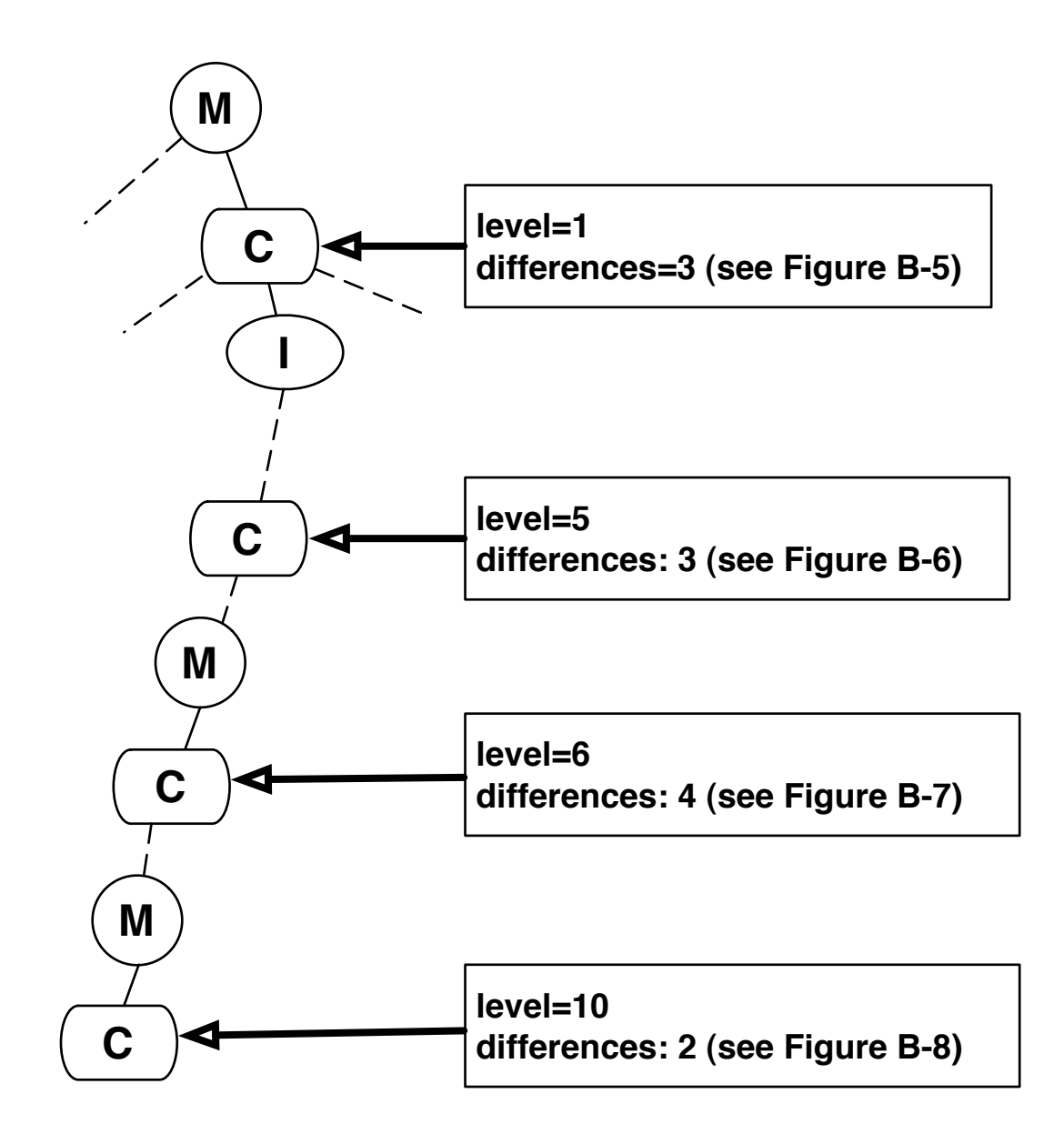

Figure B-4 The tree structure of Test 2. Each C node on a path is considered as one level.

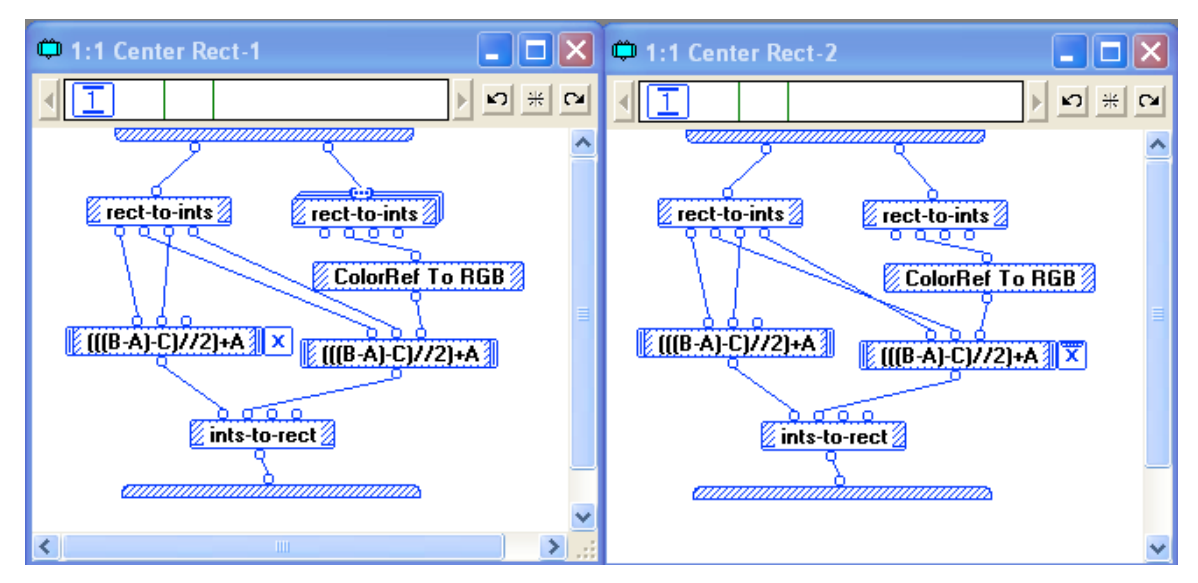

Figure B-5 Differences in level 1 of test 2

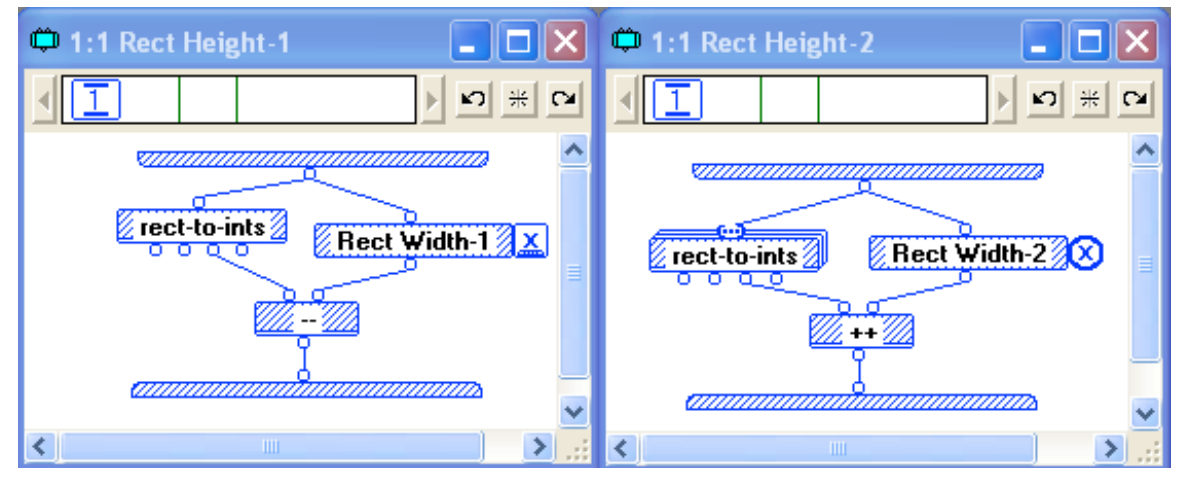

Figure B-6 Differences in level 5 of test 2

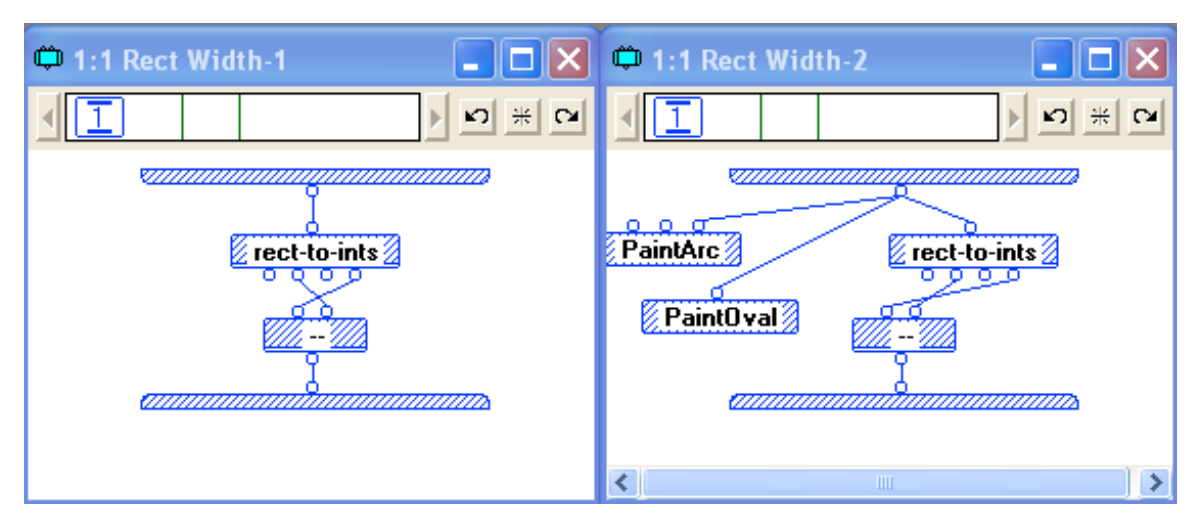

Figure B-7 Differences in level 6 of test 2

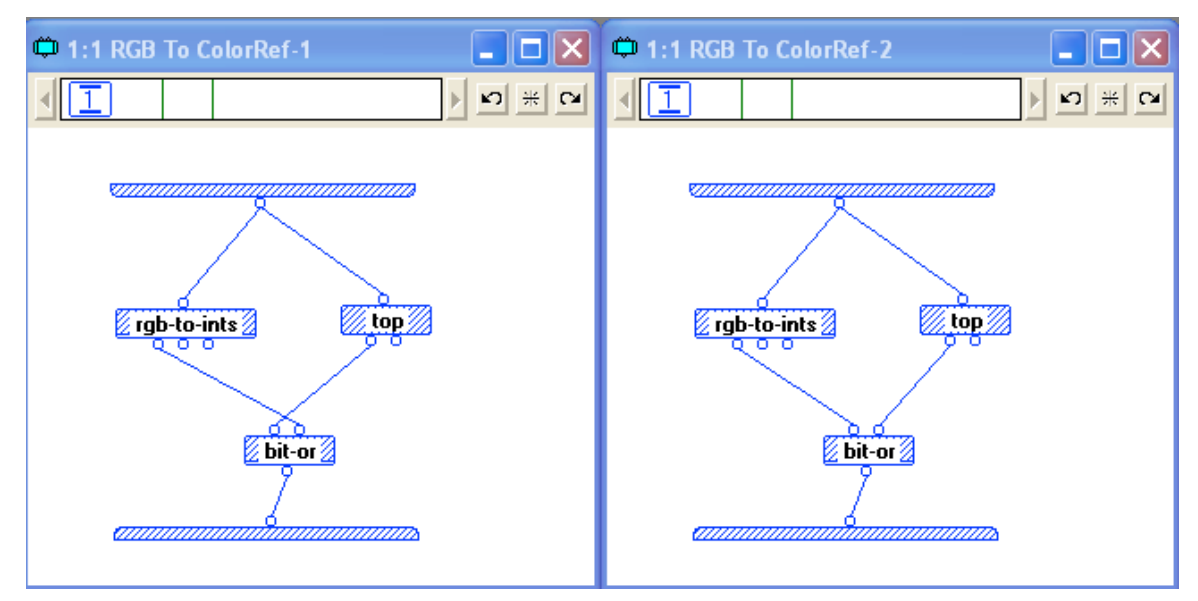

Figure B-8 Differences in level 10 of test 2

## Test 3

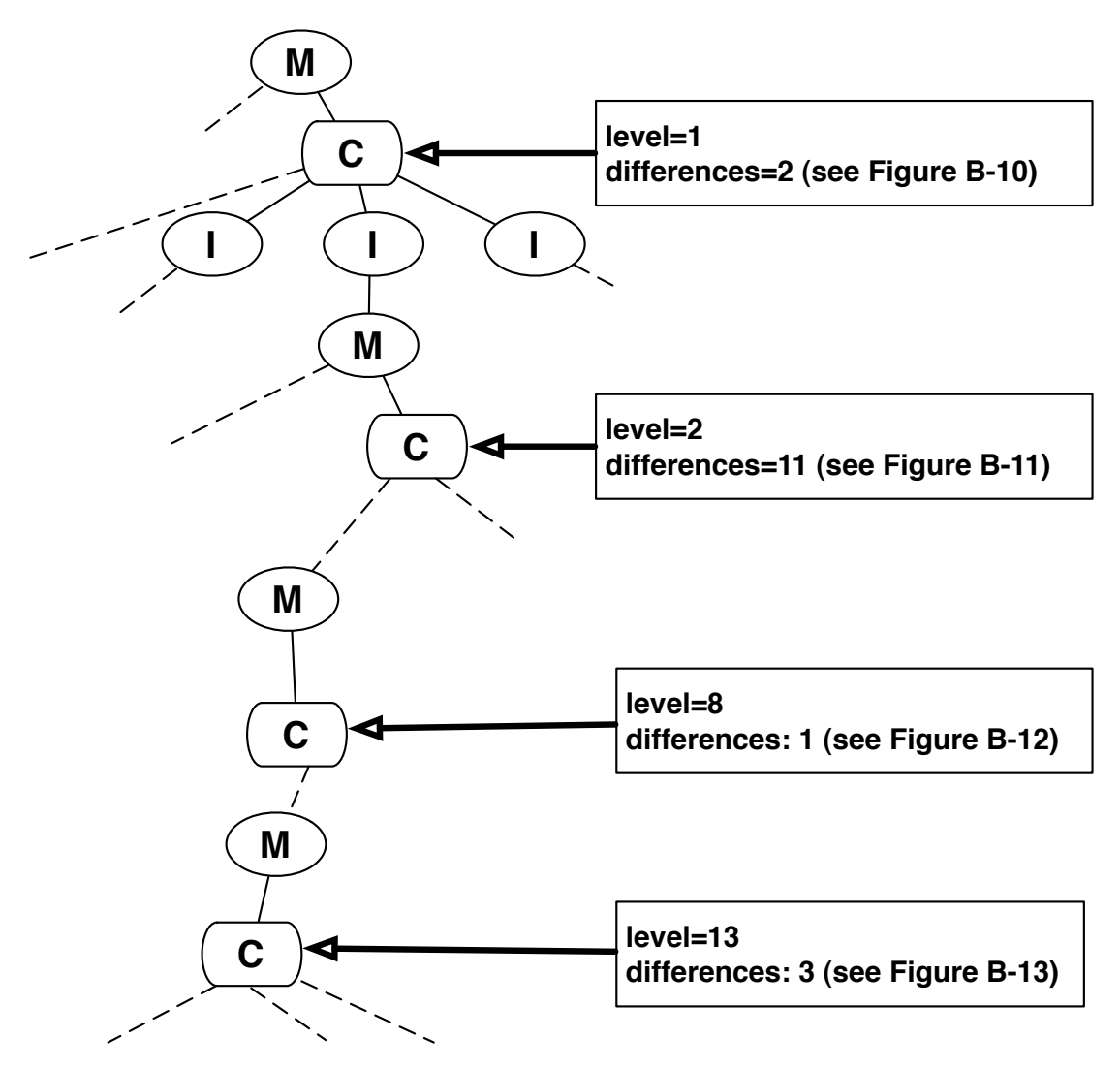

Figure B-9 The tree structure of test 3. Each C node on a path is considered as one level.

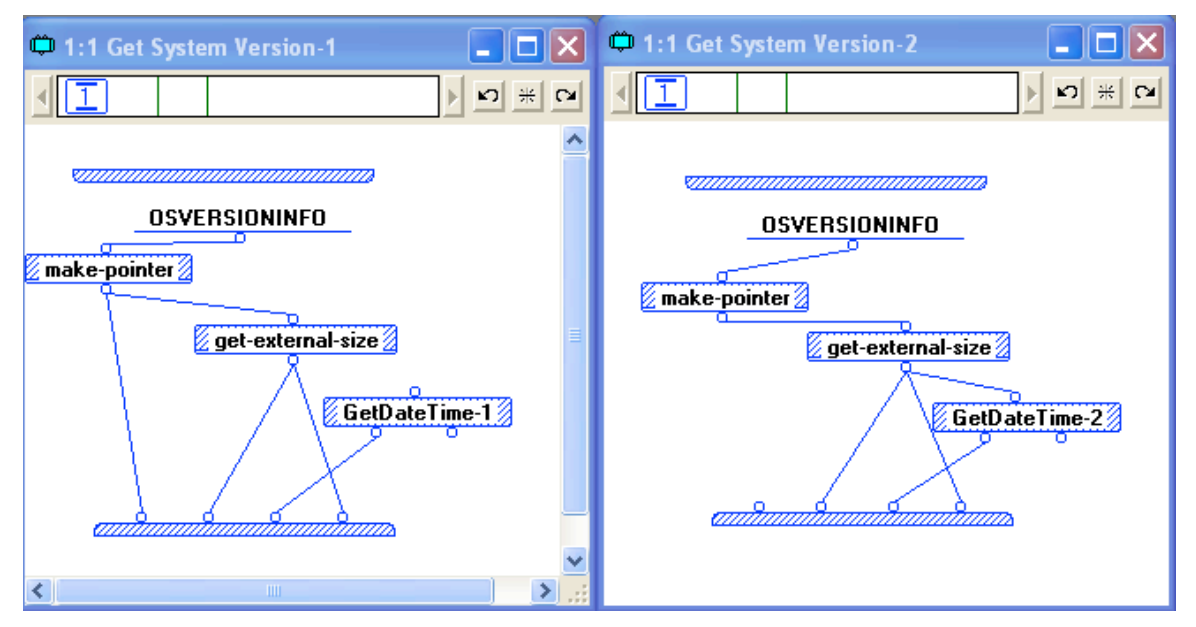

Figure B-10 Differences in level 1 of test 3

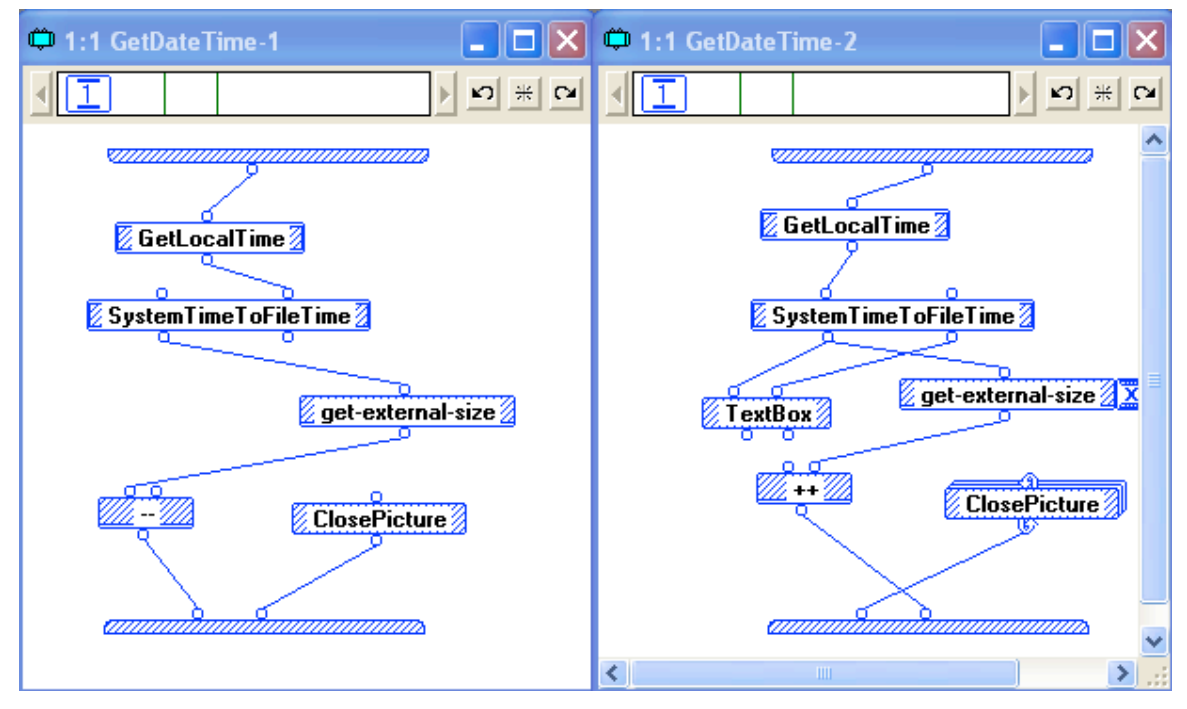

Figure B-11 Differences in level 2 of test 3

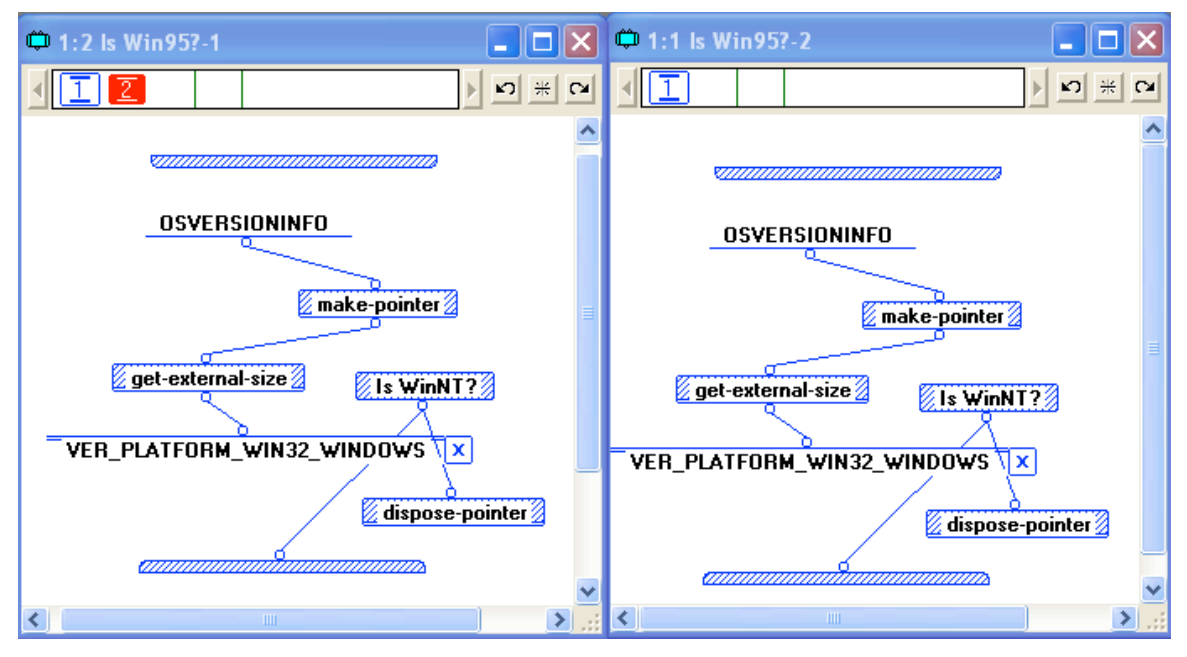

Figure B-12 Differences in level 8 of test 3

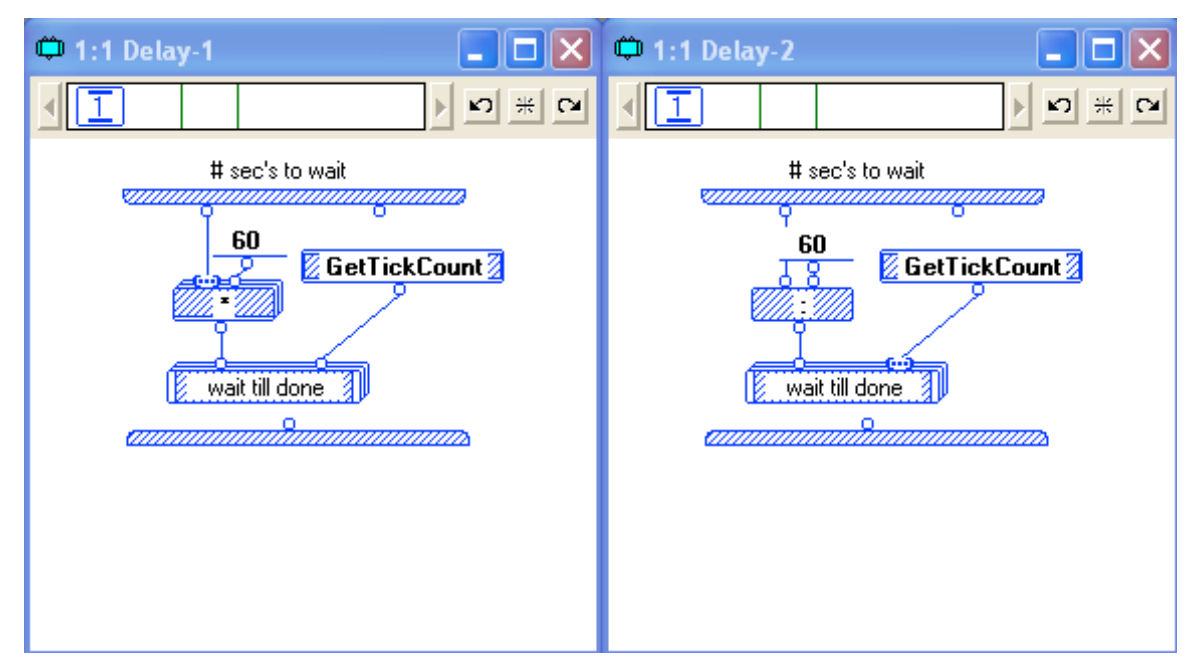

Figure B-13 Differences in level 13 of test 3

## **Test)4**

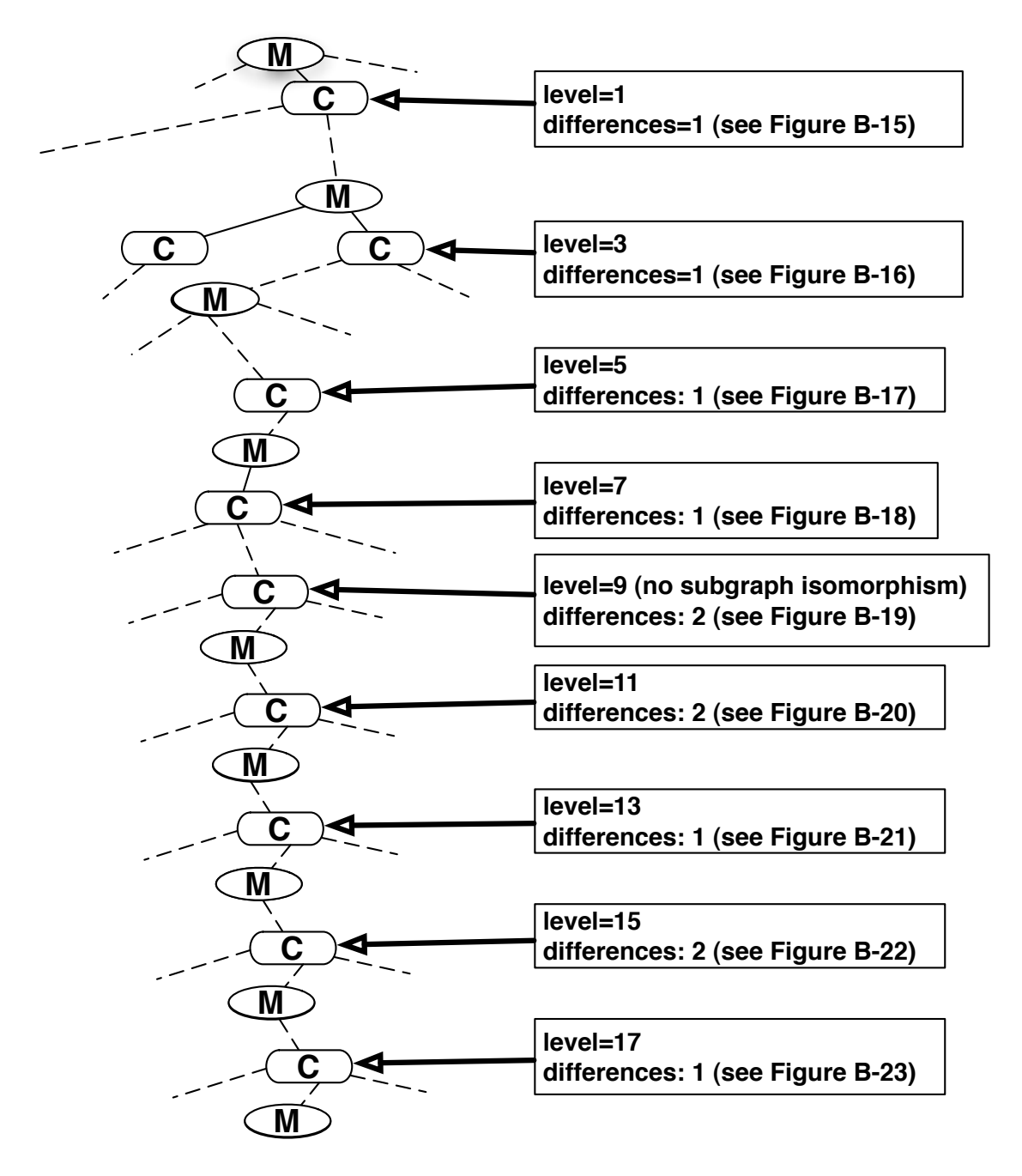

Figure B-14 The tree structure of test 4. Each C node on a path is considered as one level.

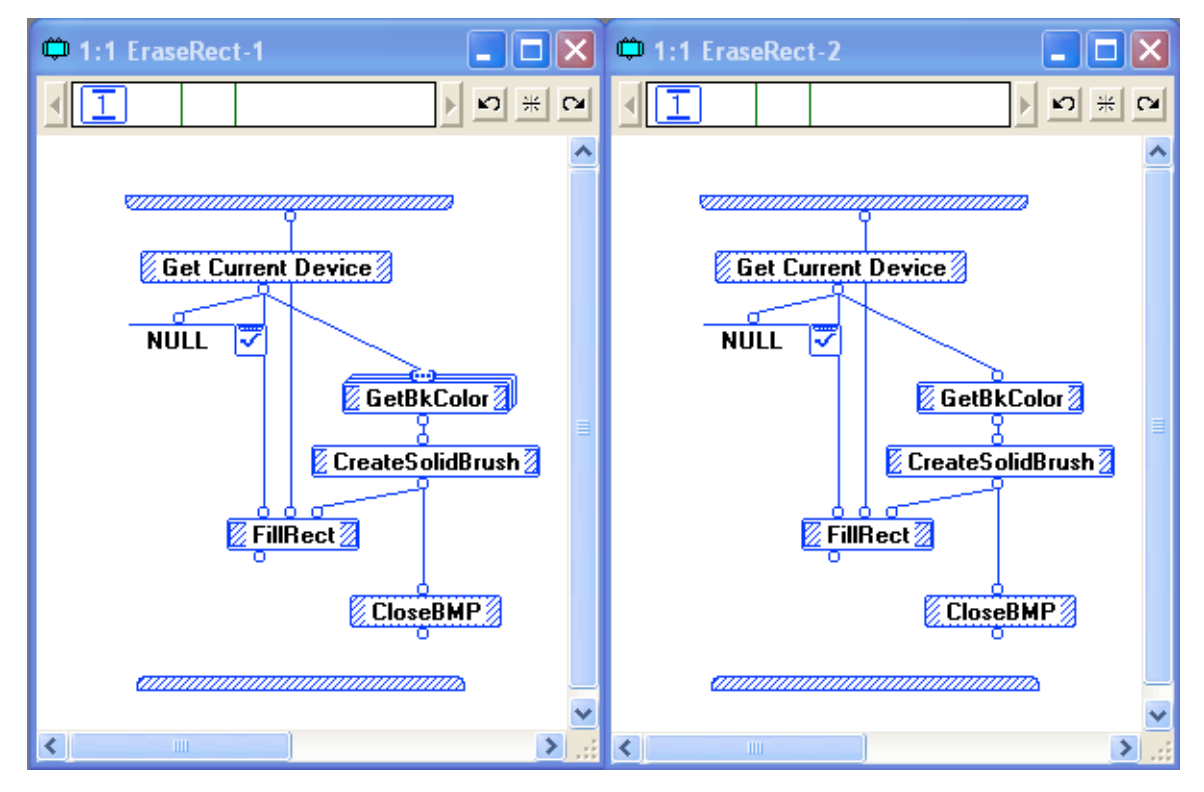

Figure B-15 Differences in level 1 of test 4

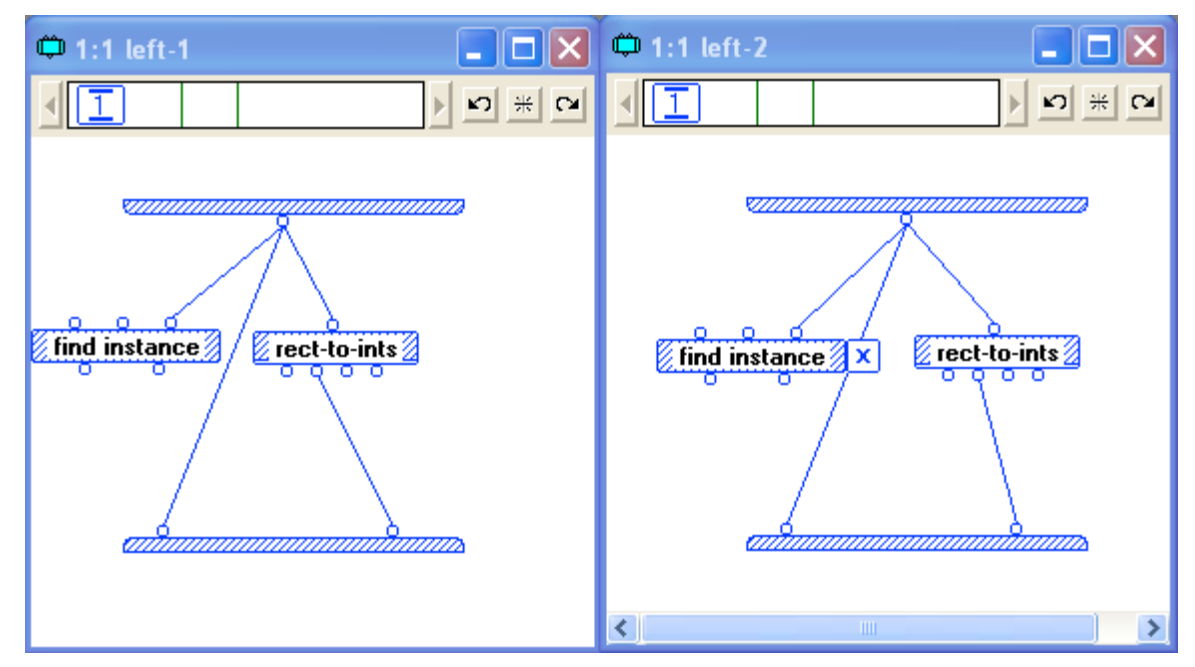

Figure B-16 Differences in level 3 of test 4

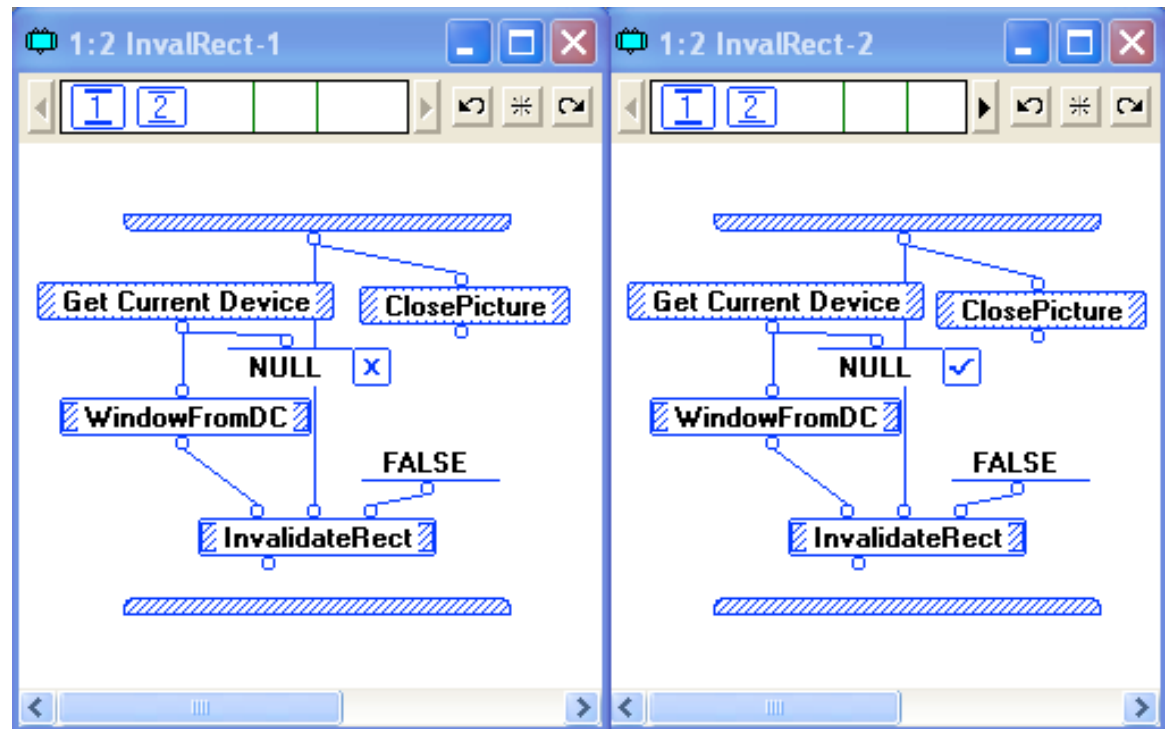

Figure B-17 Differences in level 5 of test 4

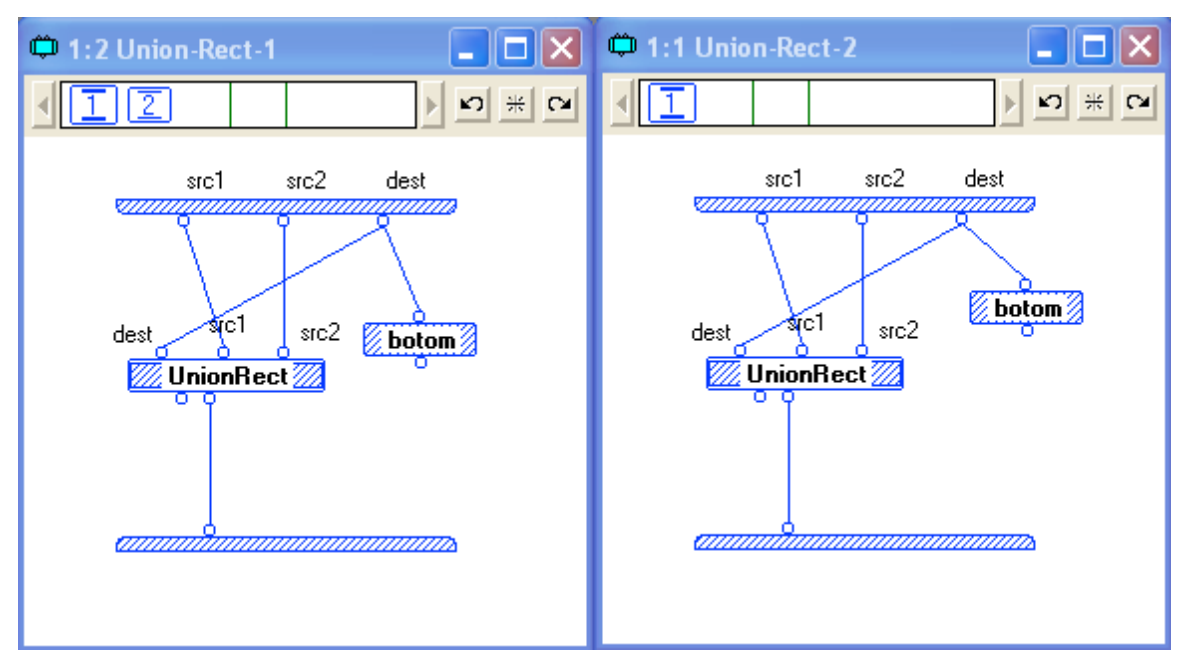

Figure B-18 Differences in level 7 of test 4

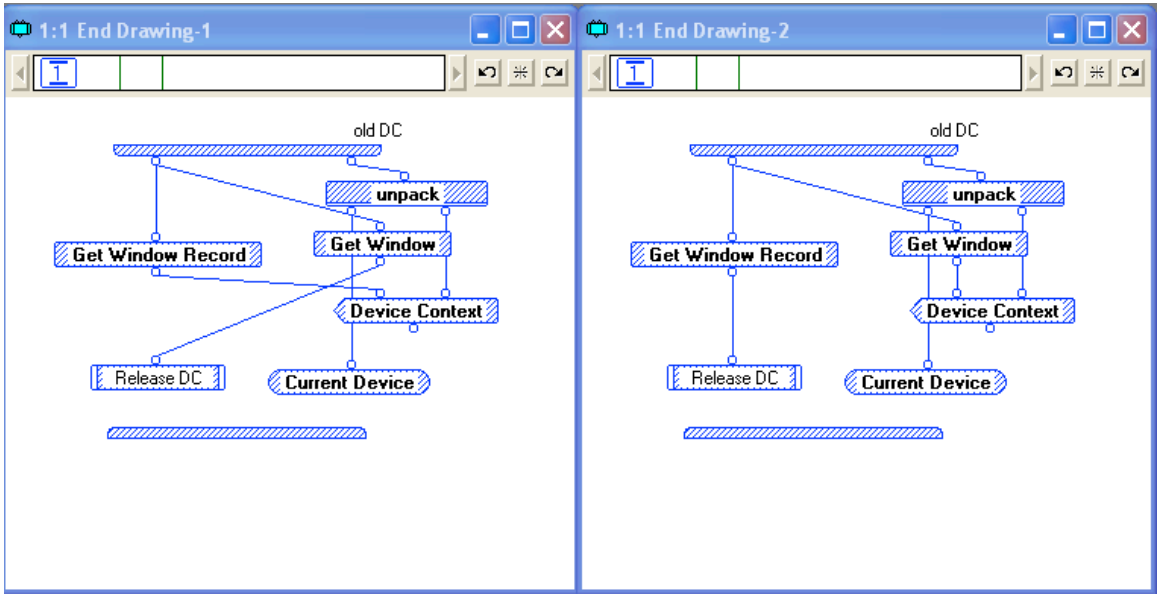

Figure B-19 Differences in level 9 of test 4 (no subgraph isomorphism)

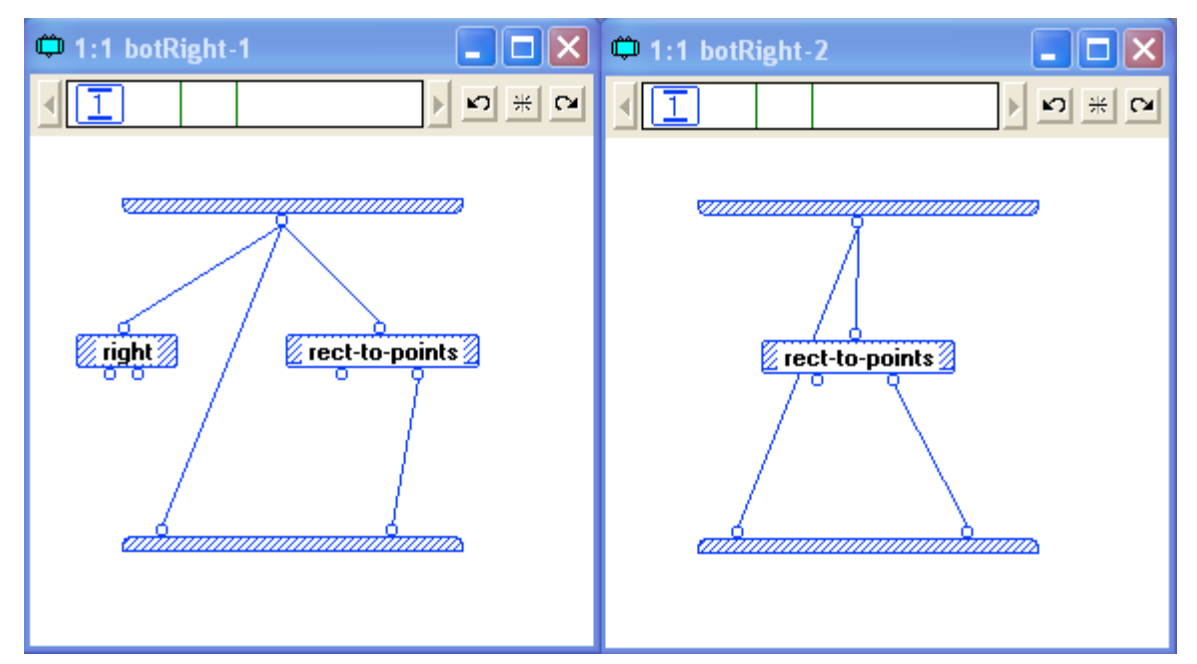

Figure B-20 Differences in level 11 of test 4

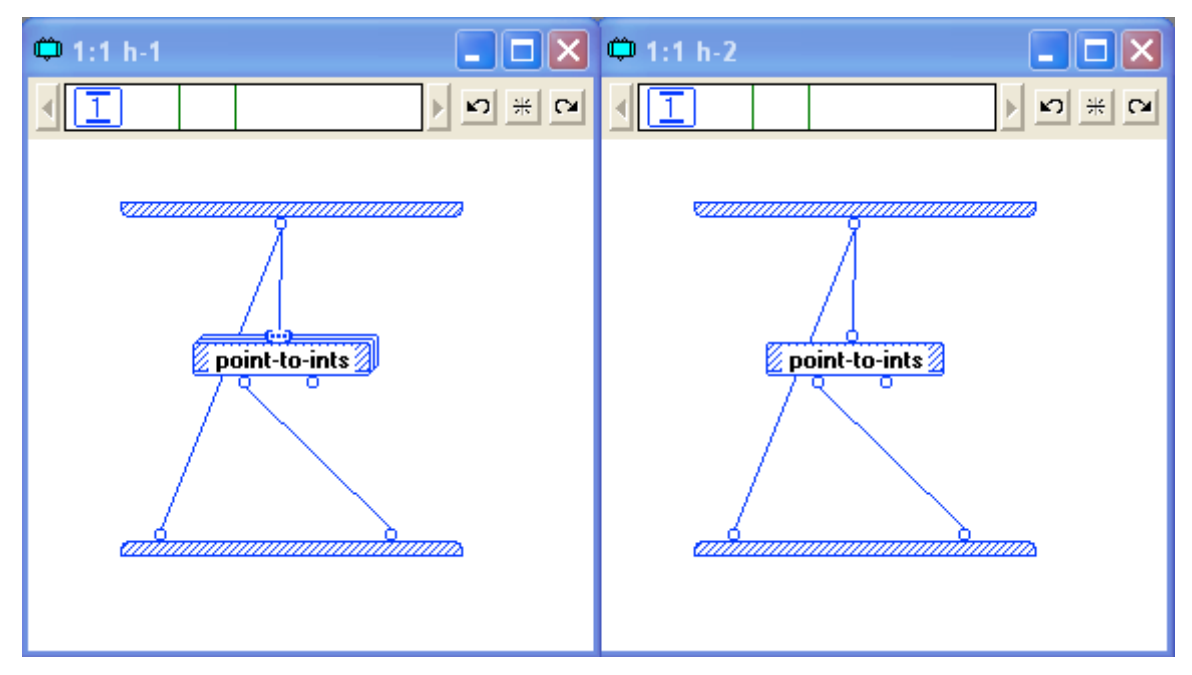

Figure B-21 Differences in level 13 of test 4

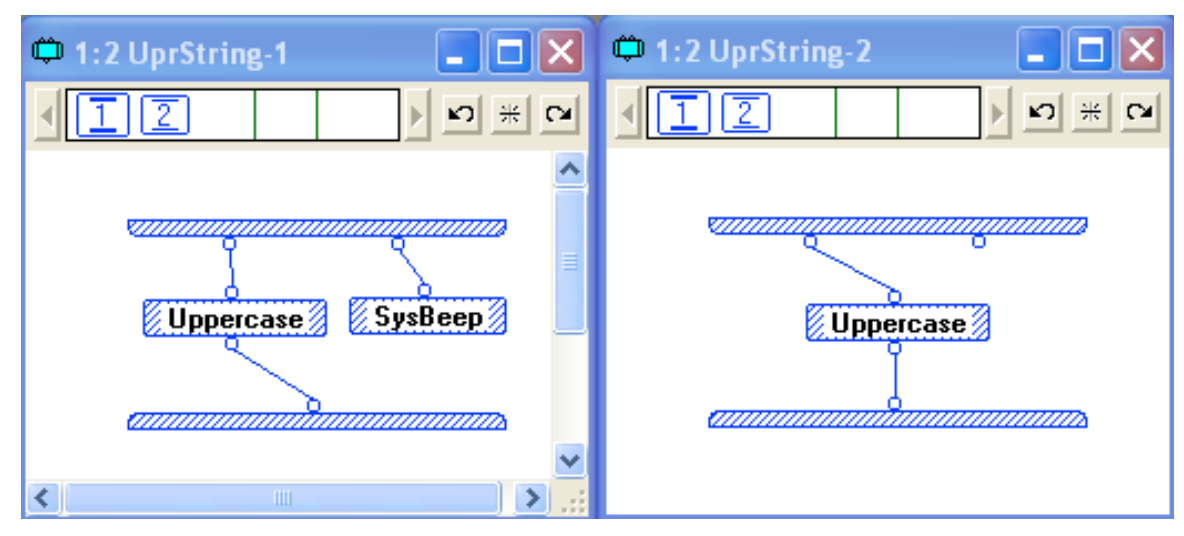

Figure B-22 Differences in level 15 of test 4

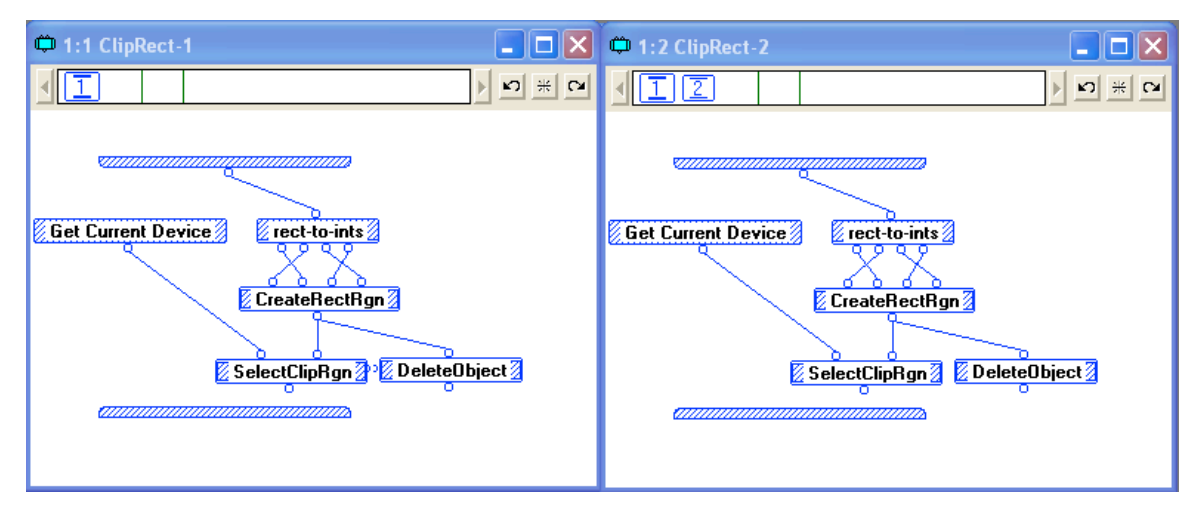

Figure B-23 Differences in level 17 of test 4